# **UNIVERSIDAD NACIONAL DANIEL ALCIDES CARRIÓN**

# **FACULTAD DE INGENIERÍA**

# **ESCUELA DE FORMACIÓN PROFESIONAL DE INGENIERÍA GEOLÓGICA**

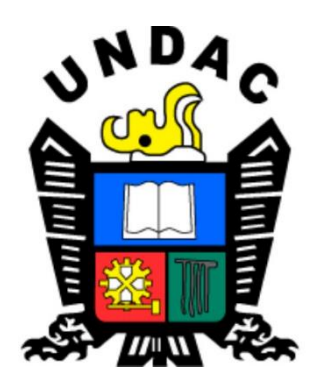

# **T E S I S**

**Análisis geoestadístico de los cuerpos mineralizados de Pb-Zn para la validación del modelo de recursos de la pared oeste, Tajo Raúl Rojas – Cerro de Pasco, 2020**

**Para optar el título profesional de:**

**Ingeniero Geólogo**

**Autor:**

**Bach. Juan Jose CHURI PEREZ**

**Asesor:**

**Mg. Eder Guido ROBLES MORALES**

**Cerro de Pasco – Perú – 2023**

# **UNIVERSIDAD NACIONAL DANIEL ALCIDES CARRIÓN**

# **FACULTAD DE INGENIERÍA**

# **ESCUELA DE FORMACIÓN PROFESIONAL DE INGENIERÍA GEOLÓGICA**

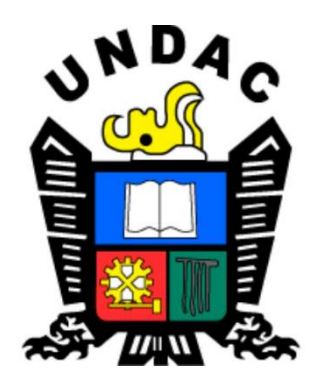

# **T E S I S**

**Análisis geoestadístico de los cuerpos mineralizados de Pb-Zn para la validación del modelo de recursos de la pared oeste, Tajo Raúl Rojas – Cerro de Pasco, 2020**

**Sustentada y aprobada ante los miembros del jurado:**

\_\_\_\_\_\_\_\_\_\_\_\_\_\_\_\_\_\_\_\_\_\_\_\_\_\_\_\_\_\_\_\_\_\_ \_\_\_\_\_\_\_\_\_\_\_\_\_\_\_\_\_\_\_\_\_\_\_\_\_\_ Dr. José Fermín HINOJOSA DE LA SOTA Dr. Reynaldo MEJÍA CÁCERES PRESIDENTE MIEMBRO

Mg.Javier LÓPEZ ALVARADO MIEMBRO

\_\_\_\_\_\_\_\_\_\_\_\_\_\_\_\_\_\_\_\_\_\_\_\_\_\_\_\_\_

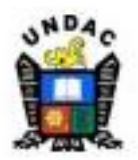

# **Universidad Nacional Daniel Alcides** Carrión Facultad de Ingeniería Unidad de Investigación

## INFORME DE ORIGINALIDAD Nº 107-2023-UNDAC/UIFI

La Unidad de Investigación de la Facultad de Ingeniería de la Universidad Nacional Daniel Alcides Carrión en mérito al artículo 23° del Reglamento General de Grados Académicos y Títulos Profesionales aprobado en Consejo Universitario del 21 de abril del 2022, La Tesis ha sido evaluado por el software antiplagio Turnitin Similarity, que a continuación se detalla:

# Tesis:

"Análisis Geoestadístico de los Cuerpos Mineralizados de Pb-Zn para la

Validación del Modelo de Recursos de la Pared Oeste, Tajo Raúl Rojas -

Cerro de Pasco, 2020".

Apellidos y nombres del tesista

Bach. CHURI PEREZ, Juan Jose

Escuela de Formación Profesional Ingeniería Geológica

Apellidos y nombres del Asesor

# Mg. ROBLES MORALES, Eder Guido

Indici de Similitud 14 %

**APROBADO** 

Se informa el Reporte de evaluación del software similitud para los fines pertinentes:

uts

Cerro de Pasco, 31 de agosto del 2023

# <span id="page-3-0"></span>**DEDICATORIA**

A Dios por brindarme la vida y salud; a mis padres Juan y Ana, quienes con su amor, paciencia y comprensión me han permitido llegar a cumplir hoy un sueño más, Gracias por inculcar en mí el ejemplo de esfuerzo y valentía. A toda mi familia porque sus consejos y palabras de aliento hicieron de mí una mejor persona y de una u otra forma me acompañan en todos mis sueños y metas.

#### **AGRADECIMIENTO**

<span id="page-4-0"></span>Quiero hacer llegar mi agradecimiento al Área de Geología Mina, Geología Exploraciones, Gerencia de Operaciones, Empresa Administradora Cerro S.A.C., por haberme permitido desarrollar mi programa de prácticas profesionales en el área de Geología Exploraciones, donde pude desarrollar mi proyecto de tesis que lleva por título "Análisis Geoestadístico de los Cuerpos Mineralizados de Pb-Zn para la Validación del Modelo de Recursos de la Pared Oeste, Tajo Raúl Rojas – Cerro de Pasco, 2020", cumpliendo así con una más de mis metas profesionales. Asimismo, quiero agradecer al equipo de Geología, conformado por el Ing. David Cuellar, Ing. Gustavo Macassi, Ing. Cesar Acurio, y al Ing. Alberto Salinas. Profesionales especialistas en Geología quienes me brindaron amablemente su conocimiento y tiempo para llevar a cabo de la mejor forma el presente proyecto de investigación.

Al Ing. Jesús Torero, por su apoyo en el desarrollo del proyecto de Investigación, compartiendo sus conocimientos y experiencias en el tema. Finalmente, quiero agradecer a la Universidad Nacional Daniel Alcides Carrión y docentes, por haberme permitido formarme profesionalmente y en ella, gracias a todas las personas que fueron participes de este proceso.

#### **RESUMEN**

<span id="page-5-0"></span>En el presente proyecto de tesis se realizó el análisis geoestadístico de los cuerpos mineralizados de Pb-Zn a partir de 1738 datos geoquímicos provenientes del remuestreo de 50 sondajes diamantinos, todo ello para dar soporte a la validación del modelo de recursos de la Pared Oeste del tajo Raúl Rojas, localizado geográficamente en la ciudad de Cerro de Pasco, a 295 km aproximadamente de la ciudad de Lima.

La metodología de la investigación utilizada en el presente proyecto corresponde a un tipo de investigación cuantitativa, dentro de un nivel descriptivo, método analítico y aplicativo.

La metodología utilizada para determinar el análisis geoestadístico se efectuó mediante 2 etapas, la primera comenzó con: la regularización de muestras, análisis exploratorio de datos, capping, análisis de comparación poblacional y análisis de contacto, seguidamente como etapa final se realizó el análisis anisotrópico implícito, selección de dominios de estimación, variografía y finalmente el análisis de efecto soporte para la validación del modelo de recursos.

Como resultado principal se pudo optimizar el modelo de bloques para los cuerpos mineralizados de Pb-Zn, determinando un 4.7 % más de bloques para leyes de Zn y 4.0 % más de bloques estimados para Pb, con una ley media de 5.85 % y 2.96 % en base a una ley cut off de 3.5 % y 2.0% respectivamente de Zn y Pb, todo ello en función al dominio de estimación para límites de contacto blando. Asimismo, se pudo determinar el contenido metálico que existe en los dominios "Puc" y "Py", donde se indica que no son dominios del todo estériles ya que contienen leyes que pueden incrementar valor al yacimiento.

**Palabras clave:** Análisis geoestadístico, Potencial de recursos.

#### **ABSTRACT**

<span id="page-6-0"></span>In this thesis project, the geostatistical analysis of the Pb-Zn ore bodies was carried out from 1738 geochemical data from the resampling of 50 diamond drill holes, all this to support the validation of the resource model of the West Wall of the Raul Rojas pit, geographically located in the city of Cerro de Pasco, approximately 295 km from the city of Lima.

The research methodology used in this project corresponds to a quantitative type of research, within a descriptive level, analytical and applicative method.

The methodology used to determine the geostatistical analysis was carried out in two stages, the first began with: regularization of samples, exploratory data analysis, capping, population comparison analysis and contact analysis, then as a final stage, implicit anisotropic analysis, selection of estimation domains, variography and finally the analysis of the support effect for the validation of the resource model.

As a main result, it was possible to optimize the block model for the Pb-Zn ore bodies, determining 4.7 % more blocks for Zn grades and 4.0 % more blocks estimated for Pb, with an average grade of 5.85 % and 2.96 % based on a cut off grade of 3.5 % and 2.0 % respectively for Zn and Pb, all this based on the estimation domain for soft contact limits. Likewise, it was possible to determine the metallic content that exists in the "Puc" and "Py" domains, where it is indicated that they are not completely sterile domains since they contain grades that can increase the value of the deposit.

**Keyword:** Geostatistical analysis, Resource potential.

iv

#### **INTRODUCCION**

<span id="page-7-0"></span>La presente investigación, tiene como área de estudio la Pared Oeste del tajo Raúl Rojas del Yacimiento de Cerro de Pasco, considerado como un Yacimiento Polimetálico de clase mundial, ubicada en la Cordillera Oriental, en franja Sedimentaria Mesozoica, está dentro del grupo de depósitos de remplazamiento en caliza del grupo pucara del Jurasico-Triasico, ubicado al este del cuerpo de Pirita y la falla regional de Cerro de Pasco, hacia el oeste de esta falla se produjo un tectonismo explosivo de cuarzo monzonita, evidenciando por rocas brechadas de origen volcánico al que denominan Diatrema, la mineralización se depositó por el borde en dirección al Este de dicho evento explosivo, formándose así los cuerpos de Pirita-Sílice, cuerpos mineralizados de Pb-Zn, vetas de Cu-Ag y los cuerpos de Py-Ag.

Se desarrolló la presente tesis con el objetivo principal de dar soporte a la validación del modelo de recursos en función al análisis geoestadístico de los cuerpos mineralizados de Pb-Zn a partir de datos geoquímicos obtenidos del remuestreo de 50 sondajes diamantinos, cabe mencionar que estos datos fueron validados anteriormente por especialistas de la compañía.

Esta investigación es muy importante y esencial para los estudiantes y profesionales, estableciendo un antecedente, en el análisis geoestadístico de datos geoquímicos para dar soporte a una validación de un modelo de recursos.

Partiendo de esa premisa, esta investigación está dividido en IV capítulos:

CAPITULO I: Mencionare la identificación y determinación del problema, delimitación de la investigación, formulación del problema, problema general, problemas específicos, Justificación de la investigación, y limitaciones de la investigación.

CAPITULO II: Comprendido por el Marco Teórico, donde se describe los antecedentes del estudio, bases teóricas científicas, definición de términos, finalmente la formulación de hipótesis.

CAPITULO III: Correspondiente a Metodología y Técnicas de investigación que se describe, el tipo de investigación, nivel de investigación, método de investigación, diseño de investigación, población y muestra, recolección de datos, procesamiento y análisis de datos, finalmente tratamientos estadísticos.

CAPITULO IV: Comprendido por los Resultados y discusión, descripción del trabajo de campo, presentación, análisis e interpretación de resultados obtenidos de los datos geoquímicos hasta el año 2018, prueba de hipótesis, discusión de resultados.

# **ÍNDICE**

<span id="page-9-0"></span>[DEDICATORIA](#page-3-0) [AGRADECIMIENTO](#page-4-0) [RESUMEN](#page-5-0) [ABSTRACT](#page-6-0) [INTRODUCCION](#page-7-0) [ÍNDICE](#page-9-0)

# **[CAPITULO I](#page-16-0)**

# **[PROBLEMA DE INVESTIGACION](#page-16-1)**

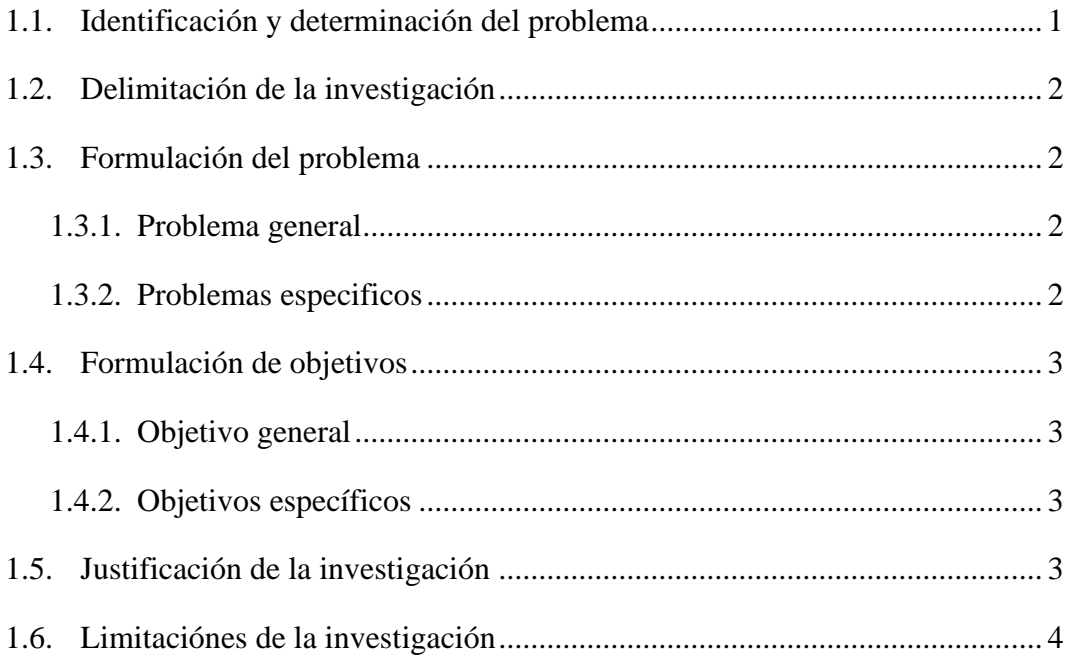

# **[CAPITULO II](#page-20-0)**

# **[MARCO TEORICO](#page-20-1)**

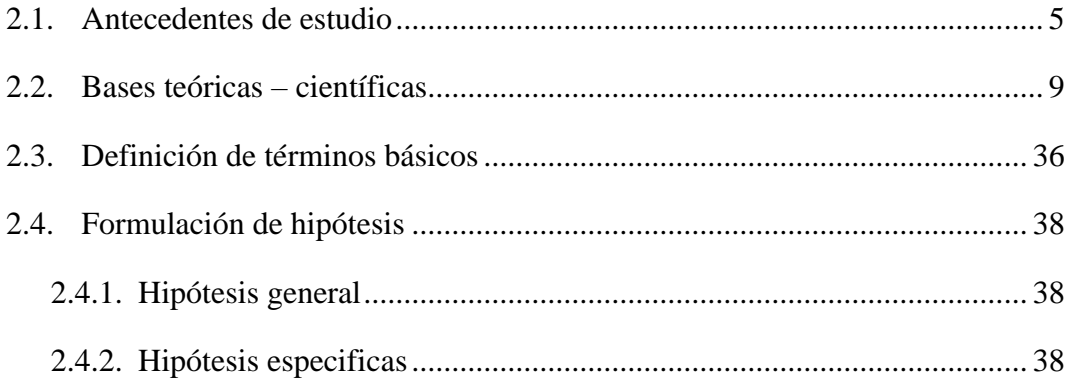

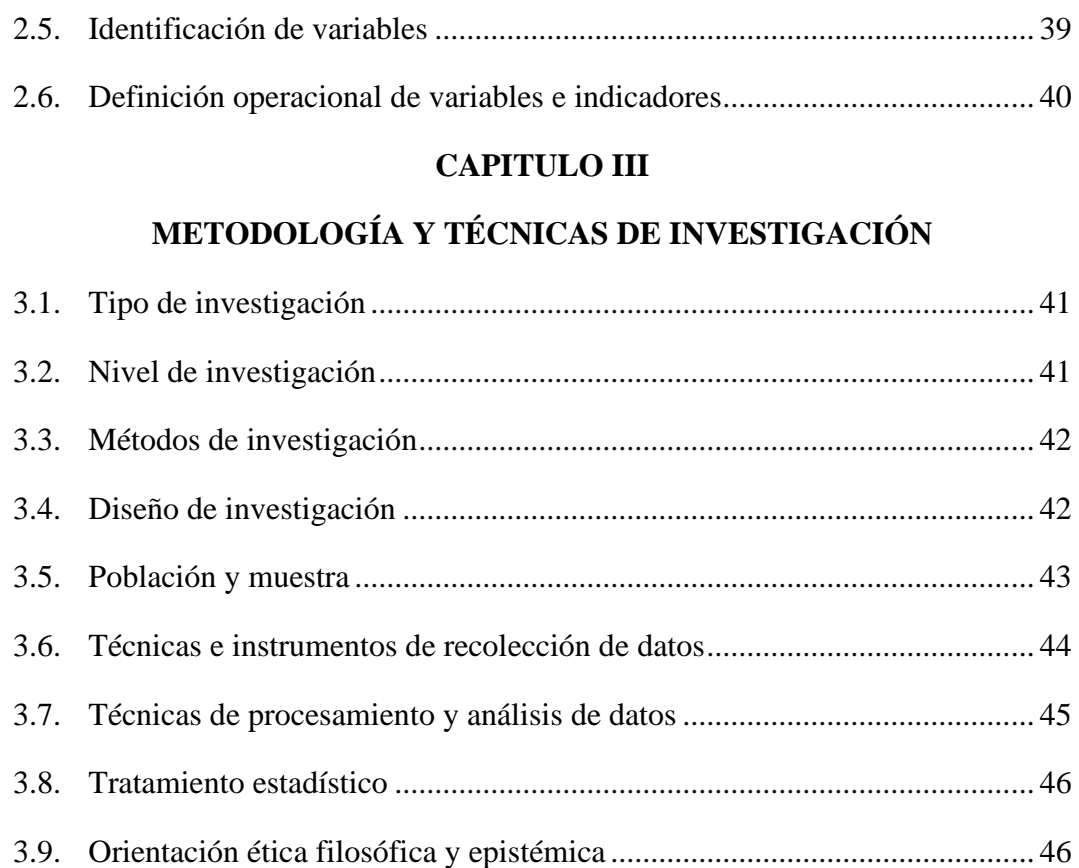

# **[CAPITULO IV](#page-63-0)**

# **[RESULTADOS Y DISCUSION](#page-63-1)**

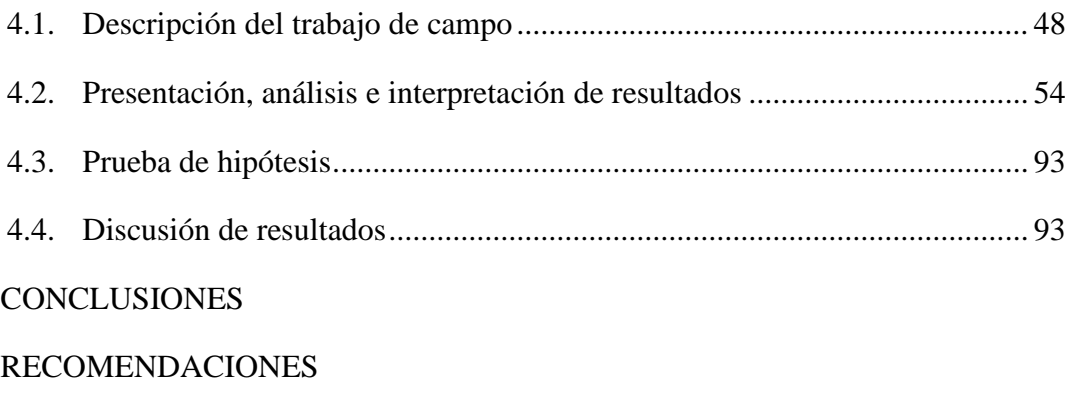

# [REFERENCIAS BIBLIOGRAFICAS](#page-112-0)

[ANEXOS](#page-114-0)

# **Índice de Figuras**

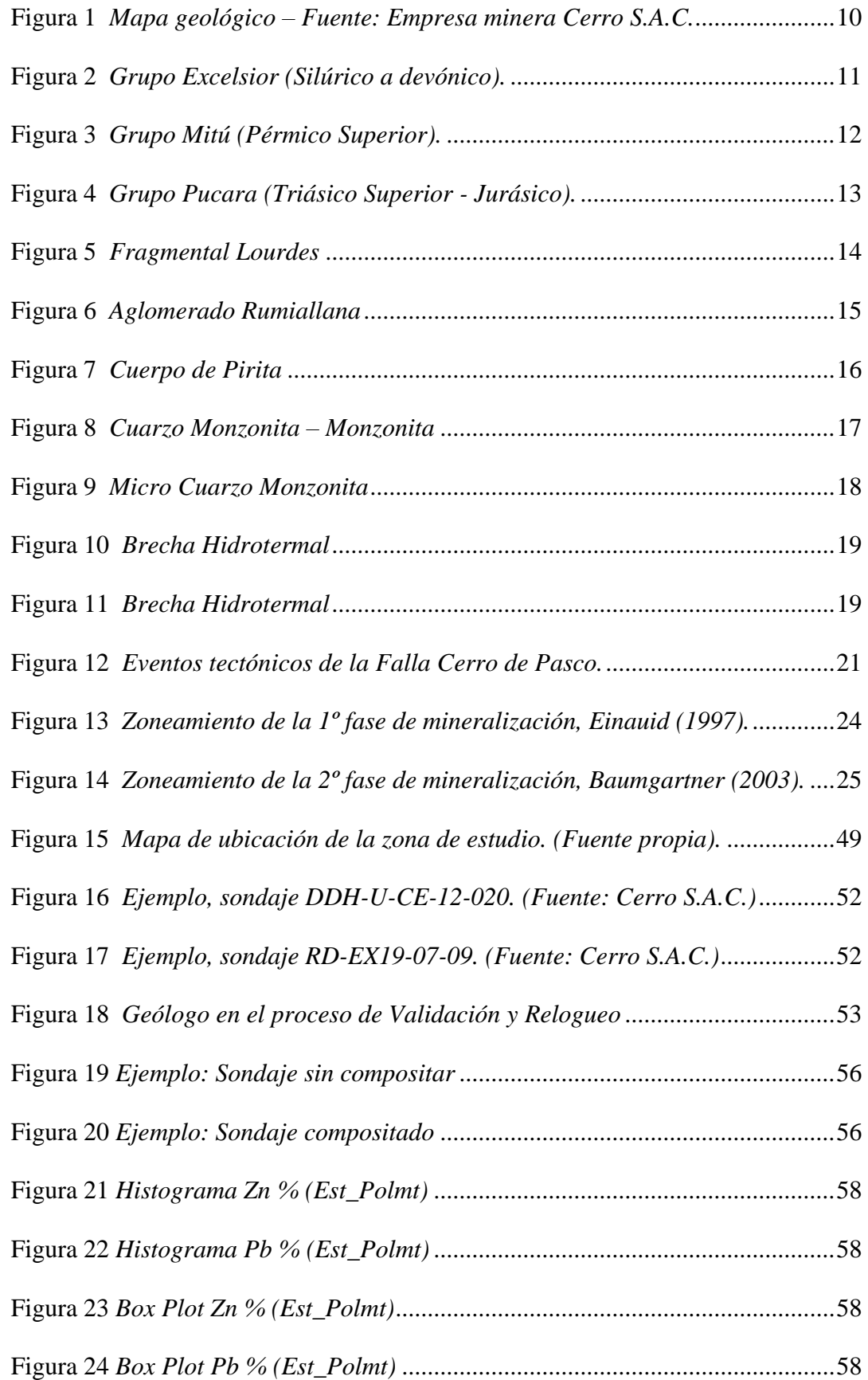

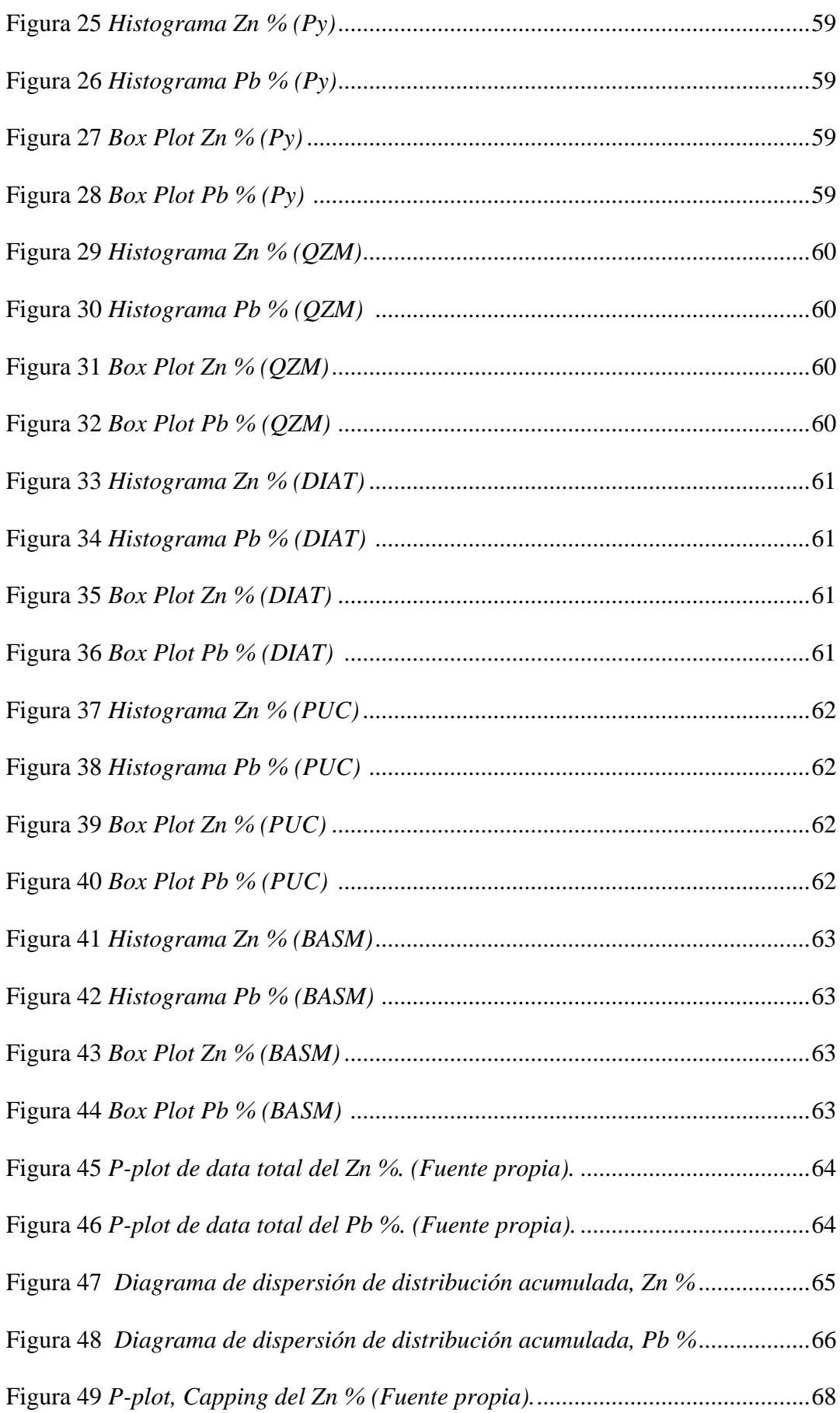

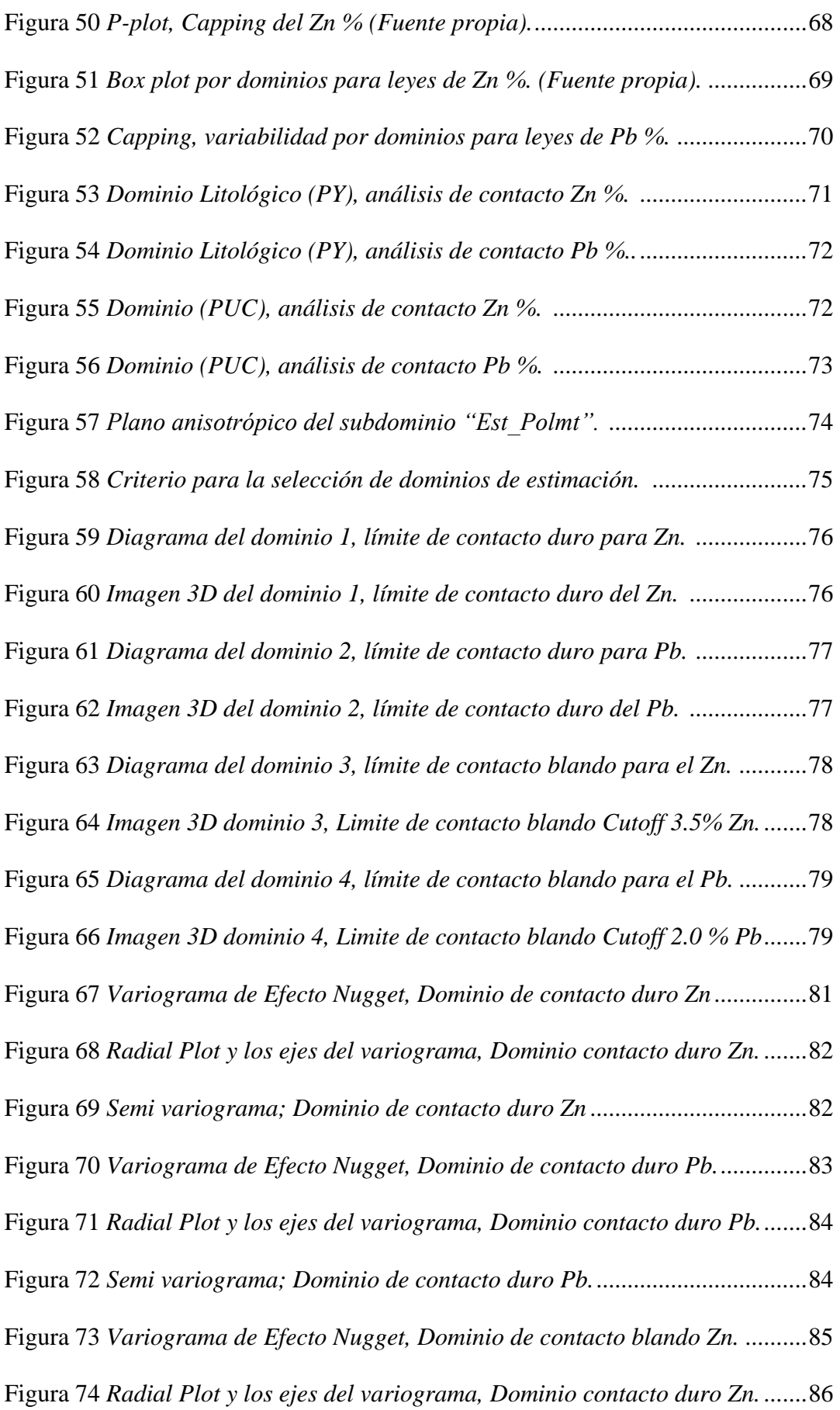

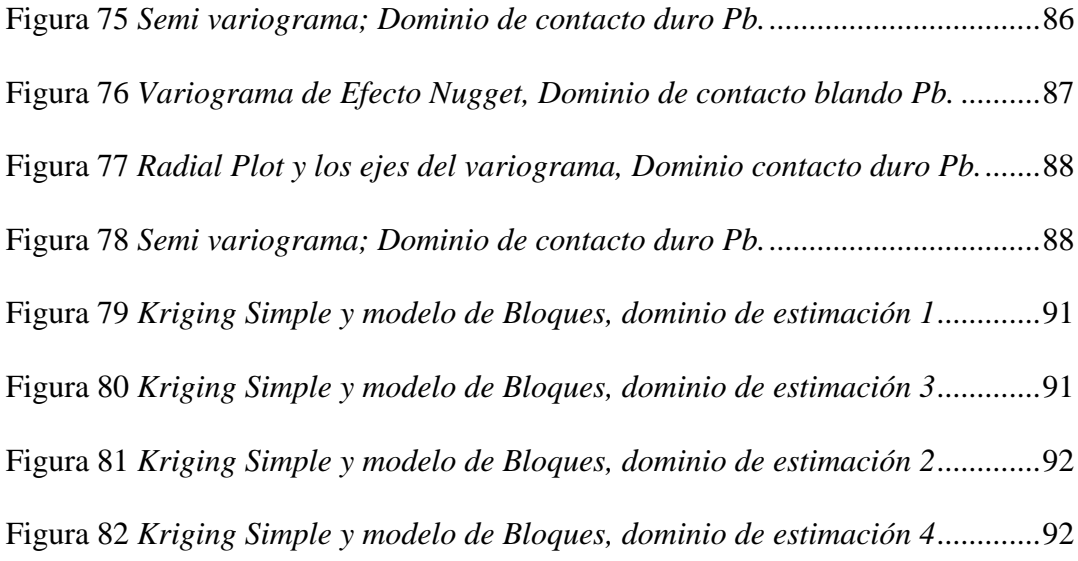

# **Índice de Tablas**

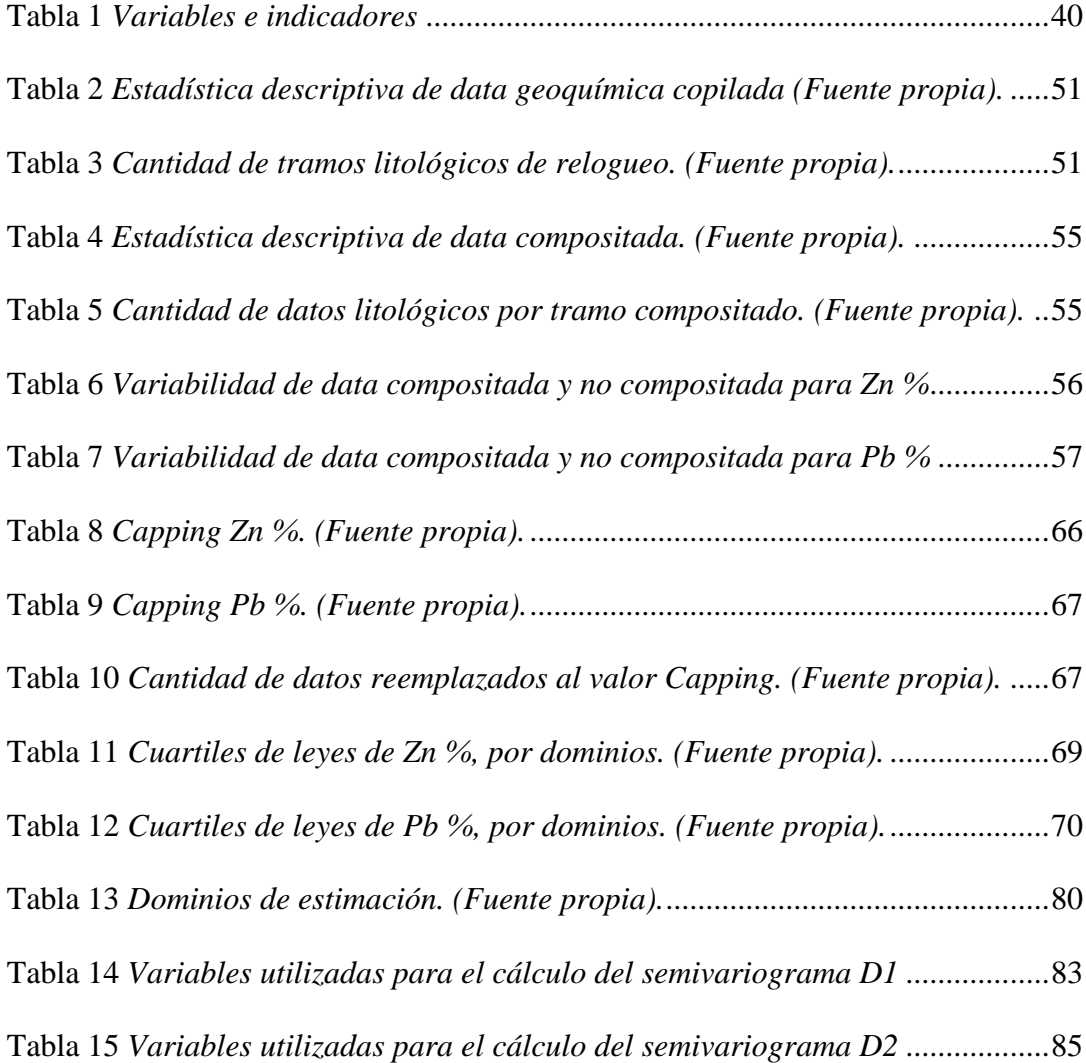

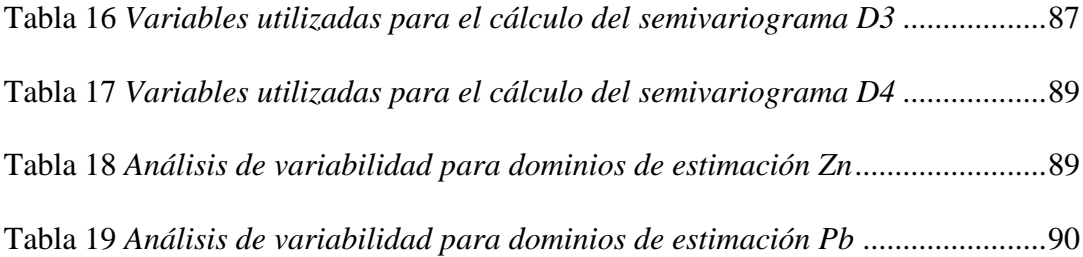

# **1. CAPITULO I**

## **PROBLEMA DE INVESTIGACION**

#### <span id="page-16-2"></span><span id="page-16-1"></span><span id="page-16-0"></span>**1.1. Identificación y determinación del problema**

En el año 2018 la compañía minera Volcán, busca validar sus recursos minerales, existentes en la Pared Oeste del tajo Raúl Rojas, para ello el área de exploraciones emprendió un programa de validación de datos de la información geológica histórica, que se complementaron con trabajos de cartografiado geológico a detalle, relogueo y remuestreo de sondajes diamantinos, que finalmente concluyan en la construcción de un modelo geológico y modelo de recursos.

Es aquí donde surge la necesidad de **realizar el análisis geoestadístico de los cuerpos mineralizados de Pb-Zn** como sub dominio, a partir de 1738 datos geoquímicos provenientes del relogueo y remuestreo de 50 sondajes de perforación diamantina pertenecientes a la Pared Oeste, validadas por el área de base de datos **con el propósito de optimizar el modelo de recursos en el proceso de validación.**

#### <span id="page-17-0"></span>**1.2. Delimitación de la investigación**

El presente proyecto tiene por delimitaciones lo siguiente:

- a) Delimitación temporal: El desarrollo del presente proyecto de investigación se llevó a cabo en el mes de diciembre del año 2020 hasta diciembre del 2022.
- b) Delimitación espacial: La presente investigación se desarrolló en el Tajo Raúl Rojas, que se encuentra entre los distritos de Yanacancha, Chaupimarca, Paragsha, Provincia de Pasco, Región Pasco, capital Cerro de Pasco.
- c) Delimitación social: Profesionales a cargo del área de exploraciones de la unidad minera Cerro. S.A.C., y Sociedad Geológica (estudiantes y profesionales).
- d) Delimitación geológica: Se tomará como referencia el comportamiento geológico y geoquímico para la presente investigación.

#### <span id="page-17-1"></span>**1.3. Formulación del problema**

#### <span id="page-17-2"></span>**1.3.1. Problema general**

¿El análisis geoestadístico de los cuerpos mineralizados de Pb-Zn **optimizara** la validación del modelo de recursos de la Pared Oeste del Tajo Raúl Rojas, Cerro de Pasco 2020?

#### <span id="page-17-3"></span>**1.3.2. Problemas específicos**

¿Evaluar estadísticamente la distribución de los datos geoquímicos **optimizara** la validación del modelo de recursos de la Pared Oeste del Tajo Raúl Rojas, Cerro de Pasco 2020?

¿Determinar el análisis variográfico de dominios de estimación **optimizara** el modelo de bloques de la Pared Oeste del Tajo Raúl Rojas, Cerro de Pasco 2020?

#### <span id="page-18-0"></span>**1.4. Formulación de objetivos**

#### <span id="page-18-1"></span>**1.4.1. Objetivo general**

Analizar geoestadísticamente los cuerpos mineralizados de Pb-Zn **para optimizar** la validación del modelo de recursos de la Pared Oeste del Tajo Raúl Rojas, Cerro de Pasco, 2020.

#### <span id="page-18-2"></span>**1.4.2. Objetivos específicos**

Evaluar estadísticamente la distribución de los datos geoquímicos **para optimizar** la validación del modelo de recursos de la Pared Oeste del Tajo Raúl Rojas, Cerro de Pasco 2020

Determinar el análisis variográfico de dominios de estimación **para optimizar** el modelo de bloques en la validación del modelo de recursos de la Pared Oeste del Tajo Raúl Rojas, Cerro de Pasco 2020

#### <span id="page-18-3"></span>**1.5. Justificación de la investigación**

Heller Bernabé & Manuel Vega (2010), Mencionan que, "siempre existe la falta de confianza, de credibilidad y/o validación en la evaluación de recursos minerales de un yacimiento. Una pésima practica en esta etapa es asumir los resultados de estimación como ciertos sin someterlos al juicio de la duda y el sentido común". Partiendo de lo antes mencionado por estos autores, pues la presente investigación se justifica en la necesidad de realizar el análisis geoestadístico de los cuerpos mineralizados de Pb-Zn como sub dominio para así sumar estudios que optimicen el proceso de validación del modelo de recursos.

# <span id="page-19-0"></span>**1.6. Limitaciones de la investigación**

La información recaudada de 50 sondajes a ser evaluados, son de carácter estrictamente confidencial, bajo ese criterio en la presente tesis no se evidencio los datos geoquímicos en la sección de anexos, sin embargo, se presenta la relación de sondajes que fueron evaluados en el estudio.

## **2. CAPITULO II**

## **MARCO TEORICO**

## <span id="page-20-2"></span><span id="page-20-1"></span><span id="page-20-0"></span>**2.1. Antecedentes de estudio**

#### **2.1.1. Antecedentes internacionales**

**Claudia Cuevas (2017),** en su tesis de investigación titulada "Propuesta metodológica para la validación de los modelos de recursos de Codelco, Chile" indica lo siguiente: **El modelo de recursos** está constituido por tres pilares fundamentales: información geocientífica básica, modelos geológicos y el modelo de bloques. Este último es el producto final del modelo de recursos, que contiene la estimación de las variables más relevantes del depósito. Concluyendo en una propuesta estandarizada con dos principales aristas: 1) la estructuración de un sistema de flujo de trabajo, cuya plataforma de trabajo es única con atributos como formatos únicos, calendarización de actividades a nivel corporativo y divisional, información oficial única, aprobaciones explícitas, seguimiento de los hallazgos y recomendaciones y trazabilidad de todas las etapas del proceso. Además, se escogió un solo servidor para almacenar los entregables, que incluye la capacidad para controlar las versiones del modelo y auditarlo. 2) Al mismo tiempo, dentro de este procedimiento, se incorpora la regulación de los contenidos mínimos en la entrega de archivos e informe, estableciendo un documento guía con los mínimos entregables. Como parte de estos mínimos entregables, se incluyen chequeos para la revisión de la calidad de la base de datos, modelos geológicos y de bloques.

**Lara Rafael (2020),** en su investigación titulada "Estimación de recursos minerales en dominios geo metalúrgicos, Universidad de Concepción de Chile" expresa lo siguiente: **Los métodos geoestadísticos** comenzaron a generar interés sobre la comunidad científica en la década de los 80' (producto de la capacidad de procesamiento de las computadoras), iniciando los estudios de Danie G. Krige y Georges Matheron donde se basan en la idea de continuidad espacial, incorporando al análisis elementos estadísticos, hasta métodos provenientes de inteligencia artificial, han aprobado en estos últimos años ser alternativas muy interesantes en la estimación de recurso de los depósitos minerales generalmente complejos. En un depósito mineral es posible ubicar zonas con características particulares que los diferencien de otras zonas, a estos se les denomina "Dominios", estos pueden ser identificados según las características geológicas propias del yacimiento.

**Franklin Morales (2019),** en su trabajo final de maestría titulado "Evaluación geoestadística por medio del metodo de condicionamiento uniforme para un caso de estudio de un yacimiento de oro localizado en el departamento de Antioquia, Colombia" menciona que **para obtener una buena representación de bloque a bloque** (mayor detalle y fiabilidad) es recomendable siempre realizar técnicas de **simulación geoestadística** para las estimaciones, los cuales permitan representar la variabilidad real en el área de interés de una forma lo mas acertada posible y que posteriormente sirvan como componente principal para el análisis económico del yacimiento con la menor incertidumbre posible.

#### **2.1.2. Antecedentes nacionales**

**Heller Bernabé & Manuel Vega (2010),** en la publicación que hicieron para la sociedad geológica del Perú, titulada "**Validación del modelo de bloques** en la estimación de recursos minerales en la exploración" mencionan que durante el proceso de validación de un modelo de recursos hay que tener cuidado en las fronteras de un dominio, no es por lo que está bien contorneado va ser necesariamente exacto, a menudo el geólogo se olvida de eso, a veces la incertidumbre que uno tiene en la definición del dominio, puede ser mucho más grande que se tiene en la ley, porque cuando el dominio en las fronteras está mal definida, resulta muy difícil cuantificar, solo se podría hacer con más taladros o en el momento de la producción. Asimismo, indican que la validación de la continuidad espacial de la mineralización se mide en función a los parámetros de variograma e indicadores. También explican que en el proceso de validación del modelo de leyes, durante la estimación se emplean técnicas de control que obligan al interpolador a respetar las restricciones o dominios geoestadísticos de una matriz de los controles geológicos y control de los valores altos erráticos.

**Mamani Turpo, Leonardo Félix (2020),** llevo a cabo un estudio titulado "Proceso de estimación de recursos minerales y aplicación de los métodos geoestadísticos aplicado en los cuerpos mineralizados 1,2 y 5 en la Unidad Cerro Lindo" donde menciona que indica lo importante que es la utilización de métodos estadísticos y geoestadísticos, para evaluar la variabilidad, correlación espacial de los datos como evaluación previa a la estimación de los recursos minerales, como también indica que a través del **análisis exploratorio de datos** permite ver como se encuentra distribuido las poblaciones y a sus vez permite observar la distribución espacial de las muestras para posteriormente determinar los dominios existentes en

el depósito mineral. Por lo tanto, concluye que la integración de la información exploratoria en la base de datos, es el principio fundamental que orienta la geometría del yacimiento asimismo permite realizar una mejor estimación de los recursos disminuyendo el sesgo.

**Tolentino Fernando (2019),** en su proyecto de investigación titulada "Estimación de recursos y reservas con el uso de software minera para explotación del proyecto – Don Javier", utilizo una base de datos de 505 sondajes diamantinos donde está contenido las tablas de: Assay (tabla que contiene la información de las leyes de Cu – Mo), Collar (tabla que contiene la ubicación en coordenadas de los sondajes diamantinos y su longitud) y Survey (tabla que contiene la dirección de los sondajes diamantinos en el espacio), cuyas tablas son procesadas para utilizarlos en el software, crear un modelo geológico y **estimar un modelo de bloques utilizando le método de Kriging ordinario** (método estadístico). Finalmente concluye fundamentando el estudio estadístico y geoestadístico como estudio previo antes de estimar los recursos y reservas, asimismo indica que el software Minesight calcula de manera eficaz y eficiente los recursos y reservas.

**Moisés Guía (2021),** en su investigación final de doctorado titulado "Evaluación geoestadística de los yacimientos de oro en minera aurífera Retamas s.a. La Libertad – 2021" menciona que la **unidad geológica** corresponde a la definición de un volumen que representa características geológicas similares, como, por ejemplo, la Genesis, tipo de roca, características geotécnicas, etc. Por otro lado, la **unidad de estimación** corresponde a la definición de un volumen que forma parte de una o mas unidades geológicas, en que la variable regionalizada presenta un comportamiento homogéneo, es decir, que tiene propiedades estadísticas constantes para cada grupo muestreado dentro de la población.

**Juan Sandoval (2014),** en su investigación titulada "Geología y geoestadística para la evaluación mineral del proyecto magistral" define en el **análisis exploratorio de datos** la distribución log-normal, asimétrica positiva, con presencia de valores alto en leyes de Cu y Mo relacionadas a estructuras mineralizadas. Posteriormente determina la dirección preferencial de la mineralización o dirección de mayor correlación mediante el uso de los variogramas, aplicados en los intrusivos mineralizados con Cu, que finalmente fueron aplicados en la estimación de recursos con el método de Krigeage ordinario, en los diferentes dominios litológicos del proyecto magistral, obteniendo resultados óptimos.

## <span id="page-24-0"></span>**2.2. Bases teóricas – científicas**

#### **2.2.1. Marco geológico**

Geológica y localmente el yacimiento está emplazado en la confluencia de los dominios estructurales N-S Y N120º, el margen sur-oriental del "Cuello Volcánico" se encuentra en contacto con la secuencia carbonatada del Grupo Pucara de edad Triásico Jurásico.

Regionalmente el yacimiento de Cerro de Pasco, está relacionado al cinturón metalogenético Cerro de Pasco – Colquijirca, siguiendo la dirección andina y se habría originado en el Mioceno Medio entre 15 y 10 Ma.

### **2.2.1.1. Geología regional**

Se tiene una falla NNO, al oeste de esta falla se localizan pizarrasfilitas de la serie Excélsior del Paleozoico y al este de esta falla calizas del Grupo Pucará del triásico Jurásico. Tangencial a la falla mencionada y hacia el oeste se produjo un tectonismo explosivo de cuarzo monzonita y roca brechada volcánica del Fragmental Lourdes y Aglomerado Rumiallana; todo este fenómeno explosivo ocurrió en el Terciario Superior. La mineralización ascendió por el borde E del evento explosivo, formándose un cuerpo de pirita-sílice, cuerpos de plomo-zinc, vetas de cobre-plata y los llamados cuerpos de plata-pirita.

# <span id="page-25-0"></span>**Figura 1**

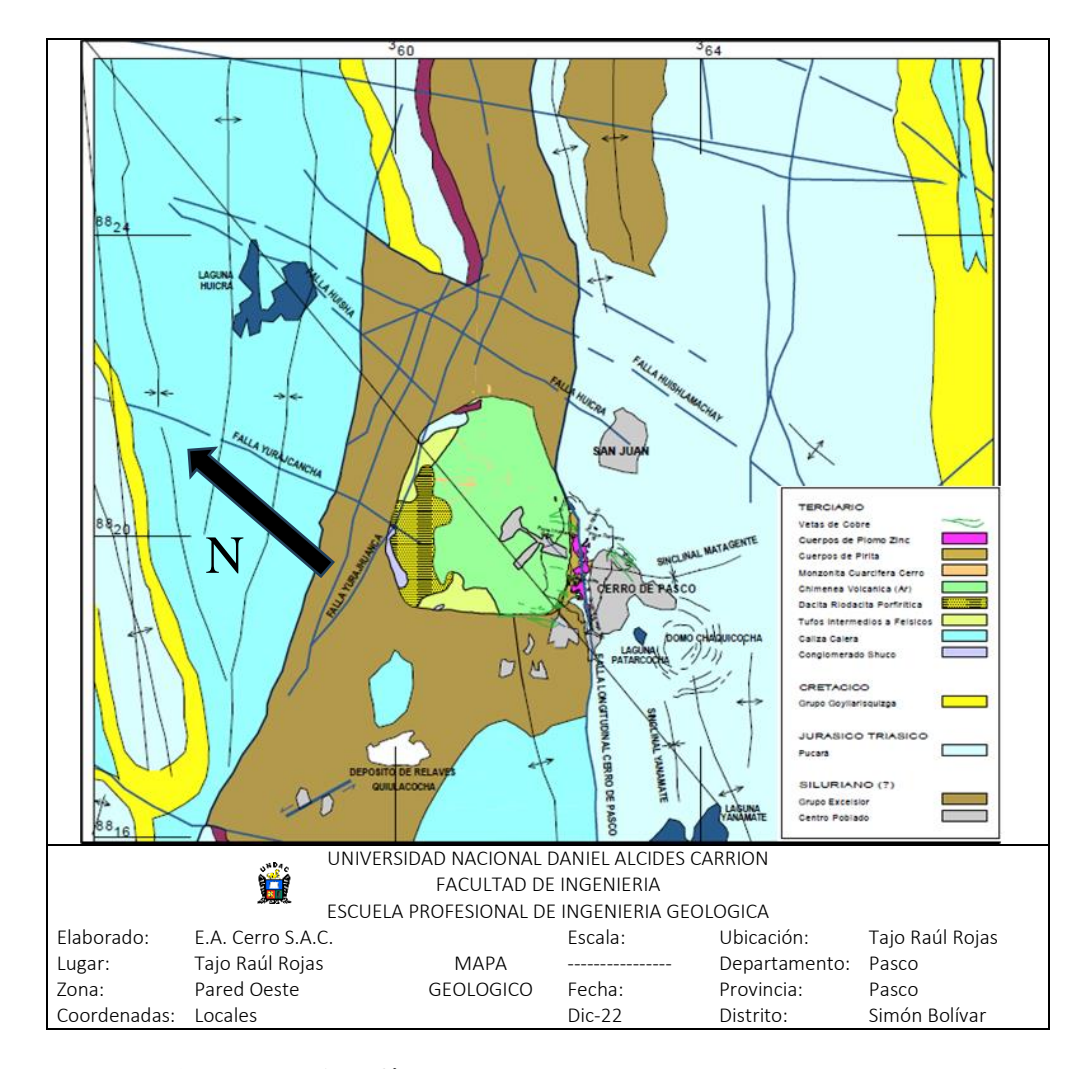

*Mapa geológico – Fuente: Empresa minera Cerro S.A.C.*

**2.2.1.2. Estratigrafía local**

# **Grupo Excélsior (Silúrico a devónico)**

*Mc Laughlin (1924)*, definió como Formación Excélsior a una secuencia de lutitas negras pizarrosas con intercalaciones de areniscas cuarzosas. En los trabajos de mapeo se determina que está comprendido por filitas con intercalaciones de pizarras negras con alto contenido orgánico. Este grupo lo encontramos en el lado sur del tajo Raúl Rojas y al oeste de la falla longitudinal Cerro de Pasco, apreciando en este sector un alto estructural, la cual ha servido para dar la morfología de la cuenca y a su vez para la sedimentación de los grupos Mitú y Pucará, esta secuencia es la más antigua de la región, probablemente obedece a una tectónica más antigua que la orogenia andina, quizás Hercínica la que se desarrolló a finales del devónico y mediados del Pérmico, finalmente esta secuencia sedimentaria está considerada como el basamento en el depósito.

#### <span id="page-26-0"></span>**Figura 2**

*Grupo Excelsior (Silúrico a devónico).*

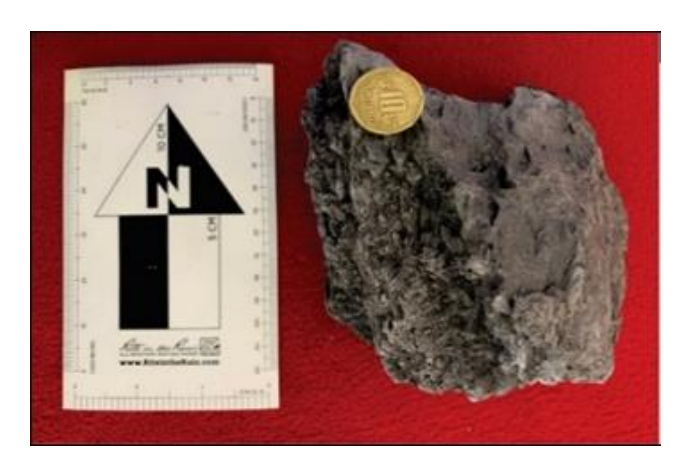

*Nota. Muestra de Filita negra fuertemente foliada de color negro, Ligeramente Bituminosa. (Fuente: Cerro S.A.C.)*

### **Grupo Mitú (Pérmico Superior)**

**Mc Laughlin (1924)** lo definió como secuencias detríticas de color rojo que aflora en la localidad de Mitú, próxima a Chacayán. Litológicamente está compuesto por: areniscas rojas, limolitas rojas y verdosas, conglomerados con clastos sub-redondeados a angulosos de naturaleza volcánica, sedimentaria y metamórfica. En el Tajo Raúl Rojas y los alrededores, se puede observar que el comportamiento del grupo Mitú está representado por un origen deposicional continental a diferencia por ejemplo en Yauli, Morococha, entre otras localidades. Estos afloramientos los podemos apreciar al sur del tajo Raúl Rojas y al oeste de la falla longitudinal extendiéndose al sur oeste de estas, así como también en algunos sondajes en el Norte del Tajo Raúl Rojas.

#### <span id="page-27-0"></span>**Figura 3**

*Grupo Mitú (Pérmico Superior).*

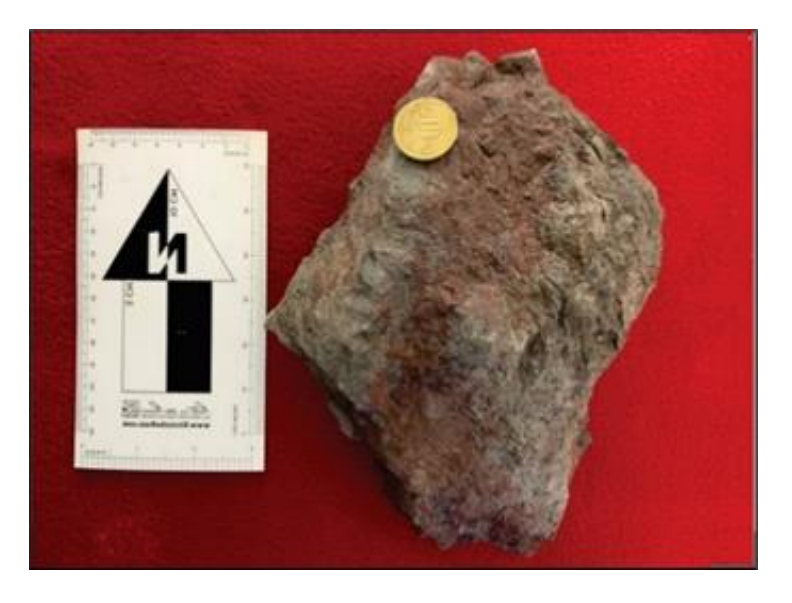

*Nota. Muestra de limolita de coloración rojiza – verdosa del Grupo Mitú. (Fuente: Cerro S.A.C)*

# **Grupo Pucara (Triásico Superior - Jurásico)**

**Mégard (1968)** subdividió al Grupo Pucará en las formaciones Chambará, Aramachay y Condorsinga. En los trabajos de mapeo se aprecia dos facies de deposición definidas, controladas por la falla longitudinal y el alto estructural del grupo Excelsior, al oeste de dicha falla se tienen delgados paquetes de calizas someras más finas (wackestone) y al lado este se tienen calizas en forma de paquetes más potentes. Litológicamente está

conformado por una intercalación de; calcarenitas grises de grano grueso (grainstone), calizas gris azulinas de grano medio (packstone), calizas gris oscuras a negras con bastante contenido material bituminoso, de grano fino (wackestone) y dolomías de grano medio, cuyas capas presentan potencias que fluctúan entre 10-30 cm.

# <span id="page-28-0"></span>**Figura 4**

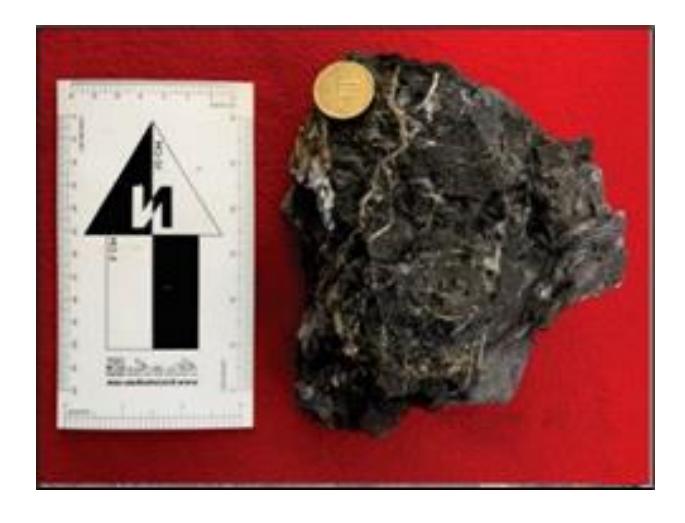

*Grupo Pucara (Triásico Superior - Jurásico).*

*Nota. Muestra de caliza gris oscura con venillas de calcita del Grupo Pucara (Fuente: Cerro S.A.C)*

#### **2.2.1.3. Actividad ígnea**

Las edades del emplazamiento de la diatrema  $(15.40 \pm 00.7 \text{Ma} -$ 15.16 ± 00.3Ma) de Cerro de Pasco y los diques de cuarzo monzonita fueron estudiados por, **Regina Baumgartner (2007)**, que corresponden al Mioceno medio. Su emplazamiento trajo consigo múltiples eventos explosivos teniendo una extensión de 2.5 Km de diámetro en promedio.

### **Fragmental Lourdes**

Es la secuencia más antigua del complejo volcánico de Cerro de Pasco; **Boutwell (Bowditch 1935)** la describe originalmente llamando a esta roca "fase fragmentaria Lourdes" y la nombró como una brecha intrusiva. Litológicamente es una brecha polimíctica de color gris claro a blanco con conteniendo de fragmentos silicificados del Grupo Excelsior en una matriz tobácea de composición dacítica cristalolitica, a la lupa se pueden apreciar cristales rotos y una disposición de cristal sobre cristal típica de tufos.

#### <span id="page-29-0"></span>**Figura 5**

# *Fragmental Lourdes*

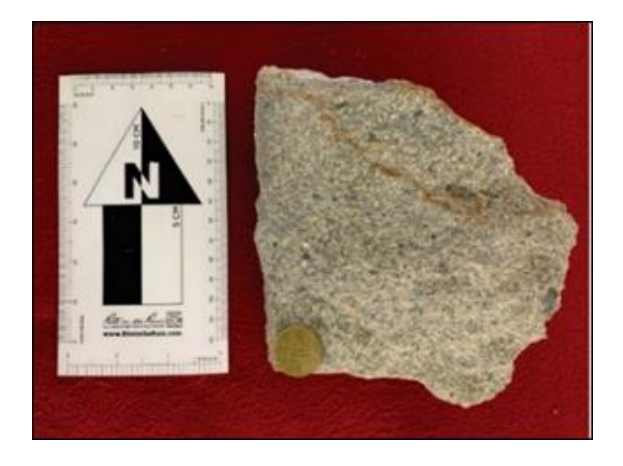

*Nota. Muestra de Brecha Polimíctica, conteniendo fragmentos en una matriz soportada tobácea de composición dacítica, denominado Fragmental Lourdes (Cerro S.A.C)*

### **Aglomerado Rumiallana**

El Aglomerado Rumiallana se ubica en la mitad oriental del complejo volcánico de Cerro de Pasco. Descrita por **(Rogers, 1983; Cobbing et al., 1996)**. Litológicamente es una brecha polimíctica color gris oscuro, con bloques de hasta 1m de diámetro y clastos angulosos y subangulosos de filitas del Grupo Excelsior, calizas, chert del Grupo Pucará, intrusivos argilizados, fragmental Lourdes y brechas pre (evento multifase) con una matriz tufácea semiconsolidada. Por la dimensión del emplazamiento de esta brecha y las características que presenta tales como presencia de clastos juveniles, la hemos catalogado como una Brecha Freatomagmática (diatrema).

## <span id="page-30-0"></span>**Figura 6**

# *Aglomerado Rumiallana*

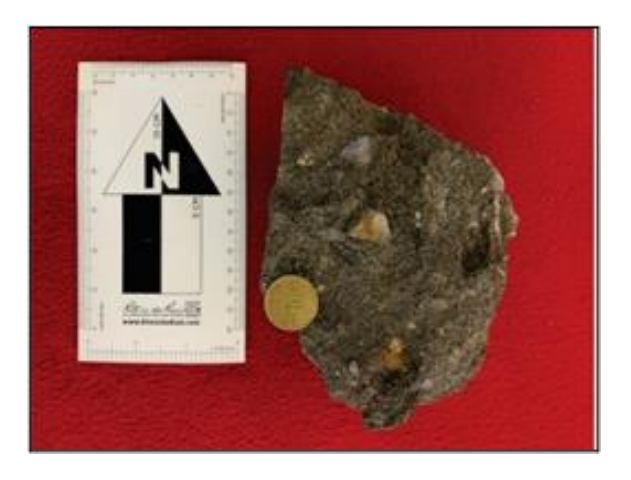

*Nota. Muestra de Brecha Polimíctica, presenta matriz soportada tufácea de color gris oscuro, conteniendo clastos angulosos y subangulosos de filitas, calizas y una matriz semiconsolidada. Presenta una débil alteración argílica. Denominado Aglomerado Rumiallana. (Cerro S.A.C).*

#### **Cuerpo de Pirita-Sílice**

Se localiza en la parte oeste del Tajo Raúl Rojas, tiene la forma de un cono invertido achatado en la dirección E-W y buzando ligeramente en el lado oeste. El afloramiento tiene 1800m de largo y más de 300m de ancho según **Einaudi (1968)**.

**Lacy (1949)** ha clasificado la pirita de Cerro de Pasco en seis categorías, de acuerdo a su asociación, aparente sincronización, tamaño de grano y habitad, lo que nos da a entender que este cuerpo de pirita ha tenido multieventos de formación. **Einaudi (1977)** considera al cuerpo de Pirita como la primera etapa de mineralización de Cerro de Pasco de igual forma **Baumgartner (2007)**, solo con una diferencia de dos subetapas adicionales. Finalmente, en el modelo 2022 se va a considerar al Cuerpo de Pirita como una unidad litológica por su gran extensión y su función favorable para el emplazamiento de las vetas de Cu (W-E).

#### <span id="page-31-0"></span>**Figura 7**

#### *Cuerpo de Pirita*

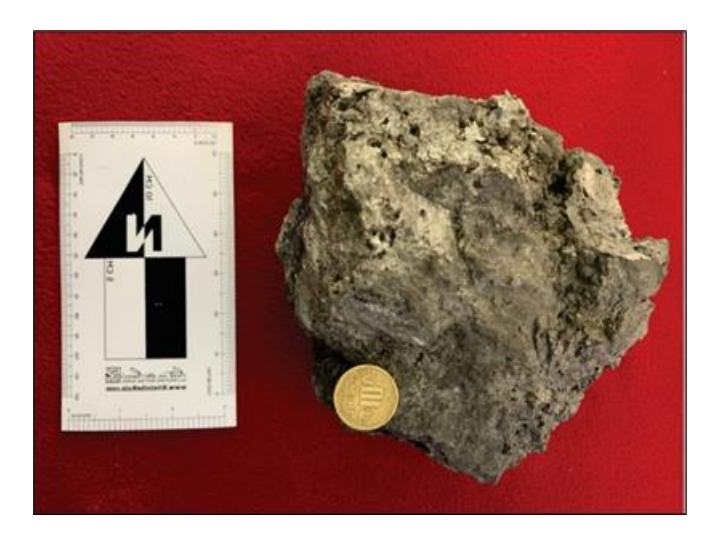

*Nota. Muestra de Pirita Masiva de color amarillo latón. (Cerro S.A.C).*

#### **Cuarzo Monzonita – Monzonita**

Los diques cortan la diatrema de Cerro de Pasco y la secuencia sedimentaria de las calizas del Pucara. con una orientación W-E y NE, Estas fueron provocadas en estadios posteriores a la actividad volcánica de la diatrema **(Ward, 1961).** Litológicamente corresponden a diques de textura bimodal porfirítica con fenocristales y cristales de cuarzo plagioclasas y feldespatos 5 – 2 mm, de color gris claro y presentan una argilización moderada. La mayoría de los diques encontrados en algún tramo han sufrido cambios por alteración hidrotermal y mineralización, ya sea en el piso y/o techo del dique.

### <span id="page-32-0"></span>**Figura 8**

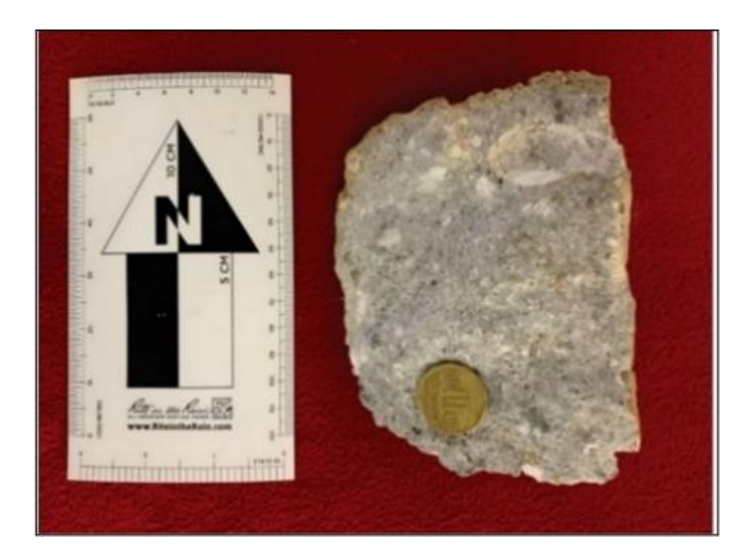

*Cuarzo Monzonita – Monzonita*

*Nota. Muestra de Cuarzo Monzonita – Monzonita, presenta una textura bimodal con fenocristales de plagioclasas y cuarzo. Tiene una coloración gris claro con tonalidades beige producto de la alteración Argílica débil, y con presencia de sulfuros hacia el piso del dique (Cerro S.A.C).*

#### **Micro Cuarzo Monzonita**

El emplazamiento se da en forma de diques y a favor de los estratos (estos diques han sido presenciados en la pared este del Tajo Raúl Rojas), presentan una textura seriada, con cristales finos (<1mm), y en algunos tramos los encontramos moderadamente argilizados, estos se encuentran con una orientación de N240° y con un buzamiento de 75° en promedio, probablemente controladas por el sistema de fallas San Alberto.

#### <span id="page-33-0"></span>**Figura 9**

*Micro Cuarzo Monzonita*

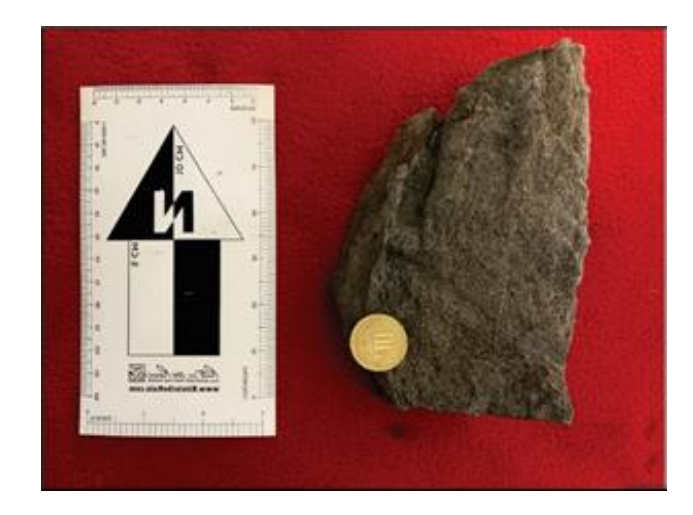

*Nota. Muestra de mano de la Micro Cuarzo Monzonita pertenecientes al dique. (Cerro S.A.C).*

#### **Brecha Hidrotermal**

Estas brechas las encontramos en diversas zonas del Tajo Raúl Rojas, tal es el caso en la zona sur, en donde las brechas hidrotermales están asociadas a las estructuras W-E y estas a su vez forman cuerpos de brechas cuyas características son de yacimientos epitermales de alta sulfuración con bastante oxidación, en algunos casos solo con una apariencia craquelada, pero con inyecciones de flujos irregulares de sílice-óxidos.

## <span id="page-34-0"></span>**Figura 10**

# *Brecha Hidrotermal*

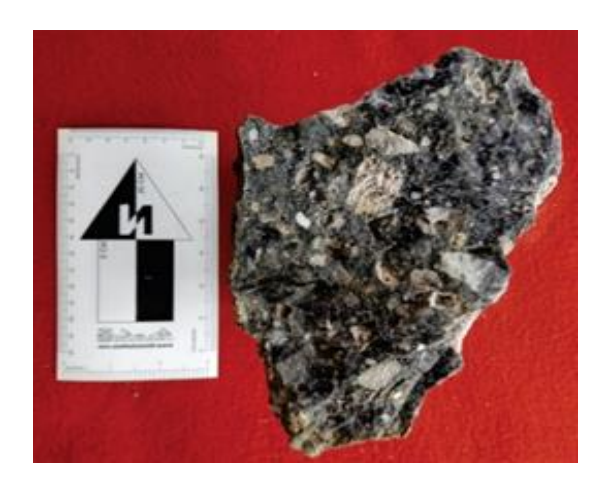

*Nota. Muestra de mano de la Micro Cuarzo Monzonita pertenecientes al dique. (Cerro S.A.C).*

# **Pirrotita**

Conocidos también como los pipes de Pirrotita, siendo este evento como la primera etapa de mineralización, y que en esta oportunidad lo estamos considerando al igual que la pirita dentro de la litología, este evento intruye a la secuencia carbonatada del Grupo Pucará, siendo conocidos en ambientes reductores y representados como yacimientos epitermales de baja sulfuración.

# <span id="page-34-1"></span>**Figura 11**

*Brecha Hidrotermal*

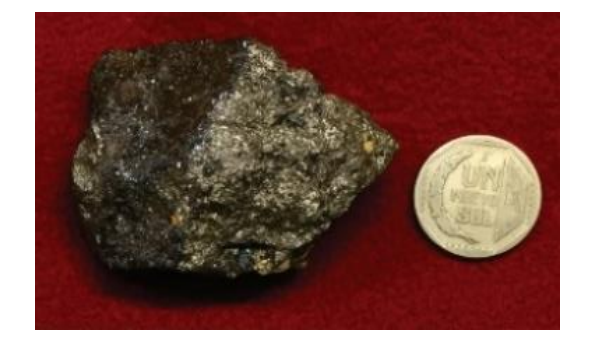

### **2.2.1.4. Geología estructural**

### **Plegamiento**

Caracterizada por presentar pliegues paralelos con rumbo al Norte, donde los planos axiales se encuentran inclinados al Este. La intensidad del plegamiento regional se incrementa con dirección hacia el Este cerca a la falla longitudinal.

Localmente, la dirección regional N-S ha sido interrumpida por pequeños pliegues transversales de rumbo E-W y buzamiento al N, que se ubican al E del cuello volcánico. Estos pliegues han originado que las estructuras regionales, pliegues y fallas longitudinales, se hayan comprimido e inflexionado más intensamente que en las zonas al N y S del cuello volcánico. Pertenecen a este grupo de estructuras de Patarcocha, el sinclinal Matagente y otros pliegues paralelos. Entre las estructuras de mayor importancia se tiene:

- **Estructural Domal Regional**, es la más septentrional de los tres domos identificados en el Perú central.
- **Anticlinal de Cerro de Pasco,** es un anticlinal de doble hundida en el que la elevación máxima de su núcleo, probablemente, estuvo ubicada al S del cuello volcánico.
- **Sinclinal Cacuan-Yurajhuanca,** situado al W del anticlinal de Cerro de Pasco.
- **Sinclinal Yanamate-Colquijirca,** situado al E del anticlinal de Cerro de Pasco.
### **Falla Regional Cerro de Pasco**

Descrita por *Harrison (1951), Jenks (1951)* y *Ángeles (1999)* y denominada como Falla longitudinal, tiene un azimut en promedio de N345, en la parte sur del tajo Raúl Rojas se la puede apreciar mejor.

# **Figura 12**

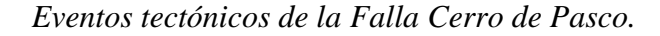

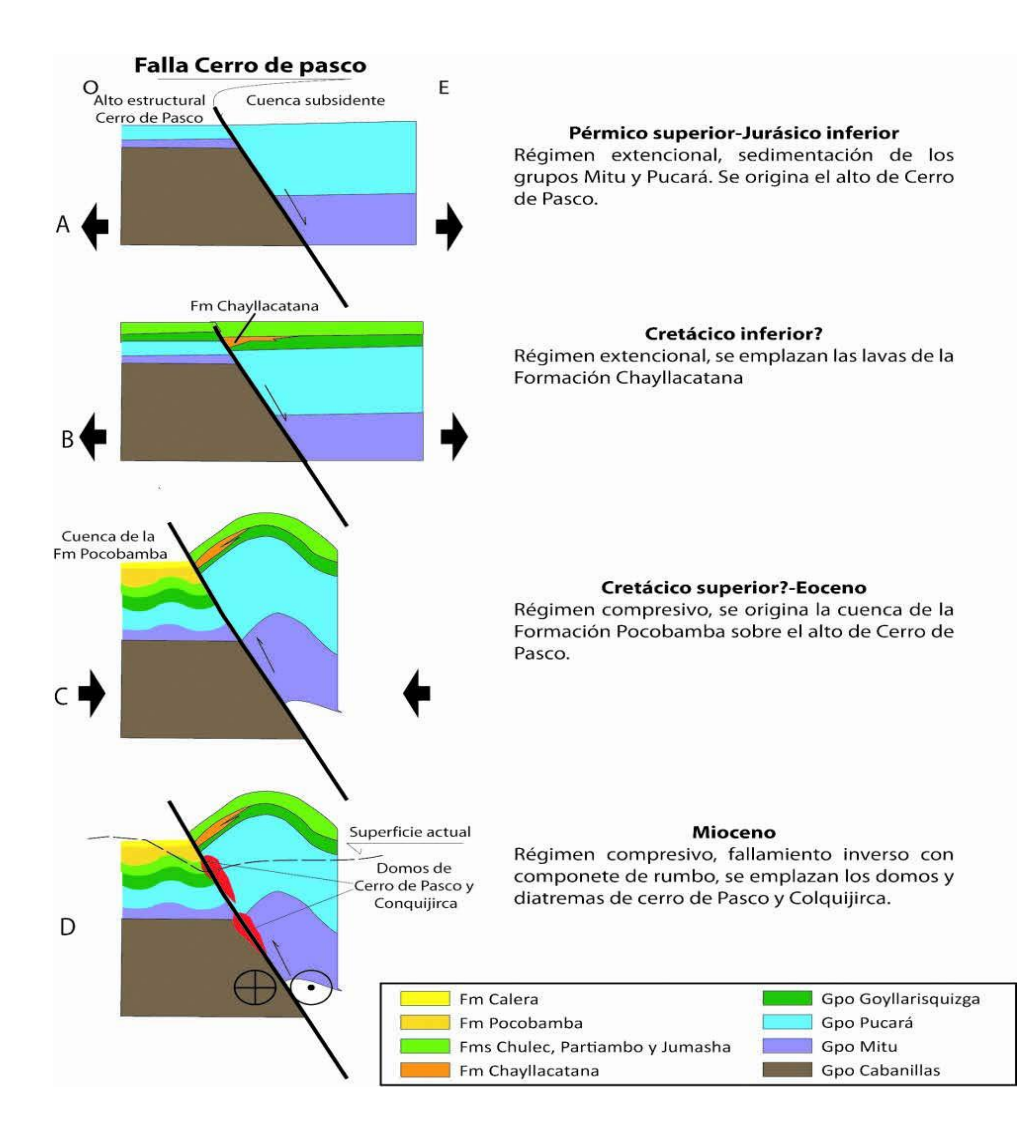

*Nota.* Eventos tectónicos de la Falla Cerro de Pasco. (INGEMMET - Boletín 144-A)

Las características de las unidades estratigráficas y magmáticas en los alrededores de la falla Cerro de Pasco, evidencian que esta estuvo activa desde el Pérmico superior (INGEMMET, Boletín 144-A), los eventos tectónicos que ha tenido esta falla, han dado paso al emplazamiento desde la sedimentación hasta el emplazamiento de la diatrema, brechas San Alberto – CNB y la actividad hidrotermal, obviamente con la interacción con los controles tales como las de San Alberto y Huislamachay.

También se puede apreciar que probablemente ha servido como una especie de barrera para el ultimo evento hidrotermal y mineralización que son las estructuras W-E, pues hay clavos mineralizados en el cruce de las estructuras W-E con la falla longitudinal.

#### **Falla Huislamachay**

Estas estructuras tienen una orientación en promedio N320° y Bz 75°, en campo se ha podido determinar que tienen un Pitch 65°SE y de movimiento inverso, es por eso que probablemente formarían parte del evento tectónico compresivo en el cretácico superior, para levantamiento de las calizas y formar la cuenca para la formación Pocobamba.

En la zona de San Alberto se puede apreciar actividad hidrotermal en estas estructuras con relleno de esfalerita-Galena-Pirita con halos gradacionales de Dolomita, por estar en el protolito de calizas. También se puede apreciar que el espacio generado por el emplazamiento de estas estructuras como fallas y fracturas, han servido para ser rellenadas por eventos mineralizadores posteriores.

#### **Falla San Alberto**

Son estructuras que tienen una orientación en general de N30° y Bz 80°, de acuerdo a datos tomados en campo se ha podido estas presentan un Pitch de 15°SW en promedio y obedecen a un movimiento dextral inverso, este evento tectónico probablemente se relaciona a quizás el último evento compresivo con componente normal que ha tenido la falla longitudinal, que ha servido para el emplazamiento de la diatrema, estructuras de Zn-Pb relacionadas a un centro de Pirrotita, así como también para el emplazamiento del Cuerpo de Pirita-Sílice.

#### **Fallas W – E**

Tienen una orientación general de N270 con un buzamiento en promedio de 80°, estas tienen un Pitch de 10°W estas estructuras conforman corredores o zonas de dilatación con tensionales de azimut de 120° y Bz 85 en promedio, teniendo en cuenta el modelo riedel obedecerían a un movimiento dextral inverso. De acuerdo al cartografiado realizado, se han encontrado evidencias de que existen estructuras al lado este del tajo, así que probablemente estas estructuras significarían un último tectonismo, que trajo consigo mineralización principalmente de Cu relacionado a un evento de alta sulfuración al oeste de la falla longitudinal y al este tenemos estructuras con mineralización de Ag-Zn-Pb-Bi, esto debido a un control litológico.

#### **2.2.1.5. Mineralización**

Cerro de Pasco presenta dos tipos distintos de mineralización polimetálica, en parte espacialmente superimpuestos como primer evento se tiene al cuerpo de pirita-cuarzo, cuerpos verticales de pirrotina zoneados al exterior a minerales de Zn-Pb (esfalerita rica en Fe) minerales de estados de baja sulfuración y como segundo evento a las vetas Cu-Ag-(Au-Zn-Pb) de enargita-pirita y cuerpos de reemplazamiento Zn-Pb-(Bi-Ag-Cu) en calizas (esfalerita pobre en Fe) minerales de estados de alta a intermedia sulfuración (Baumgartner, Regina, 2007). (Einaudi en 1968) también cita estas estructuras de pipe de pirrotita con un zoneamiento lateral de Zn (marmatita con bastante contenido de fierro) y Galena.

#### **Figura 13**

*Zoneamiento de la 1º fase de mineralización, Einauid (1997).*

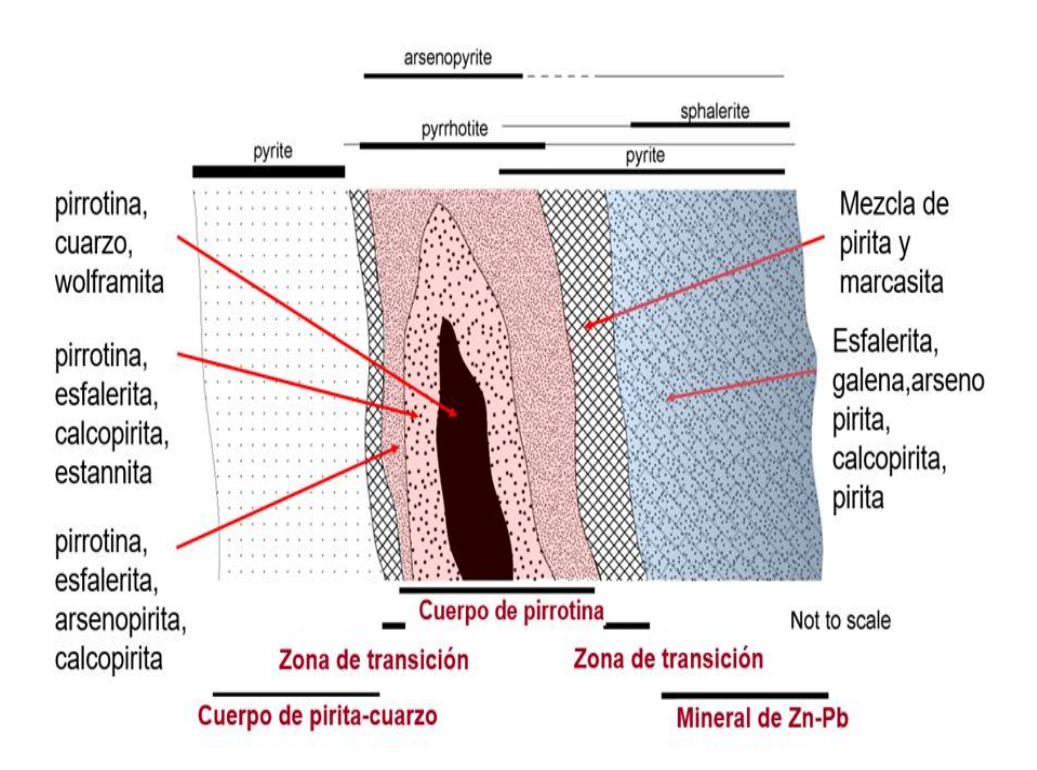

*Nota.* Zonación esquemática de la primera fase de mineralización de cuerpos pirrotíticos en forma de tubo y su relación con minerales de Zn-Pb que contienen esfalerita rica en Fe, Einauid (1977).

#### **Figura 14**

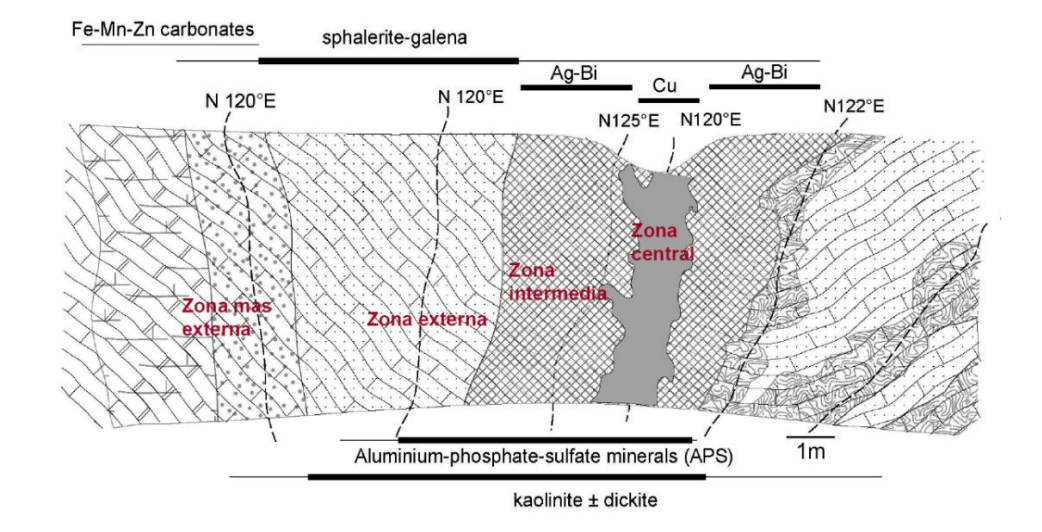

*Zoneamiento de la 2º fase de mineralización, Baumgartner (2003).*

*Nota.* Zonación idealizada basada en el cartografiado del banco 4320 y en descripciones de sondeos (CP-00-108) (modificado de Baumgartner et al., 2003). Para análisis de roca entera de muestras mineralizadas típicas.

#### **2.2.1.6. Alteración**

La alteración hidrotermal es un proceso muy complejo que involucra cambios mineralógicos, químicos y texturales, resultado de la interacción de fluidos de aguas calientes con las rocas circundantes, siendo más importante la permeabilidad, temperatura y composición de los fluidos.

La unidad minera Cerro de Pasco está catalogado como un yacimiento del tipo cordillerano, por tal motivo existen diversos ensambles mineralógicos que conforman las alteraciones que hacen que esta clase de depósitos sean de un comportamiento complejo. En el área de estudio es notoria la intensa alteración hidrotermal, resaltando la diferencia de coloración con las rocas inalteradas, se realizó el cartografiado geológico teniendo una variabilidad de alteraciones evidenciados en campo.

Los diferentes tipos de alteraciones están asociados a controles litológicos, estructurales e hidrotermales. La caracterización de una alteración hidrotermal llega a constituir una excelente herramienta en la etapa de exploración, estos resultados permiten determinar zonas con potencial a explorar porque son guía para encontrar nuevas zonas mineralizadas.

La alteración supérgena es un proceso de reequilibrio de la mineralogía a las condiciones oxidantes cerca de la superficie terrestre (sobre el nivel de las aguas freáticas). En estas condiciones se descomponen o intemperizan para originar una nueva mineralogía estable.

#### **2.2.2. Verificación y validación de un modelo de recursos**

**Mario Rossi y Clayton Deutsch (2016)**, mencionan que, existe muchas razones por el cual es importante verificar y validar los modelos de recursos. El objetivo de la validación de un modelo de recursos tiene dos aspectos fundamentales los cuales son: primeramente, asegurar la consistencia interna del modelo y en segundo lugar proporcionar si es posible un estimado de la exactitud del modelo con respecto a las variables pronosticadas.

Consistencia interna significa que todos los procesos que generan un modelo de recursos sean ejecutados de manera supervisada, para evitar inconsistencias, errores explícitos o factores que hagan que el modelo se desvié de lo que fue previsto, de manera que el modelo debe ser una representación optima de los datos existentes, para poder garantizar eso, se debe contar con la supervisión en cada paso del proceso del modelamiento, incluyendo la base de datos reportados por laboratorio, relogueo de sondajes diamantinos, remuestreo de sondajes diamantinos, topografía, ubicación de los sondajes diamantinos, codificación geológica, interpretación geológica, desarrollo del modelo de bloque, estimación de la ley y categorización de los recursos.

La verificación y validación de un modelo de recursos muchas veces es requerido por el dueño de la compañía minera debido a la necesidad de garantizar que el modelo sea fiable y proporcione suficientes detalles para la toma de decisiones de inversión, como adquisiciones o decisiones de desarrollo.

#### **2.2.2.1. Manejo y procesamiento de datos**

Mario Rossi y Clayton Deutsch (2016), afirman que debe comprobarse cualquier transformación del sistema de coordenadas utilizado, teniendo en cuenta también los diferentes niveles y tipos de topografía que pueden haber ocurrido a lo largo de la vida del proyecto. Además, también deben comprobarse las transformaciones de coordenadas realizadas para facilitar o mejorar el modelamiento.

La base de datos de muestreo informatizada a veces por error no se comprueba a fondo. En el mejor de los casos, tanto los códigos geológicos como los valores de ley ensayados se registran electrónicamente en el momento de capturar los datos. La introducción digital reduce el riesgo de introducir errores. En la práctica, la introducción manual sigue siendo frecuente y, en ese caso, debería incluir siempre un procedimiento de doble entrada para minimizar los errores de introducción de datos.

Las comprobaciones mínimas que deben realizarse automáticamente en la base de datos deben incluir comprobaciones desde hasta (el valor "hasta" siempre es mayor o igual que el valor "desde"); comprobaciones fuera de los límites de las coordenadas del collar (garantiza

que no se pierdan ni se añadan dígitos a los valores de las coordenadas); comprobaciones estequiométricas, si procede (por las que la adición de grados no es mayor que un valor preestablecido); comprobaciones de valores dentro del rango (como todos los ensayos de Cu entre 0 y 100 %); presencia de coordenadas de muestras duplicadas (para evitar que los lotes de datos se introduzcan dos veces); y otras que se consideren adecuadas.

No obstante, es importante tener en cuenta que estas comprobaciones constituyen una primera línea de defensa contra posibles errores, pero no son suficientes por sí mismas para garantizar la integridad de la base de datos, por lo que no excluyen la necesidad de realizar revisiones periódicas y comprobaciones adicionales.

Deben establecerse procedimientos para la conservación y actualización de la base de datos de forma que no se produzcan errores. Todos estos procedimientos deben estar documentados en un manual siempre disponible como parte de la pista de auditoría para futuras referencias. Además, los protocolos y procedimientos establecidos formalmente deben ser revisados y auditados periódicamente para garantizar que se aplican según lo previsto. El registro de estas revisiones internas proporciona un registro muy útil de la evolución de la información almacenada. Las copias de seguridad (Backups) de la base de datos electrónica deben conservarse en diferentes lugares. La propia base de datos debe ser relacional y, preferiblemente, no requerir especialistas para su custodia y mantenimiento.

La comprobación de la información original debe realizarse comparando los certificados de ensayo originales, emitidos por el

laboratorio y debidamente firmados por un representante del mismo, con los valores almacenados en la base de datos. Esta comprobación también debe hacerse con los registros geológicos originales, la información original de fondo de pozo (certificados o fotos, según el método utilizado) y el informe original firmado por el topógrafo para la localización de los collares de perforación. Los índices de error previstos, comúnmente aceptados, son del 1% o menos de todos los registros al comparar la información original y la base de datos computarizada. Aunque los profesionales adoptan diferentes enfoques, es común diferenciar los errores consecuentes y los no consecuentes. Se aplica una mayor tolerancia cuando se trata de errores que tienen poca repercusión.

Los datos de la densidad aparente suelen olvidarse en el proceso de validación. En todos los casos debe haber un número suficiente de mediciones para cada tipo de roca o dominio geológico; su ubicación debe estar bien documentada; y la medición debe ser de la densidad in situ. Las mediciones en material triturado (como las que realizan los laboratorios metalúrgicos) no son adecuadas para la estimación de recursos. Para algunos tipos de yacimientos, como los sulfuros masivos o los yacimientos en ambientes lateríticos o tropicales con alta humedad, la densidad aparente es una variable clave que puede ser una fuente significativa de error.

Los detalles de los programas de garantía de calidad de las muestras y de control de calidad, debe ser analizada con suficiente antelación a la finalización del modelo de recursos, y mientras la perforación está en curso. Esto permite que las medidas correctoras, como el reensayo, se completen antes de que comience el proceso de

modelización. Esta información debe almacenarse como parte de la base de datos general del proyecto.

#### **2.2.2.2. Muestreo**

El muestreo es una tarea muy importante y esencial, por lo que, se debe tener mucha cautela al momento de efectuarla, por ser un paso esencial para establecer límites, volúmenes, y leyes del yacimiento. De manera que el muestreo tiene por objetivo fundamental generar valores relacionados a la mineralización (Ley mineral), esta información es sumamente primordial lo cual se utilizara para determinar la estimación de los recursos y reservas.

Por lo tanto, el muestreo de un yacimiento mineral, es un proceso de aproximación y tiene como objetivo llegar a un valor medio de la muestra que represente fielmente al verdadero valor medio del yacimiento *(Readdy et al. 1982)*. El muestreo también es importante para estudiar varias propiedades geotécnicas durante la fase de prospección del proyecto minero.

Asimismo, el muestreo determina el día a día de las operaciones mineras, ya que un procedimiento de muestreo inadecuado puede originar una estimación incorrecta de la producción actual y el potencial a futuro.

El muestreo de un yacimiento minero debe ser supervisado por profesionales calificados y experimentados con formación técnica que les capacite para obtener datos precisos, por ello al tomar muestras de un yacimiento para estimar la ley, al geólogo le preocupa principalmente la fiabilidad de su estimación medida por su exactitud, precisión y contaminación.

La exactitud es la estrecha correspondencia de una estimación con el valor "verdadero" (Datos no sesgados), Para evitar el sesgo en los resultados, el geólogo debe controlar aspectos como la contaminación o las muestras no representativas. Por otro lado, la precisión es la cercanía de una estimación obtenida mediante el muestreo de un yacimiento con un muestreo repetido.

# **2.2.2.3. Remuestreo**

A veces se utilizan técnicas de validación cruzada y jackknife para intentar determinar el "mejor" modelo de variogramas que se debe utilizar en el proceso de estimación de la ley. Asimismo, los planes de kriging se optimizan a veces sobre la base de ejercicios de validación cruzada.

Hay muchas variantes de estos métodos, la más utilizada requiere que se extraiga una muestra de la base de datos y se vuelva a estimar su valor utilizando las muestras restantes y los modelos de variogramas que se están probando. Si se prueban varios modelos de variogramas y estrategias de estimación, se puede elegir el que produzca el menor error estadístico. Por muy tentador que parezca, no se debe abusar de este método de validación cruzada, como se comenta más adelante.

Una alternativa más aceptable, pero que se utiliza poco en la práctica, es descartar del conjunto de datos un subgrupo de datos, y volver a estimar o simular utilizando la información restante y los modelos de variogramas que se están probando. Este método requiere el uso de un dominio estacionario bien establecido con un buen número de muestras, de

tal manera que se pueda sacar aproximadamente el 50% de ellas y seguir manteniendo el modelo de variogramas y otras propiedades estadísticas.

#### **2.2.2.4. Importancia del proceso de muestreo**

La toma de muestras en los yacimientos minerales metalíferos e industriales se lleva a cabo por diversos motivos y en distintas fases de su evaluación y explotación. El muestreo en la fase de exploración, se limita en gran medida al análisis de los recortes de perforación o de los cores diamantinos y tiene como objetivo la evaluación de intersecciones individuales mayormente bien espaciadas.

Por otro lado, en la fase de explotación, el muestreo se utiliza para delimitar zonas de desmonte y mineralización, en esta etapa el muestreo es muy importante para permitir la asignación de las leyes ponderadas globales a los bloques de mineral, asimismo se utilizará el muestreo para ampliar las reservas existentes e intentar probar nuevas zonas de mineral accesibles desde las explotaciones existentes *(Annels 1991).*

Es importante tener en consideración que al tomar una muestra la información obtenida de los datos analíticos será finalmente utilizada por alguien encargado de determinar la estimación de los recursos y reservas, para posteriormente tomar una decisión, donde pueden implicar grandes compromisos de capital, incluyendo de que si un lote de roca mineralizada debe ser enviada a planta o al vertedero de residuos *(Minnitt 2007).* Por este motivo, el proceso de toma de muestras se encuentra dentro de las actividades más importantes de las operaciones mineras, debido a que

existe la posibilidad de que se acumulen grandes costes ocultos en el desarrollo a causa de errores en el muestreo.

#### **2.2.2.5. Definición de muestra**

Desde un punto de vista práctico es imposible reunir todos los componentes de una población para su estudio, a menos que la propia población sea muy pequeña. Por ello, es imprescindible concurrir a lo que comúnmente se conoce como "muestreo". Hay muchas definiciones de muestreo, pero el concepto es bastante elemental. Por ejemplo, una muestra es "una parte representativa de un conjunto", que se extrae con el fin de analizar y definir como prueba de calidad, de tal manera que la proporción y la distribución de la calidad que se va a probar son las mismas tanto en el conjunto como en la parte extraída (muestra) *(Taggart 1945).* Si las muestras no son representativas del yacimiento, el resto de la evaluación es inútil. De nada serviría que la interpretación geológica y del modelo se realice correctamente si los datos iniciales son erróneos. La exactitud del cálculo de la reserva mineral de un yacimiento depende directamente de la calidad de los procesos de recolección y tratamiento de datos utilizados *(Erickson y Padgett 2011).* 

Por lo tanto, es necesario reconocer y contabilizar los errores aleatorios y sistemáticos que se producen en la recolección, preparación, análisis y evaluación de las muestras. En este sentido, *Sarma (2009)* afirmó que un buen diseño de muestreo debe: Dar lugar a una unidad realmente representativa, dar lugar exclusivamente a un pequeño error, ser rentable, ser un estudio que controle el sesgo sistemático y por último, los resultados

del estudio de la muestra pueden utilizarse para la población con un grado de confianza razonable.

#### **2.2.2.6. Muestreo de sondajes de perforación**

El costo de la perforación diamantina es elevado, sin embargo, el muestreo en sondajes de perforación diamantina tiene muy buenas ventajas, los cuales son:

- La obtención de una muestra continua a lo largo de la zona mineralizada,
- Se mantiene un volumen constante por unidad de longitud
- Se puede obtener buena información (geológica, mineralógica, estructural, alteración e información geotécnica, así como también resultados de análisis químico.
- Los problemas de contaminación son mínimos, ya que el testigo de perforación tiene superficies accesibles para poder limpiarse fácilmente con agua, HCl diluido o disolventes industriales
- La perforación permite tomar muestras en zonas alejadas de la superficie terrestre.

El muestreo es una de las actividades más utilizadas en la actualidad, especialmente para la evaluación de grandes yacimientos en donde se necesiten obtener información de zonas inaccesibles del yacimiento es decir en el interior de la corteza terrestre.

De forma general, la cantidad más común de recolectar al momento de muestrear los sondajes diamantinos es la mitad dividido longitudinalmente, una de las razones primordiales es el que la otra mitad sirva de respaldo para una campaña de remuestreo como ejemplo. La mitad de estos testigos deben almacenarse de forma segura porque son una base indispensable para nuevas ideas sobre la continuidad geológica y de la ley medida, de tal forma que dicha información genere progresivamente la comprensión de un yacimiento **(Vallée 1992).**

Por esta razón es necesario realizar un registro fotográfico del testigo dividido y almacenados en sus respectivas cajas, con el fin de preservar la evidencia de la naturaleza del core y es especialmente necesario si todo el núcleo se consume para el análisis químico (assay).

Hasta cierto punto, el método que se utilizara para calcular las reservas de mineral también desempeñara un papel en la decisión final (por ejemplo: los métodos clásicos o la geoestadística)

#### **2.2.2.7. Patrón de muestreo y espaciado**

El objetivo principal de la optimización de un patrón de muestreo y espaciado, es producir el número exacto de muestras necesarias para representar la ley y las dimensiones de un yacimiento, por lo tanto, es esencial tomar suficientes muestras de mineral para obtener una estimación lo suficientemente precisa como para guiar la evaluación de la minería, pero también para evitar el gasto de tomar muestras innecesarias.

Tal vez la pregunta más preocupante sea si un yacimiento está siendo infraperforado o sobreperforado. El mejor intervalo de muestreo suele basarse en la comprensión de la naturaleza del yacimiento y en estudios empíricos de las leyes previstas y realizadas en bloques de terreno. Se han utilizado diferentes métodos de variación (**Koch y Link 1970)**, el

coeficiente de correlación **(Annels 1991)**, o las diferencias sucesivas **(De Wijs 1972)**, entre otros. De hecho, el coeficiente de variación no solo sirve para orientar el número de muestras de mineral que deben tomarse para obtener una precisión determinada de un yacimiento no muestreado, también sirve como guía para la forma de distribución estadística que probablemente sea apropiada para el análisis de los datos y como medida para controlar la calidad del muestreo **(Koch y Link 1990).**

### **2.3. Definición de términos básicos**

**Análisis geoestadístico.** José Zabala (2004), indica que el análisis geoestadístico permite la estimación de una variable para un punto en un espacio desconocido, estableciendo el grado de correlación espacial.

**Validación.** N. Chávez (2001), considera que validación es "la eficacia con que un instrumento mide lo que se pretende".

**Estadística descriptiva.** Pedro Faraldo (2012), define a la estadística descriptiva como un conjunto de técnicas numéricas y graficas para describir y analizar un grupo de datos, sin extraer conclusiones (inferencias) sobre población a la que pertenecen.

**Variograma.** John Mora (2016), menciona que el Variograma es una herramienta que permite analizar el comportamiento espacial de una variable sobre un área definida obteniendo como resultado un Variograma experimental que refleja la distancia máxima y la forma en que un punto tiene influencia sobre otro punto a diferentes distancias.

**Cuerpo mineralizado.** S.M. Ghandhi (2016), indica que generalmente un cuerpo mineralizado es una acumulación de masa sólida y bastante continua de mineral

con ganga, que se distigue claramente por su forma y carácter de las rocas que lo rodean.

**Kriging Simple:** Alberto Porras (2017), menciona que es un método de inferencia espacial el cual nos permite estimar los valores de una variable en lugares no muestreados.

**Anisotropía.** Damian Sokolowski (2018), indica que es la propiedad general de la materia en la cual sus diferentes cualidades como elasticidad, temperatura, conductividad, velocidad etc., varían según la dirección en que son examinadas.

**Modelamiento geológico.** Walter Núñez (2007) menciona que son representaciones graficas de los cuerpos geológicos in situ, los cuales se obtienes de las interpretaciones geométricas que el geólogo de campo hace a partir de los logueos de perforación exploratoria.

Ley de corte: José Gregorio (2017) menciona que la ley de corte (Cut-off grade) es el grado mínimo requerido para que un mineral o metal sea extraído económicamente (o procesado).

**Envolvente económica:** Joaquín Prieto (2019), menciona que corresponde a aquel tonelaje contenido en el pit final con su respectiva ley media, cuya extracción produce un beneficio económico.

**Media.** Jose López (2021), menciona que es el valor promedio de un conjunto de datos numéricos, calculada como la suma del conjunto de valores dividida entre el numero totales de valores.

**Coeficiente de variación.** Silvia Hernández (2020) indica que es una medida de dispersión que permite el análisis de las desviaciones de los datos con respecto a la media y al mismo tiempo las dispersiones que tienen los datos dispersos entre sí.

**Cuartil.** Guillermo Westreicher (2021), indica que el cuartil es cada uno de los tres valores que pueden dividir un grupo de números, ordenados de menor a mayor, en cuatro partes iguales.

**Capping/cut.** Valentina Buscaglione (2016), menciona que el termino Capping da referencia a la acción de truncar valores extremos a un valor de corte. Es decir, cambiar el valor de los outliers a los limites inferior y superior encontrados en la etapa de detección.

**Outliers.** Hasanat, A. B., Abbadi, M. A., Al Tarawneh, GA y Alhasanat, A. A. (2015). Mencionan que los valores atípicos (outliers) son objetos de datos anormales que tienen un comportamiento diferente al de los objetos normales del conjunto de datos. Los valores atípicos pueden deberse a errores de medición o de ejecución.

#### **2.4. Formulación de hipótesis**

#### **2.4.1. Hipótesis general**

Analizar geoestadísticamente los cuerpos mineralizados de Pb-Zn, si **optimiza** el modelo de recursos de la Pared Oeste del Tajo Raúl Rojas, Cerro de Pasco 2020.

#### **2.4.2. Hipótesis específicas**

Realizar la evaluación estadística de la distribución de los datos geoquímicos si **optimiza** el modelo de recursos de la Pared Oeste del Tajo Raúl Rojas, Cerro de Pasco 2020

Analizar mediante variogramas los dominios de estimación si **optimiza** el modelo de bloques en la validación del modelo de recursos de la Pared Oeste del Tajo Raúl Rojas, Cerro de Pasco 2020

# **2.5. Identificación de variables**

- **Variable independiente:** Análisis Geoestadístico.
- **Variable dependiente:** Validación del modelo de recursos.
- **Variable interviniente:** Datos geoquímicos de 50 sondajes diamantinos.

# **2.6. Definición operacional de variables e indicadores**

# **Tabla 1**

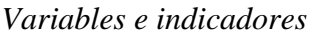

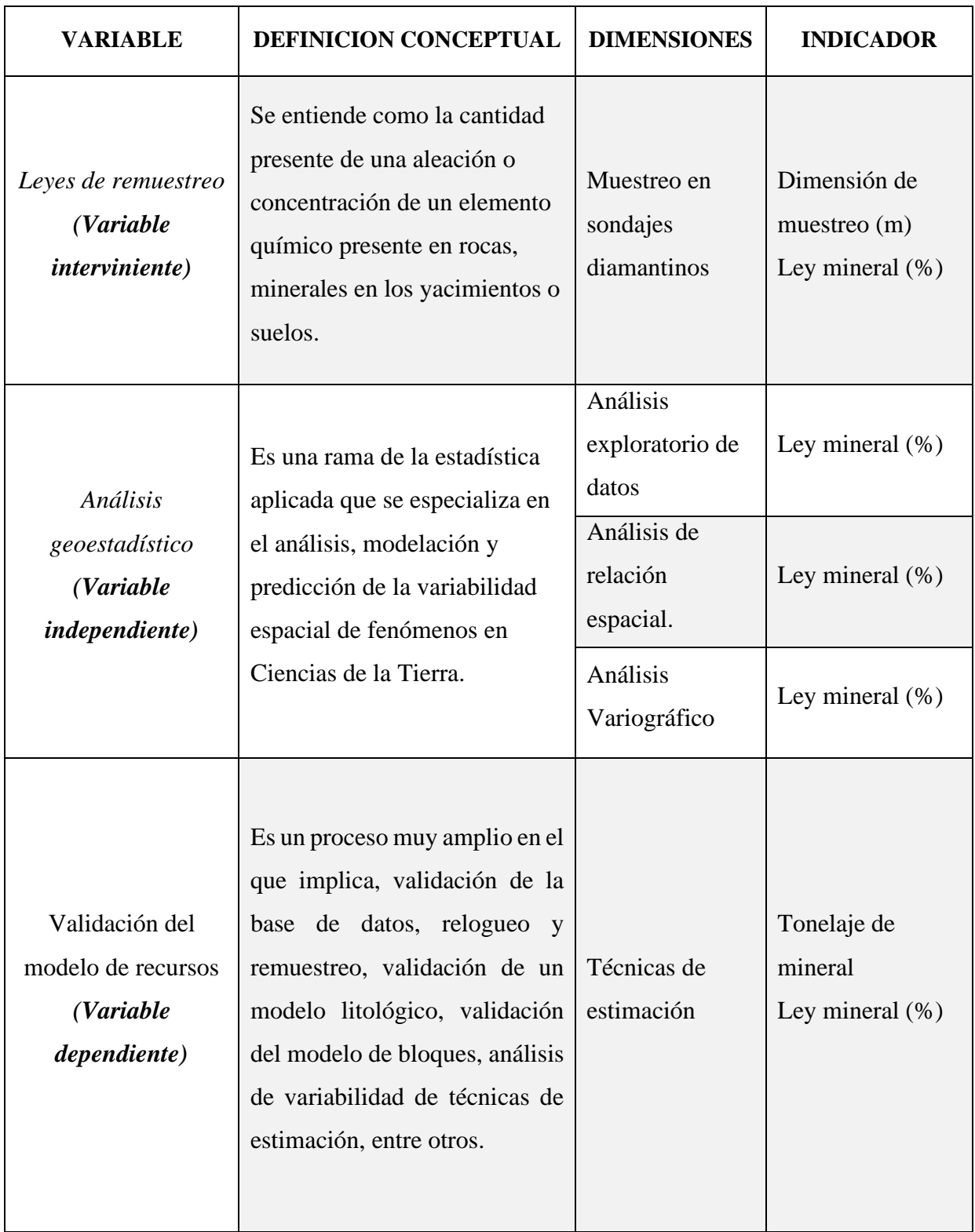

*Nota. Elaboración propia.*

# **3. CAPITULO III**

# **METODOLOGÍA Y TÉCNICAS DE INVESTIGACIÓN**

### **3.1. Tipo de investigación**

Hernández, Fernández y Baptista (2014), indican sobre el tipo de investigación cuantitativa, que el conocimiento debe ser objetivo, y que este se genera a partir de un proceso deductivo, a través de mediación numérica y el análisis estadístico inferencial, se prueban hipótesis previamente formuladas.

Basado en ello la presente investigación corresponde a una investigación de **tipo cuantitativo**, por la naturaleza de la información, ya que a partir de datos numéricos se realizó procesos geoestadísticos que posteriormente permitió probar la hipótesis previamente formulada.

# **3.2. Nivel de investigación**

Para Murillo (2008), la investigación aplicada recibe el nombre de "Investigación practica o empírica" que se caracteriza por que busca la aplicación o utilización de los conocimientos adquiridos, a la vez que se adquiere otros, después de implementar y sistematiza la práctica basada en la investigación.

En relación a lo antes mencionado líneas arriba, el propósito fundamental de este proyecto de investigación, ha sido centrado dentro de un **nivel de investigación aplicativa**, porque utiliza los conocimientos obtenidos en función a los resultados del análisis geoestadístico para satisfacer una necesidad, y a su vez se adquiere otros conocimientos.

#### **3.3. Métodos de investigación**

De acuerdo con Tamayo (2007), la metodología cuantitativa consiste en el contraste de teorías ya existentes a partir de una serie de hipótesis surgidas de la misma, siendo necesario obtener una muestra, ya sea en forma aleatoria o discriminada, pero representativa de una población o fenómeno objeto de estudio.

Respecto a lo antes mencionado, la metodología que se utilizó en el presente estudio parte desde el planteamiento del problema para luego revisar la literatura que lo relacione, seguidamente se construye un marco teórico, para luego plantear la hipótesis en función a un supuesto positivo, después recolectar datos que se fundamenten en la medición numérica con la finalidad de aplicar o predecir lo investigado previamente, buscando construir y demostrar teorías que consecuentemente generen conocimiento. Por lo tanto, el método de investigación empleado en el presento proyecto es **cuantitativa.**

#### **3.4. Diseño de investigación**

Roberto Sampieri (2018), menciona sobre el diseño de investigación no experimental que podría definirse como la investigación que se realiza sin manipular deliberadamente variables. Es decir, se trata de estudios en los que no haces variar en forma intencional las variables independientes para su efecto sobre

otras variables. Asimismo, lo divide en dos partes una es la transeccional o trasversal (recolección de los datos se da en un solo momento) y la longitudinal (donde la recolección de datos se da en varios momentos).

Dado que la variable interviniente (datos geoquímicos de remuestreo de sondajes diamantinos), no se manipula ni se hace variar intencionalmente, el diseño se enfoca dentro de una investigación **no experimental**, que se aplicará de manera **longitudinal**, ya que se recolectará información en base a datos geoquímicos reportados por laboratorio (leyes).

#### **3.5. Población y muestra**

#### **3.5.1. Población**

Según Tamayo (2012), menciona que la población es la totalidad de un fenómeno de estudio, en el cual pueden ser individuos, objetos o medidas que poseen características comunes observables en un lugar y momento determinado, donde se desarrolla la investigación.

Bajo ese concepto se determina que la población del presente proyecto representa 56 sondajes relogueados y remuestreados pertenecientes a la Pared Oeste del tajo Raúl Rojas en el proceso de validación de los recursos, ya que estos comparten un espacio y momento determinado, asimismo poseen características comunes observables.

#### **3.5.2. Muestra**

James H. McMillan y Sally Shumacher (2001) definen el muestreo por conveniencia como un metodo no probabilistico de seleccionar sujetos que están accesible o disponibles. Asi mismo se le conoce como selección intencionada (Casal & Mateu, 2003), muestreo accidental o muestreo por oportunidad (Cohen, Manion, & Morrison, 2003).

En referencia a ese concepto se ha elegido a 50 de 56 sondajes relogueados y remuestreados (1738 muestras geoquímicas) pertenecientes a la Pared Oeste del tajo Raúl Rojas, mediante la técnica **no probabilística**, convenientemente, ya que la información de estos sondajes fue validada por el área de base de datos y QA/QC.

# **3.6. Técnicas e instrumentos de recolección de datos**

#### **3.6.1. Técnicas**

Según Hurtado (2000), las técnicas de recolección de datos son los procedimientos y actividades que le permiten al investigador obtener la información necesaria para dar cumplimiento a su objetivo de investigación. Donde menciona que la observación, la entrevista, la encuesta y la recopilación documental son los principales.

En cuanto a lo mencionado, la técnica utilizada para la presente investigación se basa en la **observación y recopilación documental** que consiste en detectar, obtener y consultar bibliografías especializadas, mapeos geológicos digitalizados, análisis químico del remuestreo, informes históricos y actuales, de modo que puedan ser útiles para el propósito del estudio.

#### **3.6.2. Instrumentos**

Según, Arias (2006) los instrumentos son cualquier recurso, dispositivo o formato (papel o digital), que se utiliza para obtener, registrar o almacenar la información. Por lo tanto, para el desarrollo de la presente investigación, se utilizó los siguientes instrumentos para la recolección de datos:

• Fusión/Datamine (Datos geoquímicos de remuestreo)

- Libros Excel (Datos geoquímicos de remuestreo)
- Archivos SIG/GIS (Mapeos geológicos, topográficos y modelo litológico)
- Informes, tesis, publicaciones, internet.

# **3.7. Técnicas de procesamiento y análisis de datos**

Para el presente proyecto las técnicas empleadas para el procesamiento y análisis de datos, se dividieron en tres etapas los cuales son:

# **Entrada**

- Recolección de datos: Se ha recopilado información geoquímica y litológica de 1738 muestras de 50 sondajes diamantinos y modelo litológico.
- Tabulación: Se presenta mediante tablas Excel, la información recopilada de 1738 muestras geoquímicas y logueo geológico.

# **Proceso**

- Selección del programa: Se elige a los programas Microsoft Excel y LeapFrog Edge, para el procesamiento de los datos.
- Análisis Estadístico de data recopilada: se realiza en forma resumida la estadística descriptiva de datos copilados.
- Regularización de las muestras: se realiza la Compositacion de la data geoquímica copilada y se analiza la variabilidad de los resultados.
- Análisis exploratorio de datos: se determina la estadística descriptiva de la data compositada y se interpreta mediate gráficos estadísticos los resultados.
- Capping: se analiza los valores con altos erráticos y se determina el proceso de cutting/capping (limita la contribución metálica de un pequeño numero de muestras atípicas).
- Comparación de poblaciones: Se compara las estadísticas en formato numérico y grafico para ayudar a entender las diferencias entre dominios.
- Análisis anisotrópico: se determina la dirección preferente de mineralización mediante un plano axial.
- Análisis de contacto: Se analiza el cambio que produce las leyes a través de un contacto o límite de dominio, mediante diagramas de contacto.
- Dominios de estimación: Se determina los dominios de estimación mediante gráficos determinados en el análisis de contacto.
- Análisis variográfico de dominios de estimación: se determina para observar la correlación de los datos en función de distancia y dirección, mediante variograma o semivariograma analizados con el software LeapFrog.
- Análisis de efecto soporte: Se describe mediante gráficos la optimización del modelo de bloques de los cuerpos mineralizados de Pb y Zn.

# **Salida**

• Presentación de resultados: Mediante cuadros, figuras, tablas y otros.

### **3.8. Tratamiento estadístico**

Se utilizo la geoestadística, ya que es una rama de la estadística especializada que permite analizar y modelar la variabilidad espacial de fenómenos que tienen un componente espacial.

#### **3.9. Orientación ética filosófica y epsitémica**

Se llevo a cabo un adecuado y eficiente procedimiento partiendo en la etapa de recolección de datos, análisis y posterior interpretación, finalizando en la publicación de los resultados cumpliendo las normas establecidas para un trabajo de investigación.

La Ética es una ciencia práctica y normativa que estudia racionalmente la maldad y la bondad de los actos humanos, se puede decir que la Ética es rectora de la conducta humana para ejecutar actos buenos y razonables.

La profesión es una actividad personal al servicio de la sociedad de manera estable y honrada, un profesional deberá ofrecer capacidad intelectual, moral. "**La ingeniería y la Ética Profesional" J. Carrillo Rev. Dig. Nº1 pp. 66-67.**

# **4. CAPITULO IV**

# **RESULTADOS Y DISCUSION**

# **4.1. Descripción del trabajo de campo**

### **4.1.1. Ubicación y accesibilidad a la zona de investigación**

La zona de estudio se encuentra geográficamente ubicada en la capital del Departamento y Provincia de Cerro de Pasco, colindando con los departamentos, al este de Lima, al sur con Huánuco, al norte con Junín y al oeste con Ucayali, a una altura de 4,200 m.s.n.m. a unos 295 km aproximadamente de Lima y con acceso a la Carretera Central. Entre los distritos:

- Yanacancha
- Chaupimarca
- Simón Bolívar.

# **Entre las coordenadas locales:**

**Este**: 8690 – 9350

**Norte:** 9390 – 10580

# **Figura 15**

*Mapa de ubicación de la zona de estudio. (Fuente propia).*

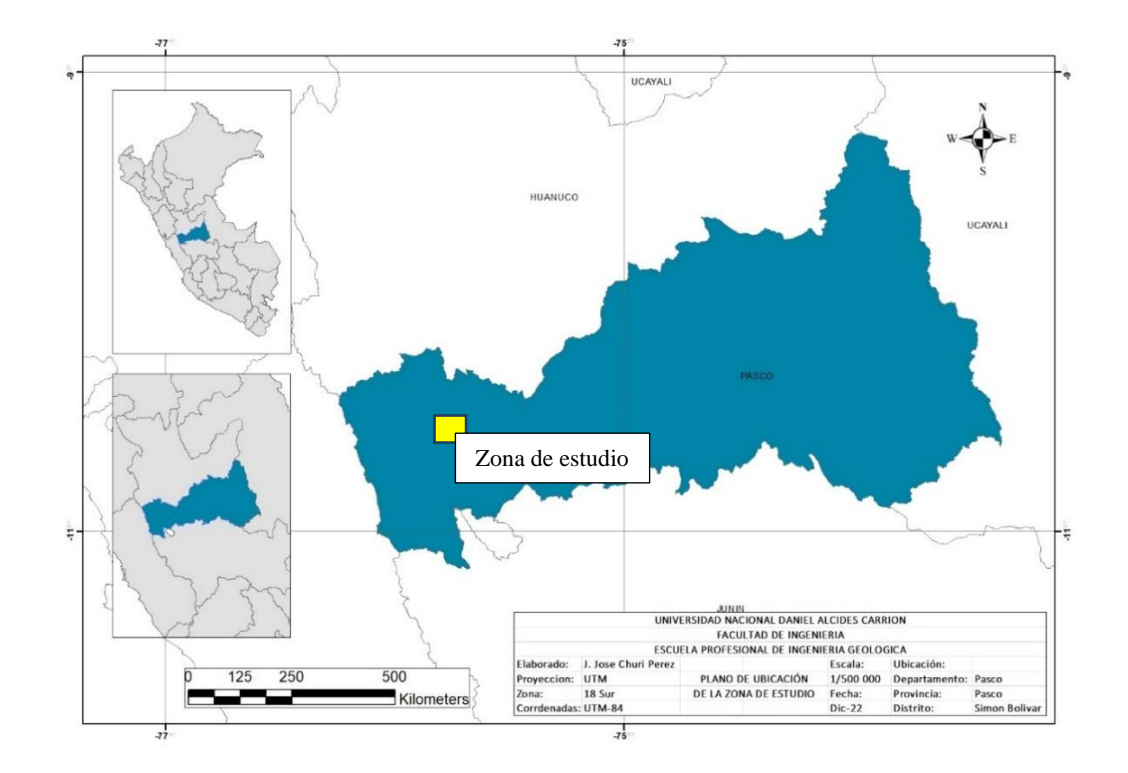

**4.1.2. Información relevante.**

#### **4.1.2.1. Modelo litológico**

Se realizo una nueva interpretación litológica, puesto que hubo diversas interpretaciones geológicas a lo largo del tiempo de explotación y desarrollo de la mina, debido a que es un yacimiento longevo. Por lo tanto, se tuvo que realizar un plan para uniformizar los datos geológicos, el cual consistió en unificar las litologías a unidades litoestratigráficas, obteniendo 20 categorías de 85 registradas, finalmente para el modelo se simplifico mucho más las unidades litológicas, donde se procedió finalmente a modelar 6 unidad de 8 interpretados ("Volc" y "Dump" no se ha modelado, esta última por que representa vacíos, rellenos, etc.) los cuales son (Fuente: Cerro S.A.C.):

- **Pirita (Py):** Se ha unificado los cuerpos mineralizados de Py, estructuras mineralizadas de Py y finalmente Pirrotita. (6to Evento)
- **Diques Cuarzo Monzoníticos (QZM):** Se ha unificado los diques Cuarzo Monzoníticos y los diques Monzoníticos. (5to Evento)
- **Brecha San Alberto (BXSA):** Evento de reactivación, (4to Evento)
- **Diatrema (DIAT):** se ha unificado Brecha tobácea y Fragmental Lourdes. (3er Evento)
- **Grupo Pucara (PUC):** Unidad litológica sedimentaria (2do Evento)
- **Basamento (BASM):** Se ha unificado al grupo Excelsior y el Grupo Mitú, determinado a esta unidad como el basamento del depósito.

#### **4.1.2.2. Relogueo y remuestreo**

Como parte del proceso de validación de los recursos 2019, se realizó los trabajos de relogueo y remuestreo de 50 sondajes pertenecientes a la Pared Oeste del tajo Raúl Rojas, obteniendo 1738 muestras geoquímicas analizadas en el laboratorio interno de Cerro S.A.C., validadas bajo un programa de control de calidad con la inserción de 460 muestras de control, obteniendo un porcentaje aceptable en exactitud, contaminación y precisión. El muestreo de sondajes fue realizado en función al método selectivo, con distancias de muestreo entre 0.3 m y 2.0 m. A continuación, el resumen estadístico de la data geoquímica validada y la tabla que muestra en resumen la cantidad de datos litológicos:

# **Tabla 2**

| Medidas Estadísticas     | $\mathbb{Z} n$ % | $Pb \mathcal{C}$ |
|--------------------------|------------------|------------------|
| Media                    | 3.30             | 1.09             |
| Mediana                  | 1.58             | 0.47             |
| Moda                     | 0.05             | 0.07             |
| Desviación estándar      | 5.63             | 1.86             |
| Varianza de la muestra   | 31.73            | 3.44             |
| Curtosis                 | 13.65            | 21.54            |
| Coeficiente de asimetría | 3.34             | 4.10             |
| Mínimo                   | 0.02             | 0.02             |
| Máximo                   | 44.04            | 17.46            |

*Estadística descriptiva de data geoquímica copilada (Fuente propia).*

# **Tabla 3**

*Cantidad de tramos litológicos de relogueo. (Fuente propia).*

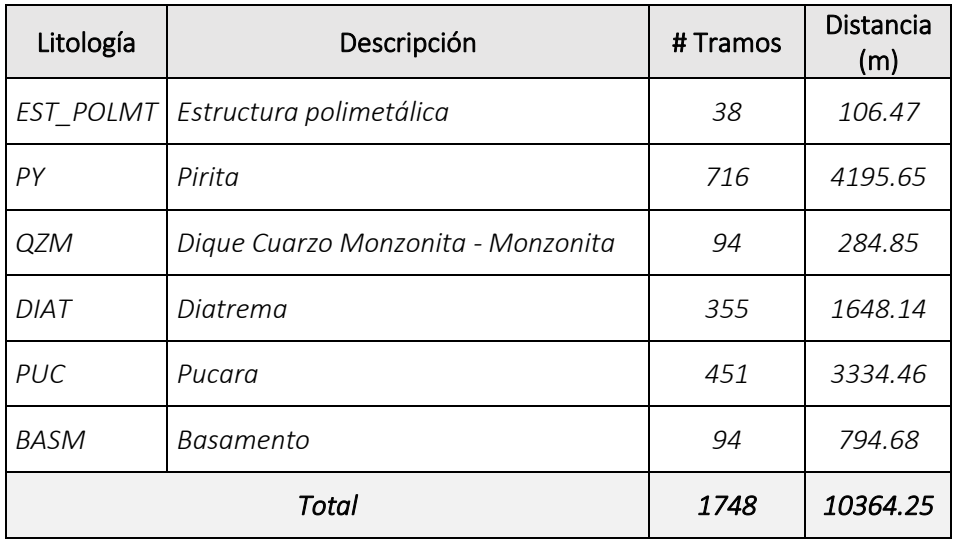

#### **4.1.2.3. Validaciones sondajes DDH**

Se realizo las respectivas validaciones de sondajes diamantinos donde existían algunas interpretaciones y descripciones que no coincidían con las muestras, motivo por el cual se revisó mediante Quicklog algunas de estas interpretaciones antiguas, a continuación, citare algunos ejemplos de dichas interpretaciones:

# **Figura 16**

*Ejemplo, sondaje DDH-U-CE-12-020. (Fuente: Cerro S.A.C.)*

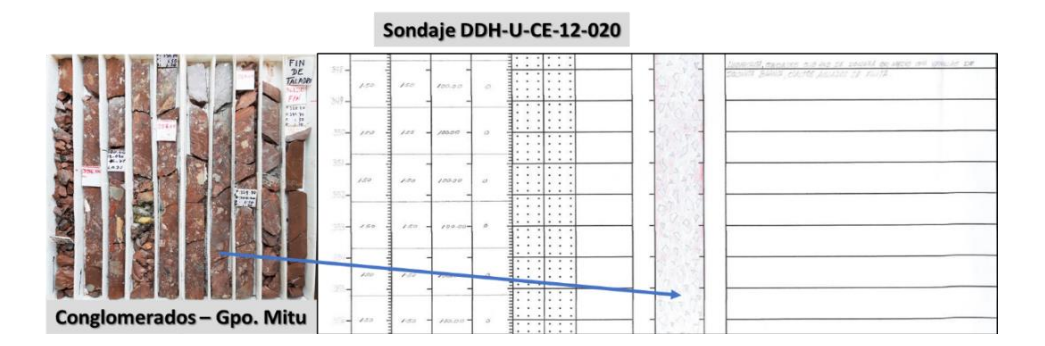

*Nota.* s*e ha reconocido la roca como limoarcillita y su descripción con fragmentos, pero no se ha interpretado como Grupo Mitú.*

#### **Figura 17**

*Ejemplo, sondaje RD-EX19-07-09. (Fuente: Cerro S.A.C.)*

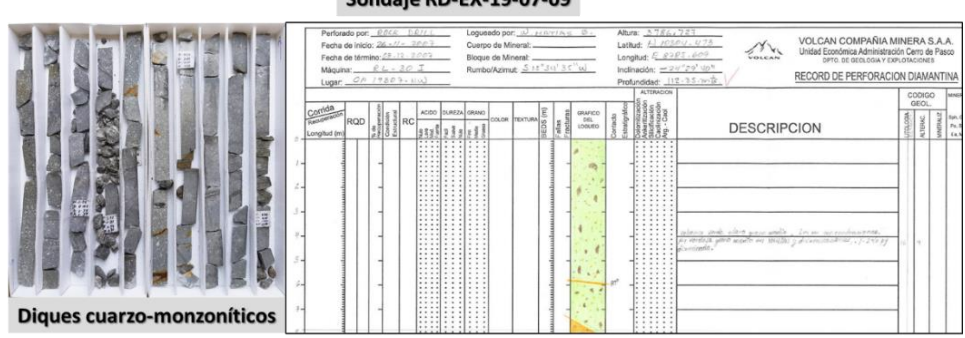

**Sondaje RD-EX-19-07-09** 

*Nota. Se observa que a los diques cuarzo monzoníticos en algunos relogueos le han denominado como volcánico de manera general.*

# **Figura 18**

*Geólogo en el proceso de Validación y Relogueo. (Fuente: Cerro S.A.C.)*

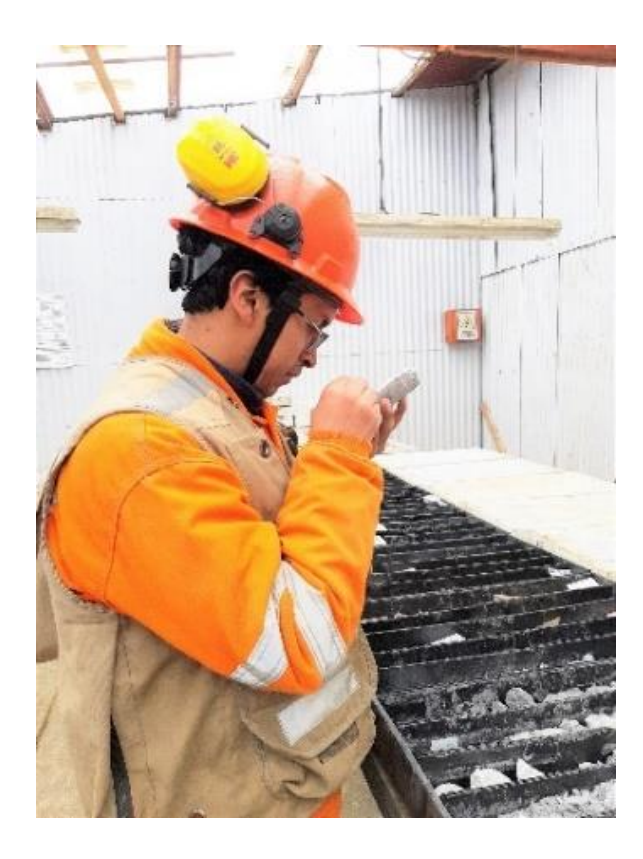

**4.1.3. Desarrollo del proyecto de tesis**

# **4.1.3.1. Primera etapa**

Se realizo el procesamiento de la data geoquímica validada y copilada del remuestreo de 50 sondajes, mediante el software Excel y Leapfrog, donde se realizó los siguientes procedimientos de manera secuencial:

- *Regularización demuestras*
- *Análisis exploratorio de datos*
- *Determinación de Capping*
- *Análisis poblacional*
- *Análisis de Contacto*

#### **4.1.3.2. Segunda etapa**

Se realizo en función a los resultados de la primera etapa, de modo que dichas interpretaciones se plasmen en los procesos siguientes para la continuidad de la evaluación geoestadística. De manera secuencial dichos procesos son los siguientes:

- *Análisis implícito de anisotropía*
- *Dominios de estimación*
- *Análisis variográfico de dominios de estimación*
- *Análisis de efecto soporte*

#### **4.2. Presentación, análisis e interpretación de resultados**

#### **4.2.1. Regularización de muestras**

Es muy importante señalar que, para cualquier estadística, la data este referida al mismo soporte y que, por lo tanto, represente el mismo volumen. Por lo tanto, en este proceso se ha considerado también el método de minado y longitud de bancos, en donde el modelo de bloques corresponde a una longitud de 5x5x5. Agregado a todo ello la litología con base a la interpretación actualizada (Py, Qzm, Bx SA, Diat, Puc y Basm), separando de dicha data los cuerpos mineralizados de Pb-Zn como sub dominio, representadas en la data como "Est\_polmt" para el presente estudio. Por lo tanto, tomando todos estos criterios se realizó la compositación a 1/2 del tamaño de bloque, es decir a 2.5 m, obteniendo los siguientes resultados:

# **Tabla 4**

| Medidas Estadísticas     | $Zn\%$  | $Pb\%$  |
|--------------------------|---------|---------|
| Media                    | 3.17    | 1.00    |
| Mediana                  | 1.66    | 0.50    |
| Moda                     | 0.08    | 0.11    |
| Desviación estándar      | 4.65    | 1.49    |
| Varianza de la muestra   | 21.66   | 2.22    |
| Coeficiente de asimetría | 3.42    | 3.45    |
| Mínimo                   | 0.02    | 0.02    |
| Máximo                   | 39.70   | 11.55   |
| Contenido metálico       | 3812.89 | 1206.64 |

*Estadística descriptiva de data compositada. (Fuente propia).*

# **Tabla 5**

*Cantidad de datos litológicos por tramo compositado. (Fuente propia).*

| <b>VARIABLE</b>  | <b>NUMERO DE DATOS</b> | <b>PORCENTAJE</b> |
|------------------|------------------------|-------------------|
| <b>EST POLMT</b> | 30                     | 2.49%             |
| PY               | 632                    | 52.49 %           |
| QZM              | 31                     | 2.57%             |
| <b>DIAT</b>      | 110                    | 9.14%             |
| PUC              | 359                    | 29.82 %           |
| BASM             | 18                     | 1.50 %            |
| <b>DUMP</b>      | 24                     | 1.99%             |
| <b>TOTAL</b>     | 1204                   | 100 %             |

Se observa que la mayoría de datos que se tiene son de las litologías de las calizas del Pucara y el cuerpo de Py, ambos representan el 82.31 % de la cantidad de datos, a continuación, se realizó el análisis de variabilidad de data compositada:

# **Figura 19 Figura 20**

*Ejemplo: Sondaje sin compositar Ejemplo: Sondaje compositado*

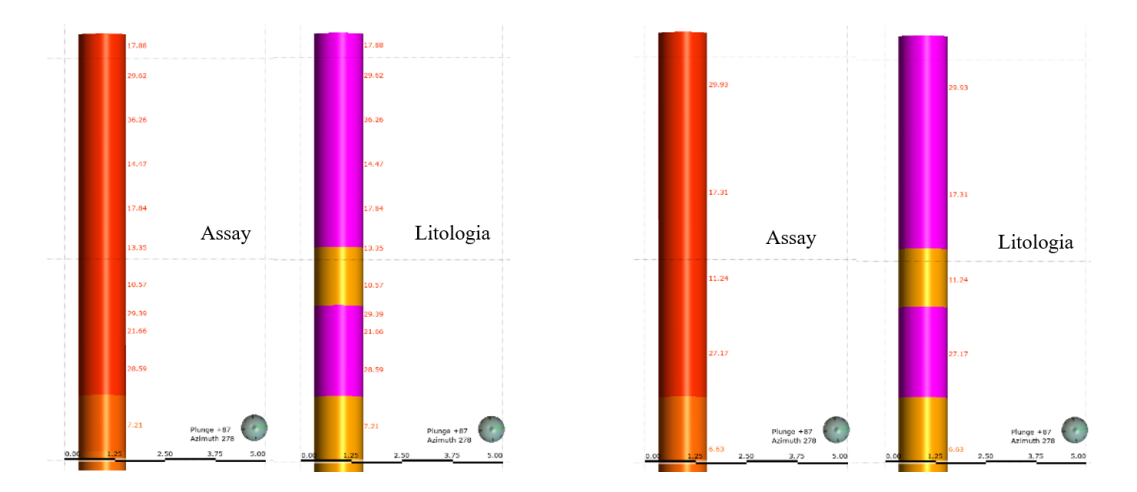

*Nota. Se observa en la Fig.20 tramos cortos, pertenecientes a la data sin compositar, en la Fig. 21 se observa la data compositada a tramos de 2.5m, respetando los contactos de litología, ya que cada dominio comprende sus propias características. (Fuente propia).* 

# **Tabla 6**

*Variabilidad de data compositada y no compositada para Zn %. (Fuente propia).*

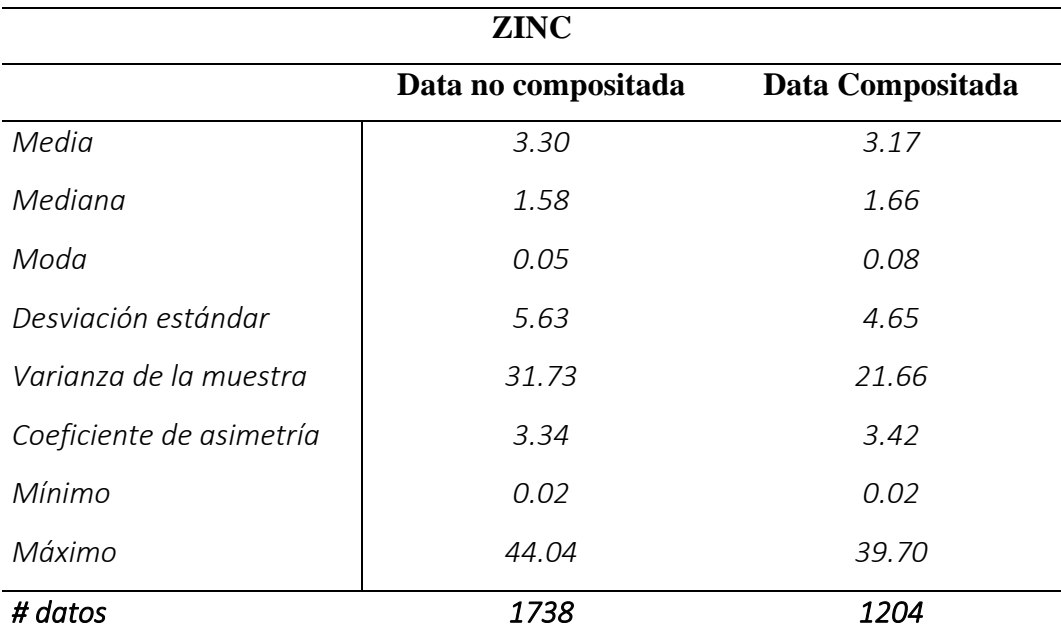

Se observa que la diferencia en función a la media representa 0.37 menos, lo cual no es significativo en cuanto a la variabilidad por lo tanto es aceptable, la
desviación estándar se reduce en un 17.4 %, cuanto menos sea la desviación menor será la dispersión de los datos, en cuanto a la varianza se reduce en un 31.7 %, lo que nos indica que se reduce la variabilidad en función a la media. El coeficiente de asimetría nos indica que la distribución de los datos es asimétricamente positiva y se sigue manteniendo en la data compositada para las leyes de Zn %.

## **Tabla 7**

*Variabilidad de data compositada y no compositada para Pb %. (Fuente propia).*

| <b>PLOMO</b>             |                     |                  |  |  |  |
|--------------------------|---------------------|------------------|--|--|--|
|                          | Data no compositada | Data Compositada |  |  |  |
| Media                    | 1.09                | 1.00             |  |  |  |
| Mediana                  | 0.47                | 0.50             |  |  |  |
| Moda                     | 0.07                | 0.11             |  |  |  |
| Desviación estándar      | 1.86                | 1.49             |  |  |  |
| Varianza de la muestra   | 3.44                | 2.22             |  |  |  |
| Coeficiente de asimetría | 4.10                | 3.45             |  |  |  |
| Mínimo                   | 0.02                | 0.02             |  |  |  |
| Máximo                   | 17.46               | 11.55            |  |  |  |
| # datos                  | 1738                | 1204             |  |  |  |

Se observa que la diferencia en función a la media representa 0.09 menos, lo cual no es significativo en cuanto a la variabilidad por lo tanto es aceptable, la desviación estándar se reduce en un 19.9 %, cuanto menos sea la desviación menor será la dispersión de los datos, en cuanto a la varianza se reduce en un 35.5 %, lo que nos indica que se reduce la variabilidad en función a la media. El coeficiente de asimetría indica que la distribución de los datos es asimétricamente positiva y se sigue manteniendo en la data compositada para las leyes de Zn %.

#### **4.2.2. Análisis exploratorio de datos**

Se realizo el análisis exploratorio de datos para el subdominio "Est\_Polmt" y los dominios (Pirita, Diques micro cuarzo monzoníticos, Diatrema, Pucara y Basamento), a continuación, los resultados:

## **Estructura Polimetálica (EST\_POLMT)**

• **Zn: Pb:**

16

**Figura 21 Figura 22**

*Histograma Zn % (Est\_Polmt) Histograma Pb % (Est\_Polmt)*

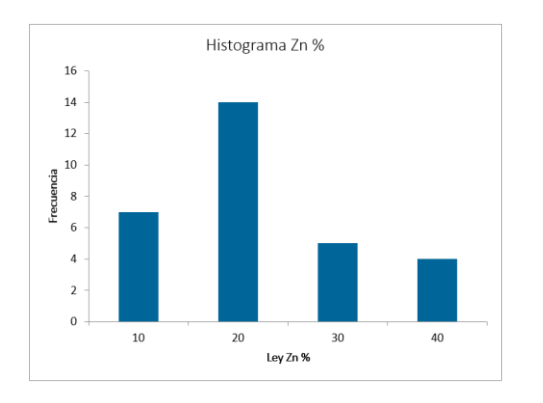

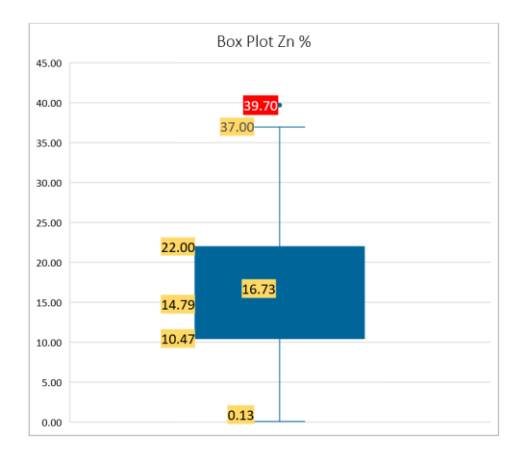

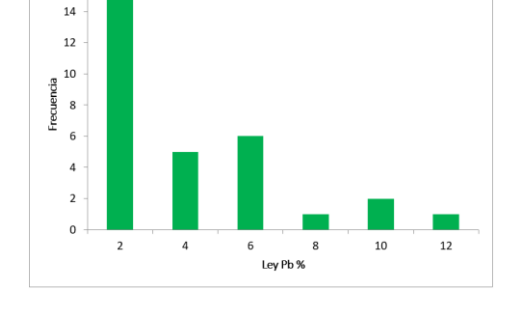

Histograma Pb %

**Figura 23 Figura 24**

*Box Plot Zn % (Est\_Polmt) Box Plot Pb % (Est\_Polmt)*

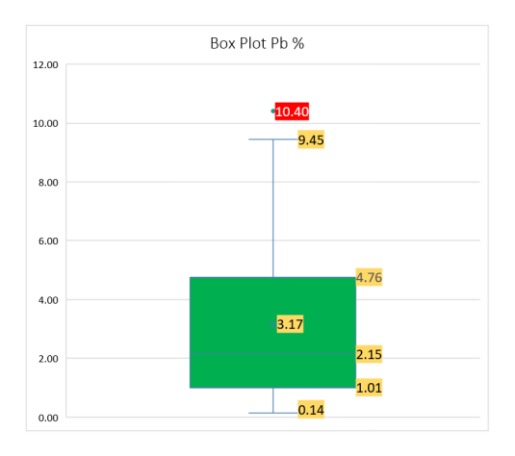

*Nota. Los datos de Pb y Zn dentro del subdominio se distribuyen de manera asimétricamente positiva, desde 0.03 % a 37 % para el Zn y 0.14 % a 9.45 % para el Pb, mostrando 1 dato con alto errático para ambos elementos. (Fuente propia).*

#### **Cuerpo de pirita (PY)**

• **Zn: Pb:**

**Figura 25 Figura 26**

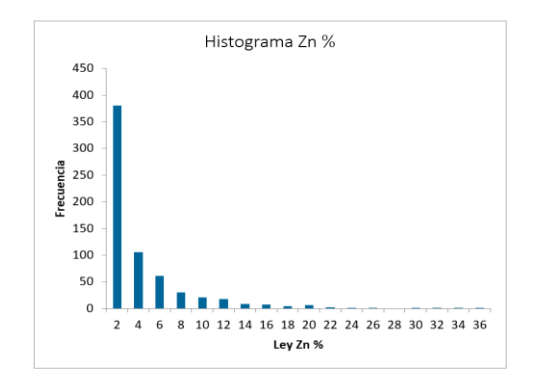

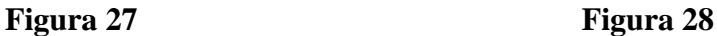

*Histograma Zn % (Py) Histograma Pb % (Py)*

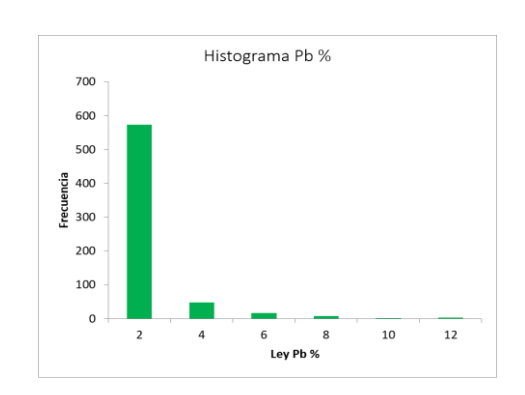

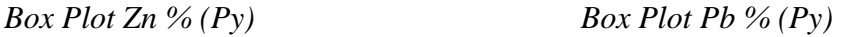

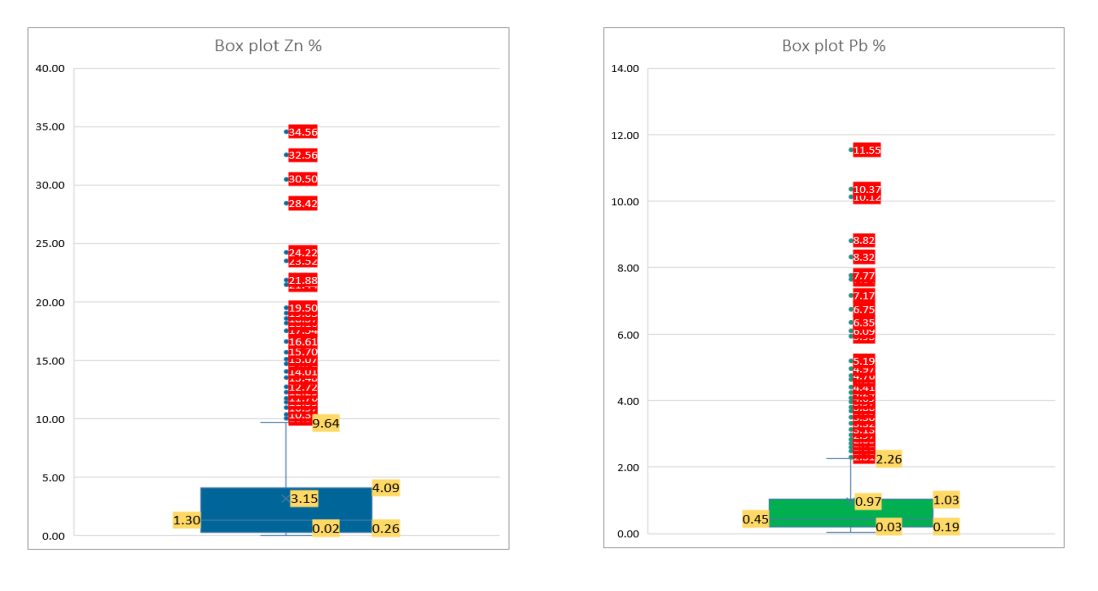

*Nota. Los datos de Pb y Zn dentro del dominio de las calizas del pucara (PUC) se distribuyen de manera asimétricamente positiva, mostrando varios datos como altos erráticos por arriba de una ley de 9.64 % para Zn, y 2.26 % para el Pb, no es descabellado pensar que el contenido metálico referente a estos altos erráticos guardan relación con los cuerpos mineralizados de Pb y Zn ya que dentro de su distribución estas leyes son frecuentes. Por lo tanto, se determina que el dominio contiene leyes que pueden incrementar el valor al yacimiento (Fuente propia).* 

#### **Diques micro cuarzo monzoníticos (QZM)**

• **Zn: Pb:**

**Figura 29 Figura 30**

*Histograma Zn % (QZM) Histograma Pb % (QZM)*

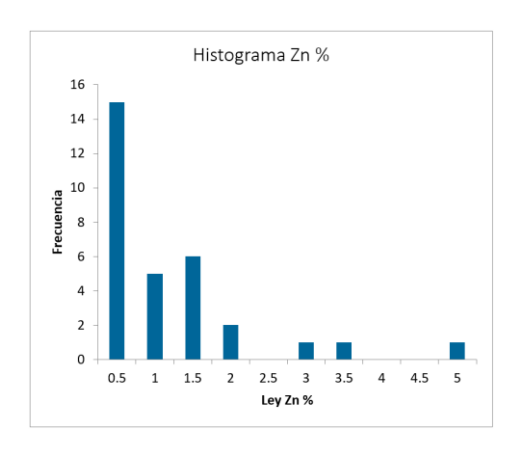

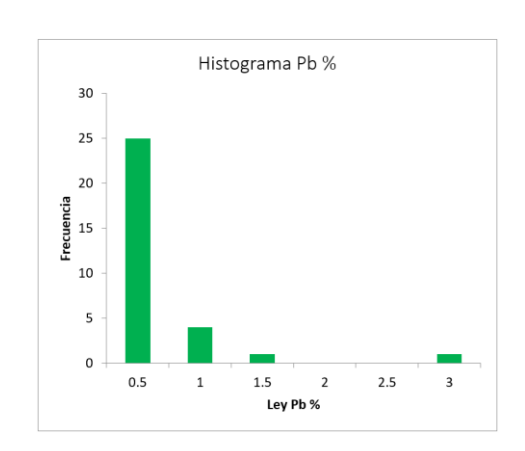

## **Figura 31 Figura 32**

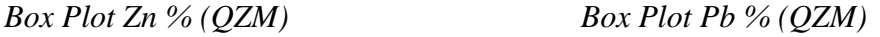

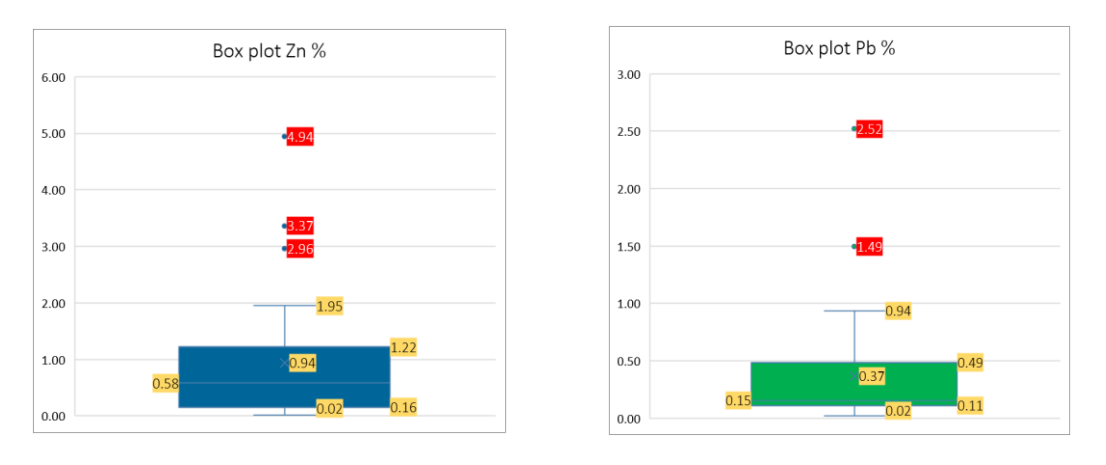

*Nota. Los datos de Pb y Zn dentro del dominio de los diques cuarzo monzoníticos (QZM) se distribuyen de manera asimétricamente positiva, mostrando pocos datos como altos erráticos por arriba de una ley de 1.95 % para Zn, y 0.94 % para el Pb, por lo tanto, se determina que el contenido metálico que contiene el dominio es muy bajo, todo esto también evidenciado en los vacíos que presentan los histogramas para leyes entre 2.0% y 3.0% en Zn y leyes de 1.5 % entre 3.0 % para el Pb. Cabe mencionar que se tiene solo 31 datos geoquímicos para este dominio, lo que representa 2.57% del total. (Fuente propia).* 

#### **Diatrema (DIAT)**

• **Zn: Pb:**

**Figura 33 Figura 34**

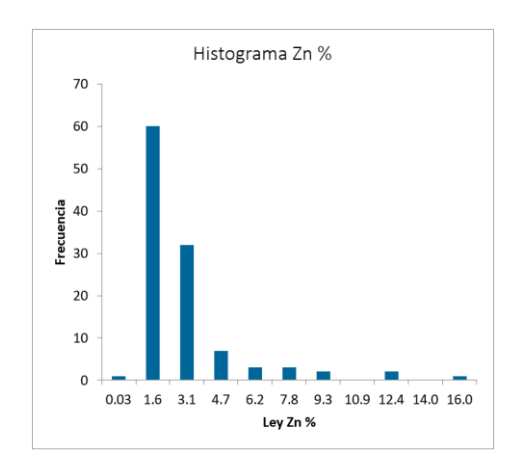

## **Figura 35 Figura 36**

*Histograma Zn % (DIAT) Histograma Pb % (DIAT)*

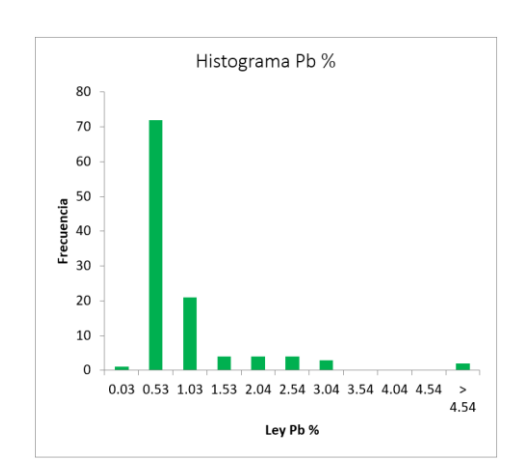

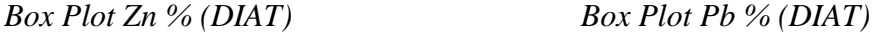

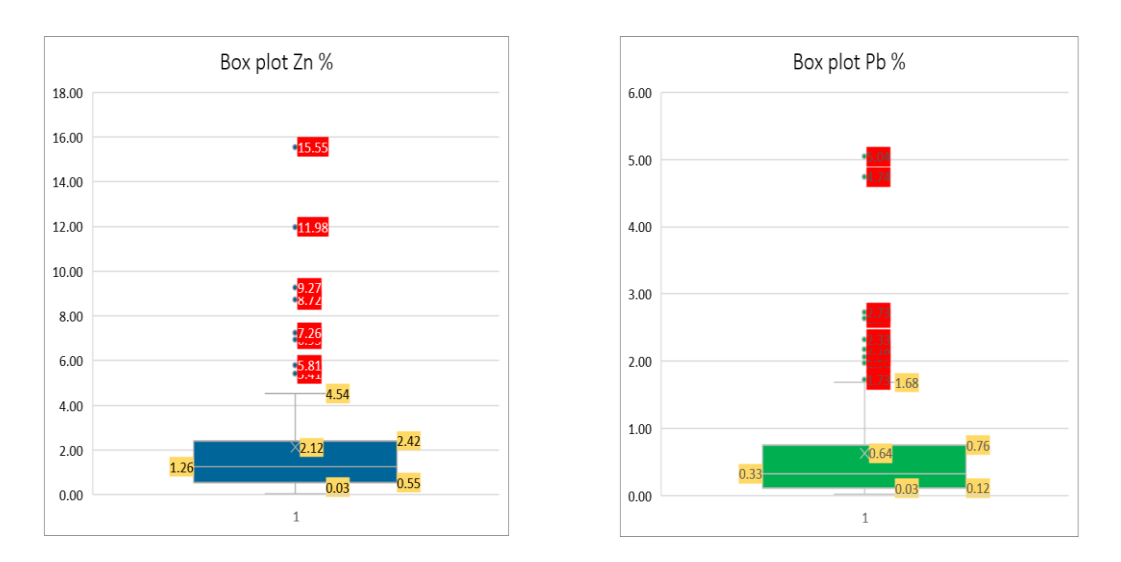

*Nota. Los datos de Pb y Zn dentro del dominio de la diatrema (DIAT), se distribuyen de manera asimétricamente positiva, mostrando algunos datos como altos erráticos, cabe mencionar que se tiene 110 datos geoquímicos para este dominio representando un 9.14% del total. Así mismo se observa que existen algunos datos como altos erráticos por arriba de una ley de 4.54 % para el Zn y 1.68 % para el Pb. (Fuente propia).*

61

**Pucara (PUC)**

• **Zn: Pb:**

**Figura 37 Figura 38**

*Histograma Zn % (PUC) Histograma Pb % (PUC)*

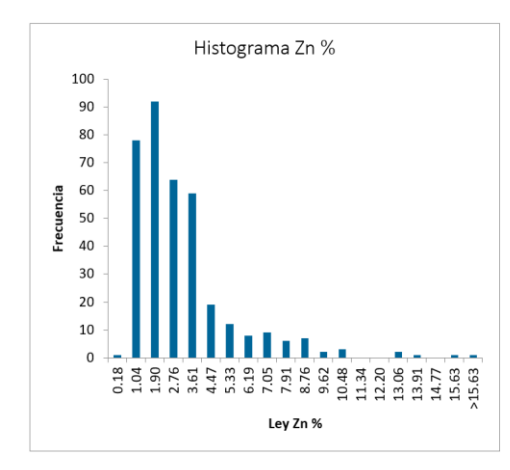

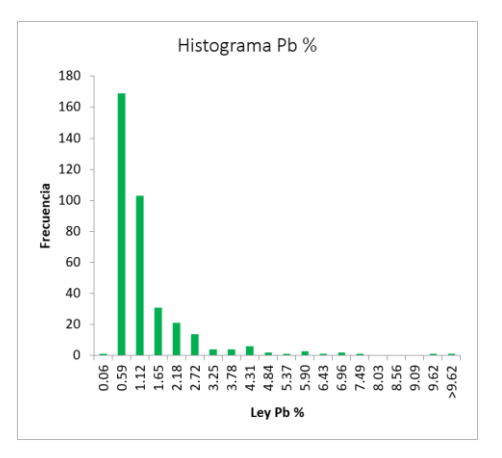

### **Figura 39 Figura 40**

*Box Plot Zn % (PUC) Box Plot Pb % (PUC)*

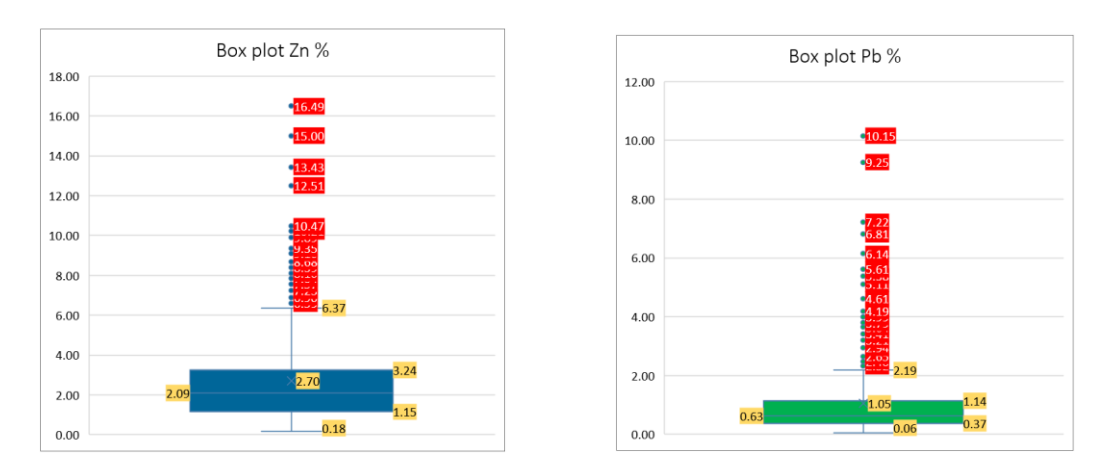

*Nota. Los datos de Pb y Zn dentro del dominio de las calizas del pucara (PUC), se distribuyen de manera asimétricamente positiva, mostrando varios datos como altos erráticos, por arriba de una ley de 6.37 % para el Zn y 2.19 % para el Pb cabe mencionar que se tiene 359 datos geoquímicos para este dominio representando un 29.82% del total. Por lo tanto, se determina que el dominio de las calizas de pucara no es del todo estéril, contiene leyes que pueden incrementar valor de yacimiento. (Fuente propia).*

## **Basamento (BASM)**

• **Zn: Pb:**

**Figura 41 Figura 42**

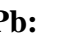

*Histograma Zn % (BASM) Histograma Pb % (BASM)*

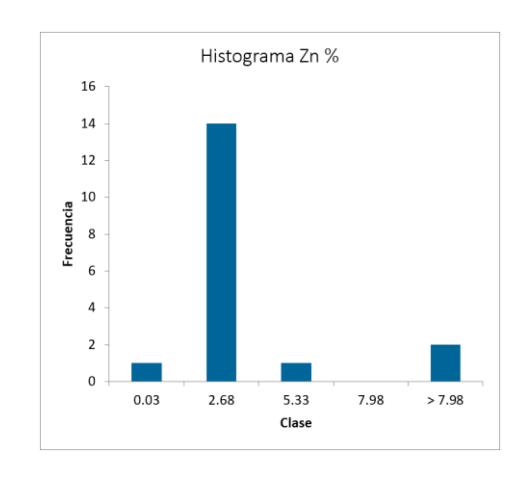

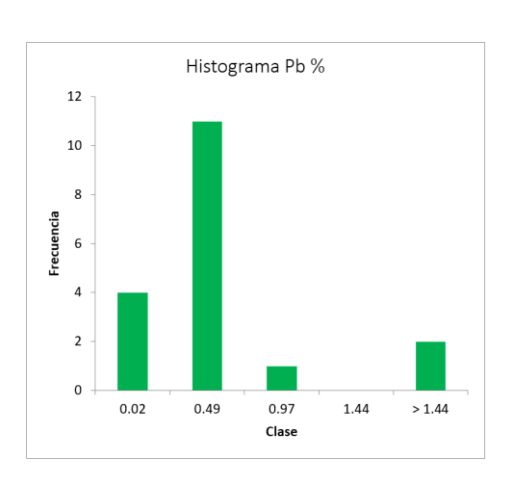

*Box Plot Zn % (BASM) Box Plot Pb % (BASM)*

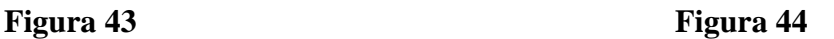

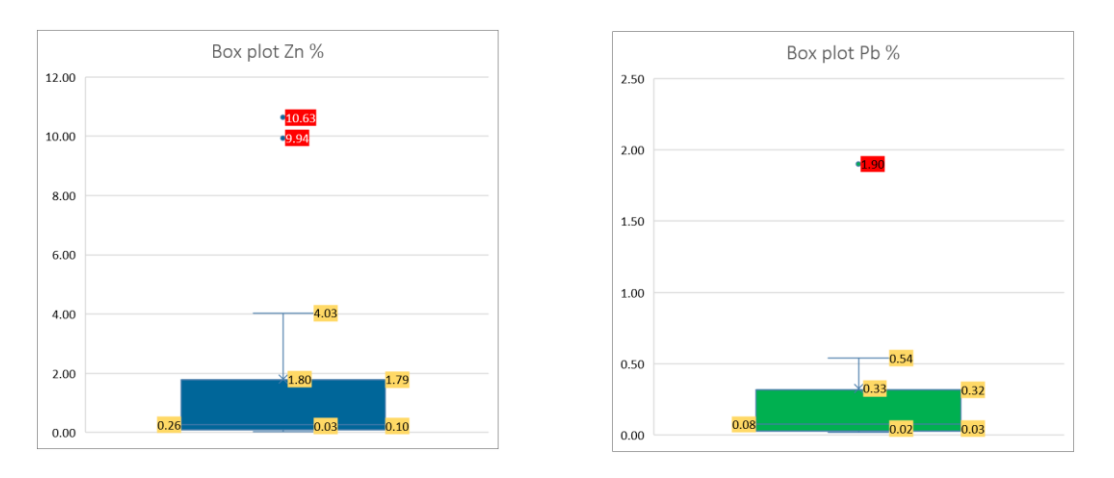

*Nota. Los datos de Pb y Zn dentro del dominio de las calizas del pucara (BASM), se distribuyen de manera asimétricamente positiva, mostrando pocos datos como altos erráticos, por arriba de una ley de 4.03 % para el Zn y 0.54 % para el Pb cabe mencionar que se tiene 18 datos geoquímicos para este dominio representando un 1.5 % del total. (Fuente propia).*

En función a los resultados del análisis exploratorio se determina que los dominios de las calizas de Pucara (PUC) y el cuerpo de Pirita (PY), contienen leyes que pueden incrementar el valor del yacimiento.

Así mismo se realizó diagramas de probabilidad acumulada para observar en ella los datos con altos erráticos de la data total, todo lo mencionado se representa mediante graficas de probabilidad acumulada a continuación los resultados:

#### **Figura 45**

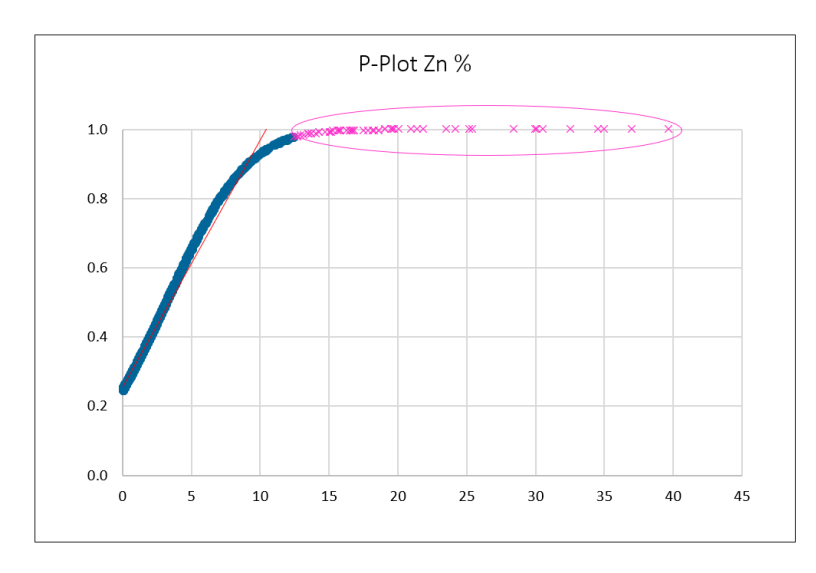

*P-plot de data total del Zn %. (Fuente propia).*

## **Figura 46**

*P-plot de data total del Pb %. (Fuente propia).*

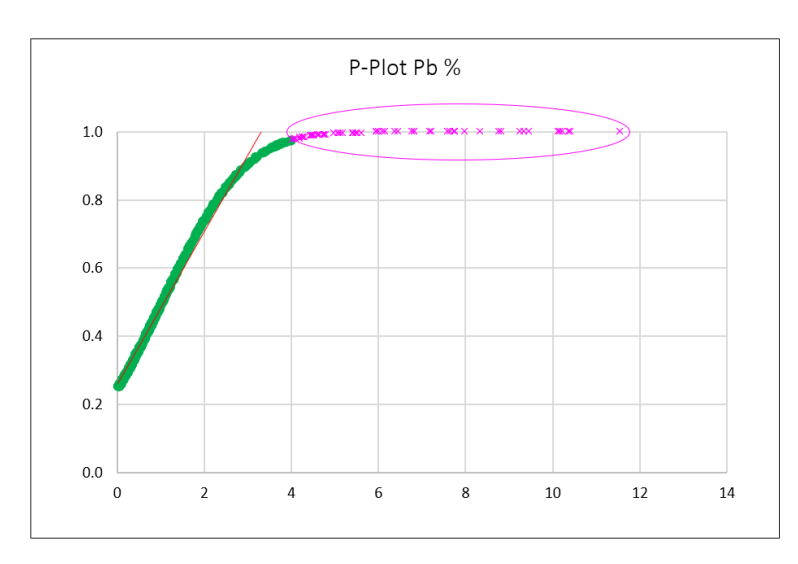

Se observa en las gráficas de distribución normal para leyes de Zn y Pb respectivamente, que los altos erráticos representados en la gráfica de color magenta guardan una estrecha relación con la distribución de los datos del sub dominio "Est\_Polmt", por lo que conlleva a determinar que estos datos nos son del todo "menos probables" en los dominios "PUC" y "PY".

#### **4.2.3. Capping**

Después de observar la distribución de las leyes en los diferentes dominios se ha considerado controlar las leyes con altos erráticos, ya que dichas leyes guardan alguna relación con las leyes de los cuerpos mineralizados o en este caso el sub dominio "Est\_polmt". Por lo tanto, se ha elegido el método de "desviación estándar", dicho método es muy conservador sobre todo para controlar leyes muy erráticas pero frecuentes, a continuación, los resultados:

*Formula: Media + 2 (Desviación estándar)*

#### **Figura 47**

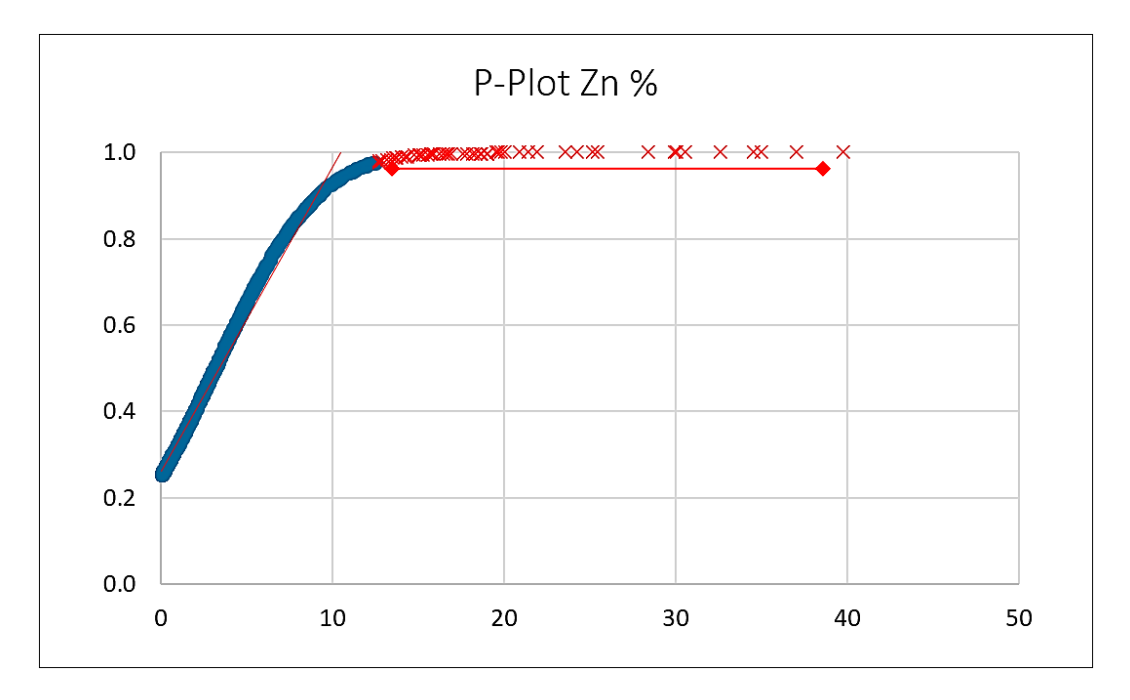

*Diagrama de dispersión de distribución acumulada, Zn % (Fuente propia)*

## **Tabla 8**

*Capping Zn %. (Fuente propia).*

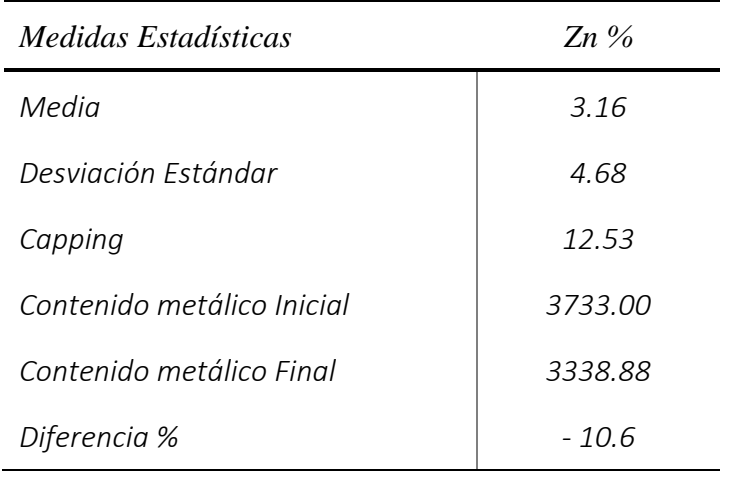

Mediante el método de capping "desviación estándar", se determina realizar el reemplazamiento de valores erráticos que se encuentren por arriba del valor capping a 12.53 % de Zinc, restando un 10.6 % de contenido metálico a la data total. Con la intención de disminuir el sesgo.

# **Figura 48**

*Diagrama de dispersión de distribución acumulada, Pb % (Fuente propia)*

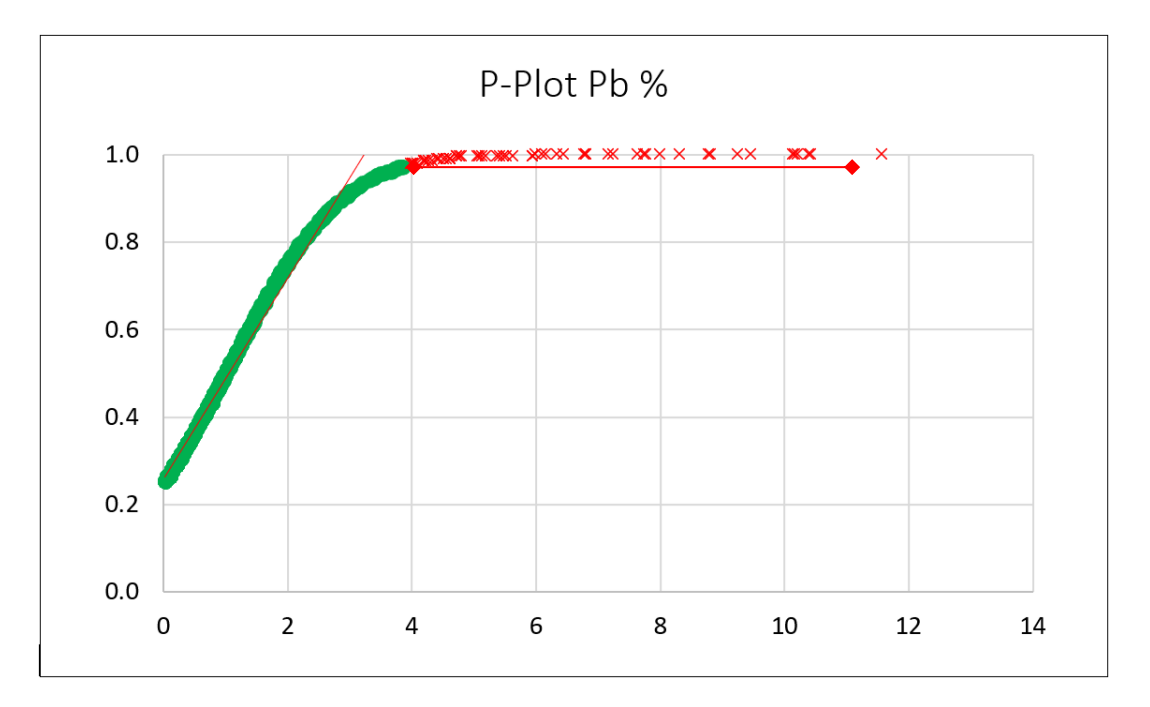

#### **Tabla 9**

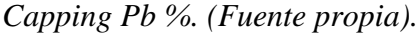

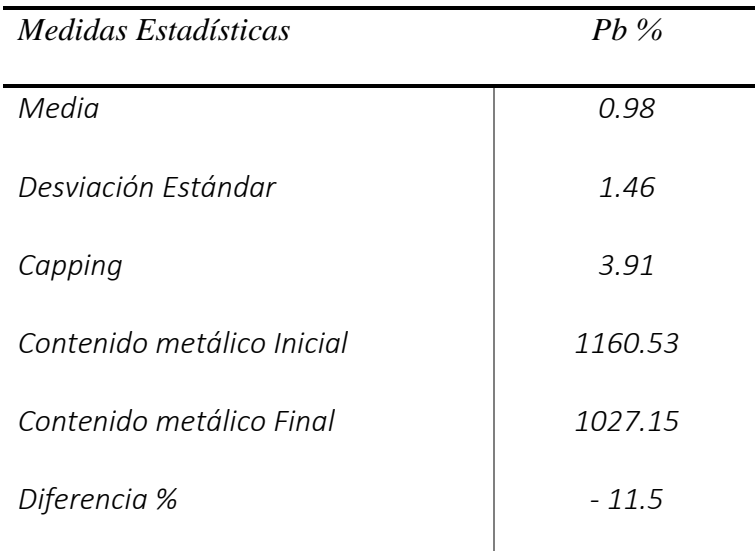

Mediante el método de capping "desviación estándar", se realizó el reemplazamiento de valores erráticos que se encuentren por arriba del valor capping a 3.91 % de Zinc, restando un 11.5 % de contenido metálico a la data total, todo ello con la intención de disminuir el sesgo.

A continuación, se presenta los resultados de datos reemplazados, así como también diagramas de probabilidad acumulada que nos permita observar de manera gráfica, la distribución de los datos reemplazados.

#### **Tabla 10**

*Cantidad de datos reemplazados al valor Capping. (Fuente propia).*

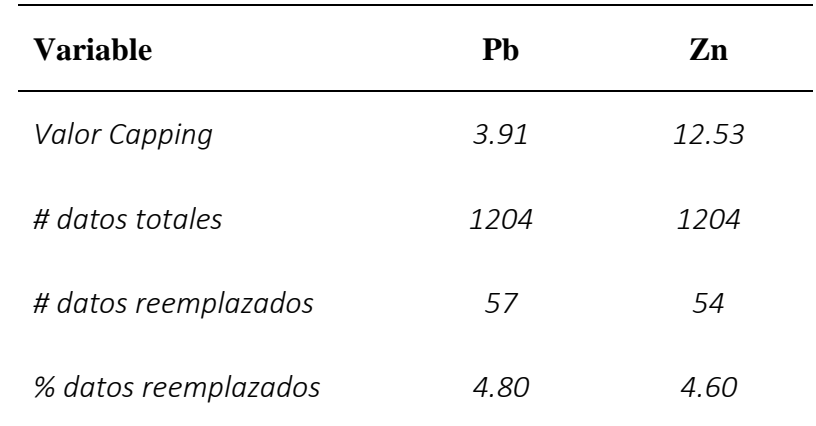

## **Figura 49**

*P-plot, Capping del Zn % (Fuente propia).*

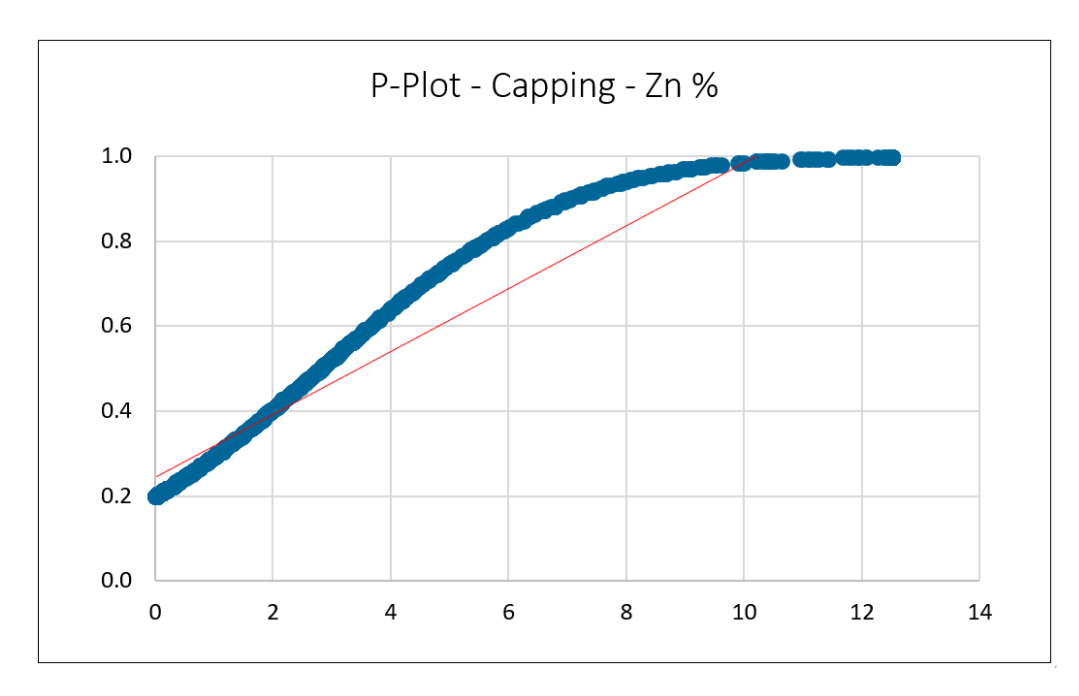

# **Figura 50**

*P-plot, Capping del Zn % (Fuente propia).*

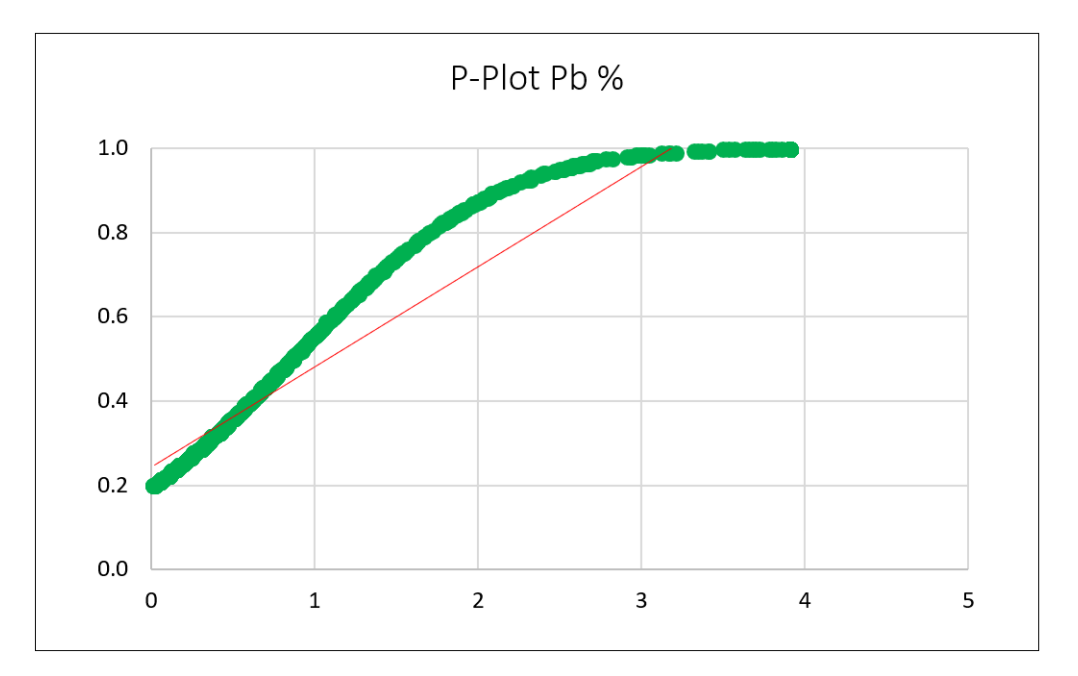

El porcentaje de datos reemplazados de la data total representan menos del 5% para ambos elementos, lo que se determina que el porcentaje de cambio es aceptable y se está controlando las leyes con altos erráticos frecuentes.

#### **4.2.4. Análisis poblacional**

Este proceso se realizó mediante diagramas de box plot y cuartiles, que nos permita observar de manera gráfica y numérica, la variabilidad en cada población de datos geoquímicos por dominio, a continuación, los resultados:

# **Figura 51**

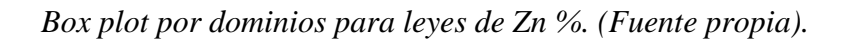

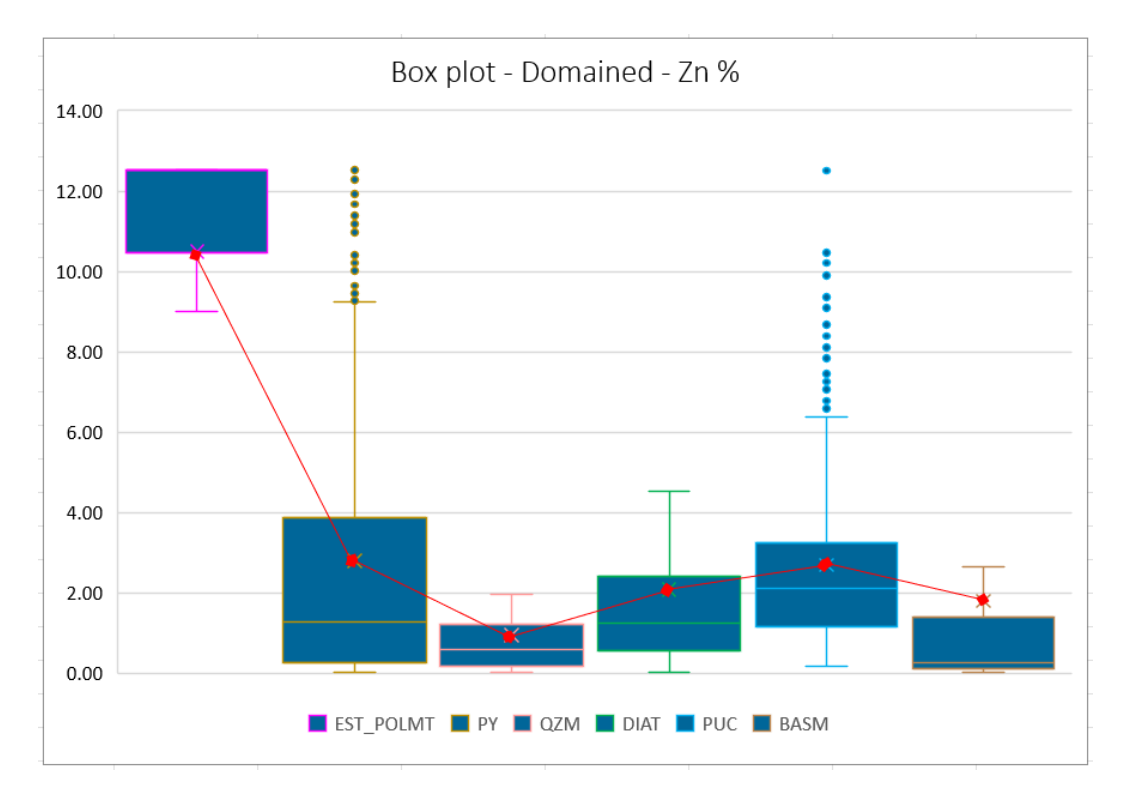

# **Tabla 11**

*Cuartiles de leyes de Zn %, por dominios. (Fuente propia).*

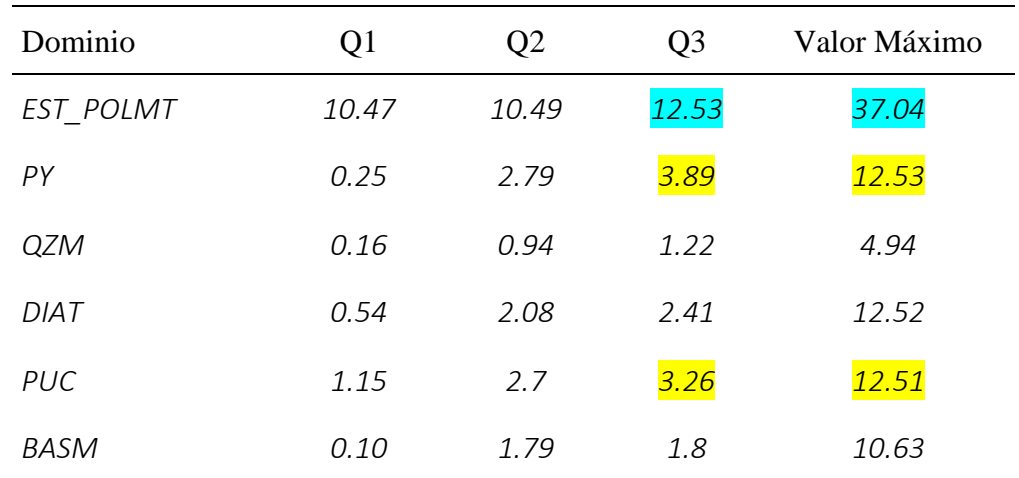

Del grafico de box plot (Fig.52) y los resultados de cuartiles (Tabla. 11) se observa que a partir del cuartil 3 para los dominios del cuerpo de pirita (PY) y calizas del Pucara (PUC) contienen leyes de 3.89 % y 3.26 % respectivamente de Zn, es decir el 25 % de los datos contienen leyes superiores a este porcentaje.

## **Figura 52**

*Capping, variabilidad por dominios para leyes de Pb %. (Fuente propia).*

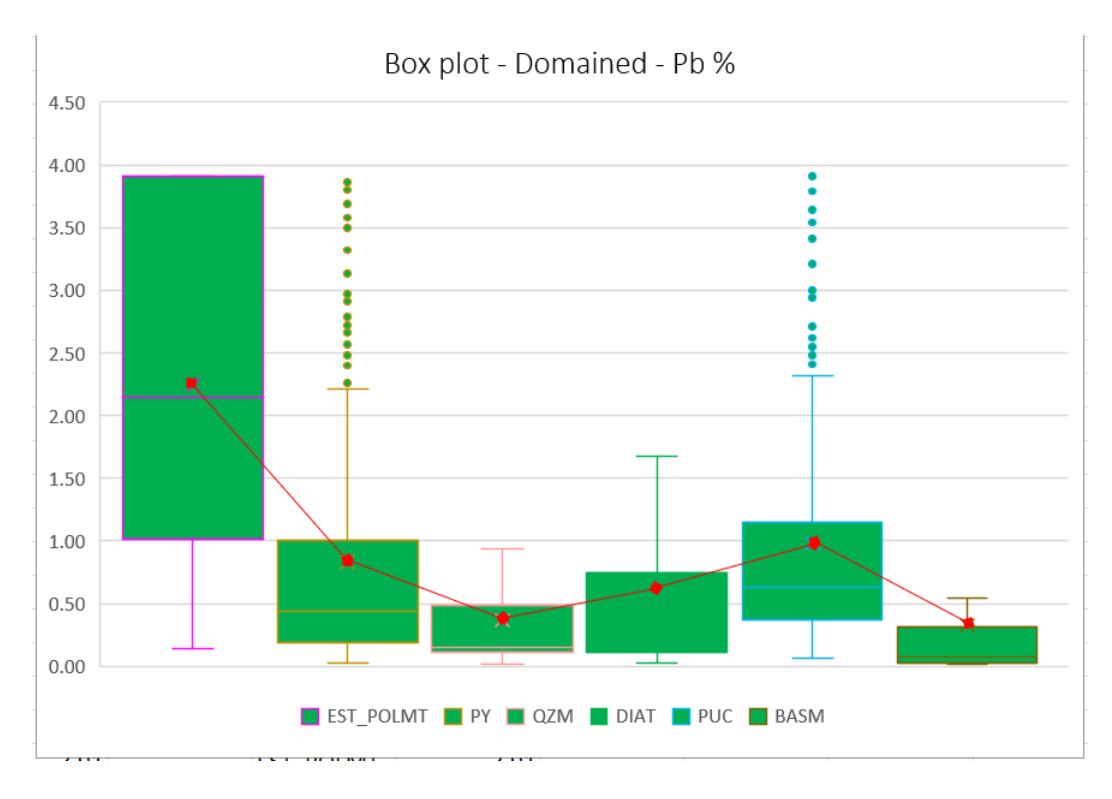

## **Tabla 12**

*Cuartiles de leyes de Pb %, por dominios. (Fuente propia).*

| <b>Dominio</b> | $\overline{Q1}$ | $\overline{Q}2$ | Q <sub>3</sub> | <b>Máximo</b> |
|----------------|-----------------|-----------------|----------------|---------------|
| EST POLMT      | 1.01            | 2.25            | 3.91           | 9.45          |
| PY             | 0.19            | 0.83            | 1.01           | 3.91          |
| QZM            | 0.11            | 0.37            | 0.49           | 2.52          |
| DIAT           | 0.12            | 0.61            | 0.75           | 2.73          |
| PUC            | 0.37            | 0.98            | 1.15           | 3.91          |
| BASM           | 0.03            | 0.32            | 0.33           | 1.9           |

Del grafico de box plot (Fig.53) y los resultados de cuartiles (Tabla. 12) se observa que a partir del cuartil 3 para los dominios del cuerpo de pirita (PY) y calizas del Pucara (PUC) contienen leyes de 1.01 % y 1.15 % respectivamente de Pb, es decir el 25 % de los datos contienen leyes superiores a este porcentaje de ley.

#### **4.2.5. Análisis de contacto**

Como proceso final de la primera etapa del estudio se realizó el análisis de contacto en función a los resultados de los procesos anteriores, por lo tanto se analizó los límites de contacto para los dominios: cuerpo de pirita (PY) y calizas del Pucara (PUC), por el contenido metálico que presentan ambos dominios a partir de su tercer cuartil y la cantidad de datos que contienen, descartando para el análisis a los dominios: "QZM", "DIAT" y "BASM" por representar en conjunto solo un 12.21% del total de datos, a continuación, los resultados:

#### **Cuerpo de pirita (PY)**

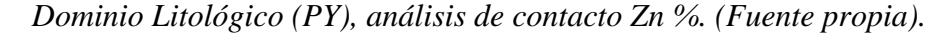

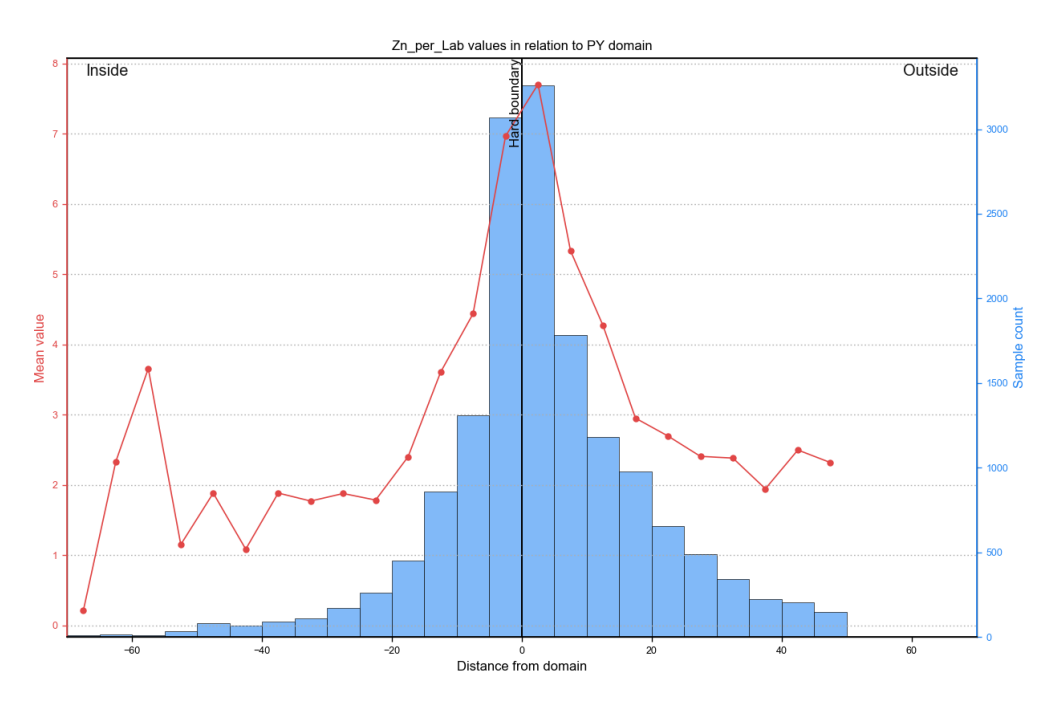

# **Figura 54**

*Dominio Litológico (PY), análisis de contacto Pb %. (Fuente propia).*

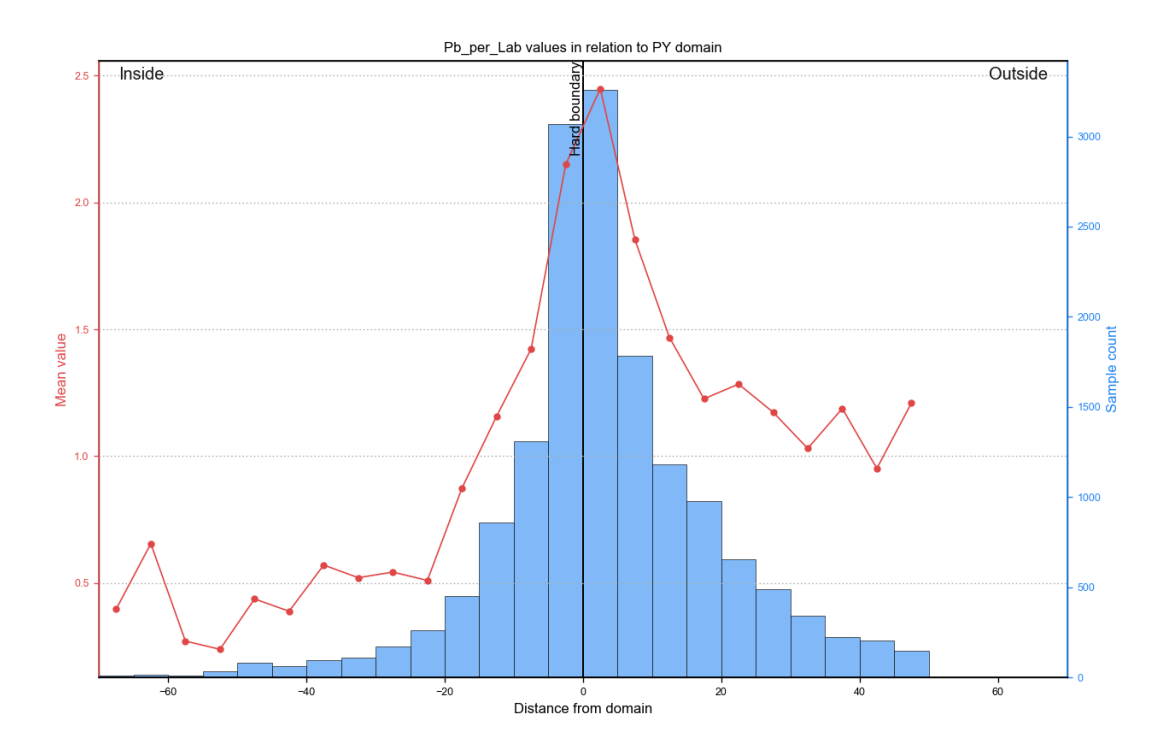

**Calizas del grupo Pucara (PUC)**

*Dominio (PUC), análisis de contacto Zn %. (Fuente propia).*

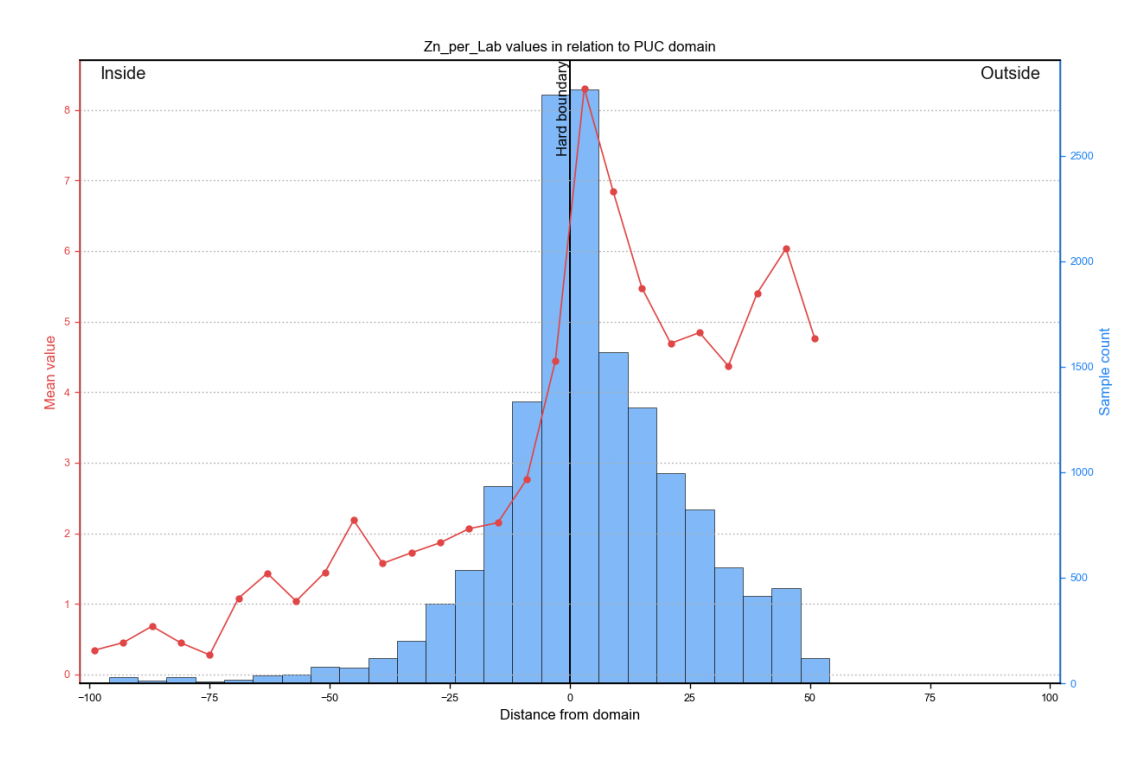

#### **Figura 56**

![](_page_88_Figure_1.jpeg)

*Dominio (PUC), análisis de contacto Pb %. (Fuente propia).*

Finalmente se determina que en los dominios de las calizas del grupo Pucara (PUC) y el cuerpo de pirita (PY), presentan límites de contacto duro y blando con respecto al subdominio "Est\_polmt" (Cuerpos mineralizados de Pb-Zn), es decir ambos dominios contienen leyes que puedan adherirse al subdominio y mejore la estimación de dichos cuerpos mineralizados. Asimismo, se pueda evaluar en función a envolventes económicas relacionados a un Cut off, realizando el análisis de las muestras que quedan dentro de los limites o fuera de los mismos, es decir estimando el subdominio primero como contacto duro y luego como límite de contacto blando utilizando datos a cierta distancia del limite de contacto, los cual se explica en la segunda etapa del proyecto.

#### **4.2.6. Análisis implícito de anisotropía**

Para generar el análisis anisotrópico, se realizó un modelo numérico en base al Cut Off de 3.5% para el Zn y Pb, como parte inicial de la segunda etapa del proyecto con el fin de poder identificar la dirección preferente de mineralización, con un rango de interpolación a 20m a continuación, los resultados:

#### **Figura 57**

*Plano anisotrópico del subdominio "Est\_Polmt". (Fuente propia).*

![](_page_89_Figure_4.jpeg)

Se obtiene la dirección preferente de mineralización para los cuerpos mineralizados, lo cual responde a un Dip 81. 0º, Azimuth 75º, Pitch de 70º aproximadamente.

#### **4.2.7. Dominios de estimación**

Como siguiente proceso se realizó la determinación de los dominios de estimación, en función a los rasgos geológicos, tanto como estadísticos evaluados anteriormente. Cabe indicar que los dominios litológicos de las calizas del Pucara (PUC) y el cuerpo de Pirita (PY), no son dominios del todo estériles, ya que a partir del tercer cuartil presentan leyes que pueden incrementar valor al yacimiento en función a una ley de corte de 3.5 % para Zn y 2.0 % para Pb.

Bajo este criterio se escoge al sub dominio "Est\_polmt" como un dominio de estimación "A", como primera evaluación se realizó los **dominios de estimación para límites de contacto duro** para Pb y Zn, es decir no se añadió a la estimación las muestras que se encuentren fuera del cuerpo mineralizado, seguidamente se determinó a los **dominios de estimación para limites de contacto blando**, es decir se estimó las muestras que se encuentran fuera del cuerpo mineralizado a un rango de distancia de 5 metros como máximo que contengan leyes mayores al cut off (3,5%) y que esten dentro de los dominios litológicos: Calizas del Pucara (PUC) y el cuerpos de Pirita (PY) como dominio "B" y "C". A continuación, los resultados:

#### **Figura 58**

*Criterio para la selección de dominios de estimación. (Fuente propia).*

![](_page_90_Figure_5.jpeg)

*Nota. La letra "A" representa al subdominio "Est\_polmt" a estimar, las letras "B" y "C" son los dominios litológicos de contacto: Cuerpo de Pirita (Py) y Calizas del Pucara (Puc), finalmente la letra "D" representa los dominios que no se estimaran.*

## *Dominio de estimación para límite de contacto duro (EST\_POLMT).*

*Para el Zn (Fuente propia)*

#### **Figura 59**

*Diagrama del dominio 1, límite de contacto duro para Zn. (Est\_Polmt).*

![](_page_91_Figure_4.jpeg)

*Imagen 3D del dominio 1, límite de contacto duro del Zn. (Est\_Polmt).*

![](_page_91_Figure_7.jpeg)

*Para el Pb (Fuente propia)*

# **Figura 61**

![](_page_92_Figure_2.jpeg)

*Diagrama del dominio 2, límite de contacto duro para Pb. (Est\_Polmt).*

*Imagen 3D del dominio 2, límite de contacto duro del Pb. (Est\_Polmt).*

![](_page_92_Figure_6.jpeg)

*Dominio de estimación para límite de contacto blando (EST\_POLMT).*

**Para el Zn** (Fuente propia)

# **Figura 63**

*Diagrama del dominio 3, límite de contacto blando para el Zn.*

![](_page_93_Figure_5.jpeg)

![](_page_93_Figure_6.jpeg)

*Imagen 3D dominio 3, Limite de contacto blando Cutoff 3.5% Zn.*

![](_page_93_Figure_8.jpeg)

**Para el Pb** (Fuente propia)

## **Figura 65**

*Diagrama del dominio 4, límite de contacto blando para el Pb.*

![](_page_94_Figure_6.jpeg)

*Imagen 3D dominio 4, Limite de contacto blando Cutoff 2.0 % Pb*

![](_page_94_Figure_9.jpeg)

![](_page_95_Picture_146.jpeg)

de contacto duro y blando para los elementos Zn y Pb, a continuación, se presenta mediante una tabla dichos dominios de estimación:

## **Tabla 13**

*Dominios de estimación. (Fuente propia).*

![](_page_95_Picture_147.jpeg)

#### **4.2.7.1. Análisis variográfico**

Se realizo el análisis variográfico, ya que es una herramienta que permite analizar el comportamiento espacial de una muestra a una distancia con respecto a otra, definiendo el efecto pepita para cada dominio, la dirección de cada eje, y finalmente indicando mediante tablas los datos determinados para que puedan ser utilizados en el proceso de estimación mediante Kriging.

Para construir los variogramas para cada domino de estimación (1,2,3 y 4), se utilizó el programa LeapFrog; considerando el análisis implícito de anisotropía, como guía, finalmente para llevarlo a un análisis anisotrópico explicito, ajustando los datos en torno a la meseta, considerando la varianza del sub dominio objeto de estudio, utilizando el método esferoidal. A continuación, se muestran los variogramas hallados

en esta última etapa del proyecto:

# **Dominio de estimación 1** (Fuente propia)

# **Figura 67**

*Variograma de Efecto Nugget, Dominio de contacto duro Zn*

![](_page_96_Figure_5.jpeg)

## **Figura 68**

![](_page_97_Figure_1.jpeg)

*Radial Plot y los ejes del variograma, Dominio contacto duro Zn.*

*Semi variograma; Dominio de contacto duro Zn*

![](_page_97_Figure_5.jpeg)

## **Tabla 14**

![](_page_98_Picture_151.jpeg)

*Variables utilizadas para el cálculo del semivariograma D1. (Fuente propia).*

# **Dominio de estimación 2** (Fuente propia)

*Variograma de Efecto Nugget, Dominio de contacto duro Pb.*

![](_page_98_Figure_6.jpeg)

# **Figura 71**

![](_page_99_Figure_1.jpeg)

*Radial Plot y los ejes del variograma, Dominio contacto duro Pb.*

*Semi variograma; Dominio de contacto duro Pb.*

![](_page_99_Figure_5.jpeg)

# **Tabla 15**

*Variables utilizadas para el cálculo del semivariograma D2. (Fuente propia).*

![](_page_100_Picture_158.jpeg)

# **Dominio de estimación 3** (Fuente propia)

# **Figura 73**

*Variograma de Efecto Nugget, Dominio de contacto blando Zn.*

![](_page_100_Figure_9.jpeg)

### **Figura 74**

![](_page_101_Figure_1.jpeg)

*Radial Plot y los ejes del variograma, Dominio contacto duro Zn.*

*Semi variograma; Dominio de contacto duro Pb.*

![](_page_101_Figure_5.jpeg)

## **Tabla 16**

![](_page_102_Picture_148.jpeg)

*Variables utilizadas para el cálculo del semivariograma D3. (Fuente propia).*

# **Dominio de estimación 4** (Fuente propia)

# **Figura 76**

*Variograma de Efecto Nugget, Dominio de contacto blando Pb.*

![](_page_102_Figure_6.jpeg)

#### **Figura 77**

![](_page_103_Figure_1.jpeg)

*Radial Plot y los ejes del variograma, Dominio contacto duro Pb.*

*Semi variograma; Dominio de contacto duro Pb.*

![](_page_103_Figure_5.jpeg)

## **Tabla 17**

![](_page_104_Picture_125.jpeg)

*Variables utilizadas para el cálculo del semivariograma D4. (Fuente propia).*

#### **4.2.8. Análisis de efecto soporte**

Se realizo el análisis el efecto soporte para la validación del modelo de recursos, finalmente mediante el análisis de variabilidad de bloques por Kriging Simple para los límites de contacto blando y duro para cada elemento dentro del sub dominio "Est\_Polmt" objeto de estudio. A continuación, los siguientes resultados:

## **Tabla 18**

*Análisis de variabilidad para dominios de estimación Zn. (Fuente propia).*

![](_page_104_Picture_126.jpeg)

![](_page_105_Picture_121.jpeg)

# **Tabla 19**

*Análisis de variabilidad para dominios de estimación Pb. (Fuente propia).*

![](_page_105_Picture_122.jpeg)

# **Dominios limite duro y blando para el elemento Zn (EST\_POLMT)**

## **Figura 79**

Zn\_per\_Lab<br>discrete 2  $-4000$ -390  $+3800$ +3700 ies: UNIVERSIDAD NACIONAL DANIEL ALCIDES CARRION **THE** FACULTAD DE INGENIERIA ESCUELA PROFESIONAL DE INGENIERIA GEOLOGICA Elaborado: J. José Churi Pérez Fajo Raúl Rojas<br>
Lugar: Tajo Raúl Rojas MODELO DE BLOQUES ---------- Departamento: Pasco Lugar: Tajo Raúl Rojas MODELO DE BLOQUES ---------- Departamento: Pasco Pared Oeste SECCION MIRANDO AL W Fecha: Provincia: Pasco<br>Locales Dic-22 Distrito: Simón Bolívar Coordenadas:

*Kriging Simple y modelo de Bloques, dominio de estimación 1(Fuente propia).*

## **Figura 80**

*Kriging Simple y modelo de Bloques, dominio de estimación 3. (Fuente propia).*

![](_page_106_Figure_6.jpeg)

# **Dominios limite duro y blando para el elemento Pb (EST\_POLMT)**

## **Figura 81**

Pb\_per\_Lab<br>discrete  $+4400$ 390 3800 UNIVERSIDAD NACIONAL DANIEL ALCIDES CARRION Ŵ FACULTAD DE INGENIERIA ESCUELA PROFESIONAL DE INGENIERIA GEOLOGICA<br>Pérez Fscala: Ubicación: Elaborado: J. José Churi Pérez Fajo Raúl Rojas<br>
Lugar: Tajo Raúl Rojas MODELO DE BLOQUES ---------- Departamento: Pasco Lugar: Tajo Raúl Rojas MODELO DE BLOQUES ---------- Departamento: Pasco Zona: Pared Oeste SECCION MIRANDO AL W Fecha: Provincia: Pared Oeste SECCION MIRANDO AL W Fecha: Provincial Simón Bolívar

*Kriging Simple y modelo de Bloques, dominio de estimación 2. (Fuente propia).*

*Kriging Simple y modelo de Bloques, dominio de estimación 4. (Fuente propia).*

![](_page_107_Figure_6.jpeg)
### **4.3. Prueba de hipótesis**

Analizando geoestadísticamente los cuerpos mineralizados de Pb-Zn ha optimizado considerablemente el modelo de bloques en la validación del modelo de recursos de la Pared Oeste del tajo Raúl Rojas, primeramente por que se ha determinado que los dominios de "Puc" y "Py" contienen leyes que incrementan el valor del yacimiento, y pueden ser utilizados para determinar dominios en función a límites de contacto duro y blando que posteriormente ajusten mejor a la estimación mediante Kriging simple de los cuerpos mineralizados de Pb y Zn.

Se pudo comprobar la hipótesis general, ya que mediante el estudio geoestadístico se logró optimizar el modelo de bloques de los cuerpos mineralizados, incrementando los bloques en la estimación que correspondes a 353 y 305 bloques para Zn y Pb, respectivamente, con una ley media de 5.85 % para el Zn y 2.96% para el Pb, justificándose en la suma de estudios en la validación del modelo de recursos de los cuerpos mineralizados de Pb-Zn de la Pared Oeste del tajo Raúl Rojas.

La variabilidad del modelo de bloques para los cuerpos mineralizados es mínima, tanto en el porcentaje de cambio como en su ley media, también en los cuartiles inferiores y superiores, por lo tanto, es aceptable para que puedan realizar comparaciones con otros métodos de estimación que se realiza en la validación de los modelos de recursos.

### **4.4. Discusión de resultados**

Este trabajo de investigación tiene como principal objetivo aportar a la validación del modelo de recursos mediante el análisis geoestadístico de los cuerpos mineralizados de Pb-Zn, dando un mejor enfoque y determinando un análisis por límites de contacto, para el mejor ajuste de estimación mediante variogramas optimizando así el modelo de bloques, asimismo se puede comparar con otros métodos de estimación como es el caso de inverso a la distancia entre otros que son menos robustos.

#### **CONCLUSIONES**

- Como principal resultado del proyecto se ha logrado optimizar el modelo de bloques para los cuerpos mineralizados de Pb-Zn, en un 4.7 % más de bloques para leyes de Zn y 4.0 % más de bloques estimados para Pb, con una ley media de 5.85 % y 2.96 % en base a una ley cut off de 3.5 % y 2.0% respectivamente de Zn y Pb, todo ello en función al dominio de estimación para límites de contacto blando, es importante mencionar que cada bloque tiene la longitud de 5x5x5 m.
- Se pudo analizar el contenido metálico que existe en los dominios "Puc" y "Py", determinando que no son dominios del todo estériles ya que contienen leyes que pueden incrementar valor al yacimiento.
- Se demuestra mediante secciones basados en estimación Kriging el modelo de bloques para los cuerpos mineralizados de Pb-Zn con la ayuda del software LeapFrog.
- Se determino el ajuste de los modelos de variograma ubicando la dirección con menor variabilidad a menor distancia.
- La información del presente proyecto, tanto como el modelo geológico y el modelo de recursos puede ser auditado mediante el código JORC.
- Al momento de regularizar las muestras a un composito de 2.5m se observó el decrecimiento progresivo del número de datos, asimismo se observó la reducción de la deviación estándar en un 17.4 % y la varianza en un 31.7 %, reduciendo el sesgo.

### **RECOMENDACIONES**

- Se recomienda realizar comparaciones con otros métodos de estimación, así mismo realizar validaciones cruzadas que permita dar un mejor ajuste a la validación del modelo de bloques.
- A pesar de realizar la estimación mediante herramientas geoestadísticas, se recomienda realizar un programa de perforación infill para contornear los cuerpos mineralizados de Pb\_Zn. Asimismo, para localizar nuevos tarjets de exploración.
- Se debe realizar un análisis exploratorio de datos a la data histórica para determinar un mejor control a las leyes con altos erráticos, pueden corresponder a una población de leyes menos probables pero frecuentes, como en el caso de las calizas del pucara y el cuerpo de pirita.
- Se debe realizar un análisis de contacto a otras litologías como en el caso de la diatrema y basamento, mediante la data histórica, ya que puede dar un mejor alcance sobre la distribución de los datos dentro de estos dominios.
- Es importante la capacitación constante, en muestreo, asimismo en el control de aseguramiento y la calidad. Ya que es base de todo estudio de cálculo de reservas.
- Se recomienda realizar otros métodos de estimación, para así poder diferenciarlos y determinar la variabilidad en la validación del modelo de recursos.

### **REFERENCIAS BIBLIOGRÁFICAS**

- ✓ Regina, B. (2007). *Sources and Evolution in Space and Time of Hydrothermal Fluids at the Cerro de Pasco Cordilleran Base Metal Deposit, Central Peru*. Universidad de Ginebra.
- ✓ Rafael, L. (2020). *Estimación de recursos minerales en dominios geometalúrgicos*. Universidad de Concepción de Chile.
- ✓ Leonardo, M. (2020*). Proceso de estimación de recursos minerales y aplicación de los métodos geoestadísticos aplicado en los cuerpos mineralizados 1, 2 y 5 en la Unidad Cerro Lindo*. Universidad Nacional San Agustín de Arequipa.
- ✓ Fernando, T. (2019). *Estimación de recursos y reservas con el uso de software minero para la explotación del proyecto minero – Don Javier*. Universidad Nacional San Agustín de Arequipa.
- $\checkmark$  Readdy, L, Bolin, D, Mathieson, G. (1982). Ore reserve calculation. In: Hustrulid, W. (ed) Underground mining methods handbook. AIME, New York, pp 17–38
- ✓ Annels, A. (1991). *Mineral deposit evaluation: a practical approach*. London, 436 p.
- ✓ Minnitt, R. (2007). *Sampling: the impact on costs and decision making. J South Afr Inst Min Metall.* 107:451–462 p.
- ✓ Taggart, A. (1945). *Handbook of mineral dressing*. Wiley, New York, 1905 p.
- $\checkmark$  Erickson, A, Padgett, J. (2011). Geological data collection. In: Darling P (ed) SME mining engineering handbook. Society for Mining Metallurgy & Exploration, Englewood, pp 145–159 p.
- ✓ Sarma, D. (2009). *Geostatistics with applications in Earth sciences*, 2nd edn. Elsevier, Dordrecht, 205 p.
- ✓ Vallée, M. (1992). *Guide to the evaluation of gold deposits*. Canadian Institute of Mining, Metallurgy and Petroleum, Montreal, Special volume 45, 299 p.
- ✓ Koch, G, Link, R. (1970). *Statistical analysis of geological data*. John Wiley & Sons, New York, 375 p.
- ✓ Caballero, A. (2014). Metodología integral innovadora para planes y tesis. México, D.F.: Cengage Learning.
- ✓ Hernández, R., Fernández, C. y Baptista, P. (2014). *Metodología de la investigación* (6ª ed.). México: McGrwall Hill Education.
- ✓ *Vargas Cordero, Zoila Rosa (2009). La investigación aplicada: una forma de conocer las realidades con evidencia científica. Vol. 33, num. 1, pp. 155-165. Costa Rica.*

**ANEXOS**

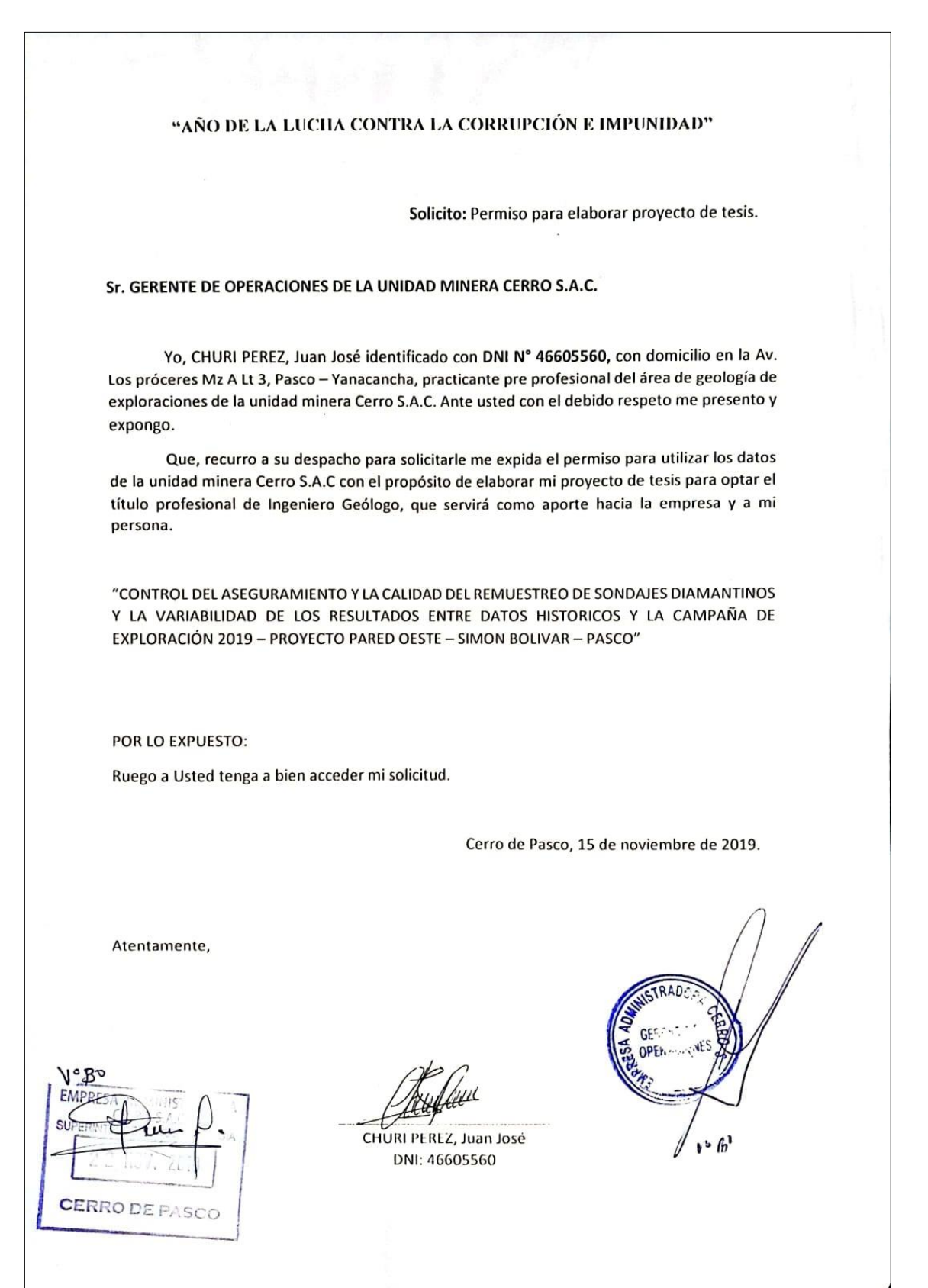

# **INSTRUMENTOS DE RECOLECCIÓN DE DATOS**

# **ASSAY**

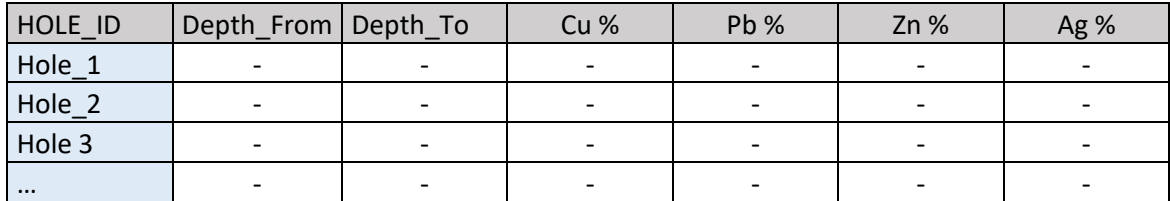

## **COLLAR**

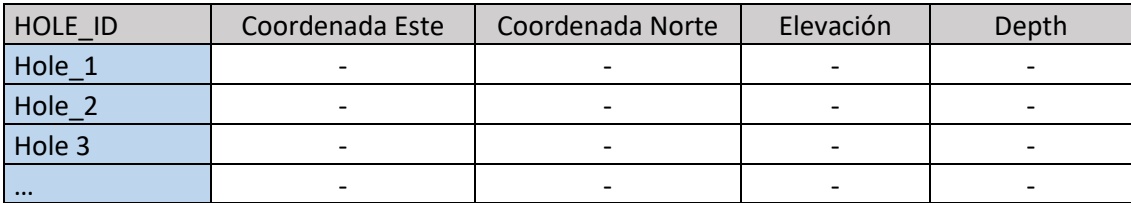

## **SURVEY**

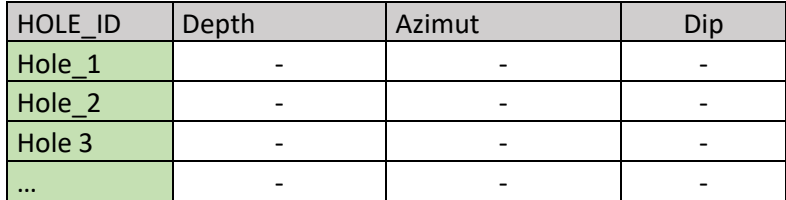

### **GEOLOGIA**

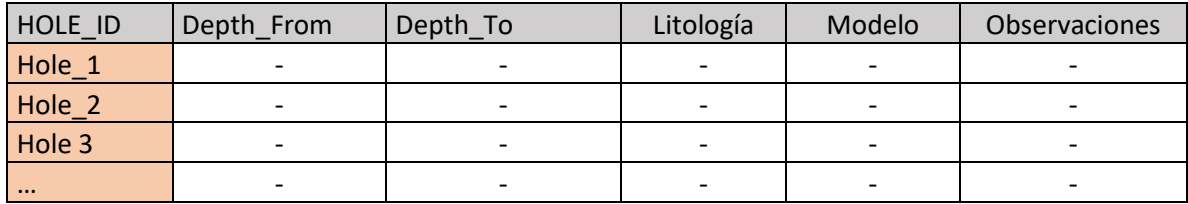

# **QA/QC**

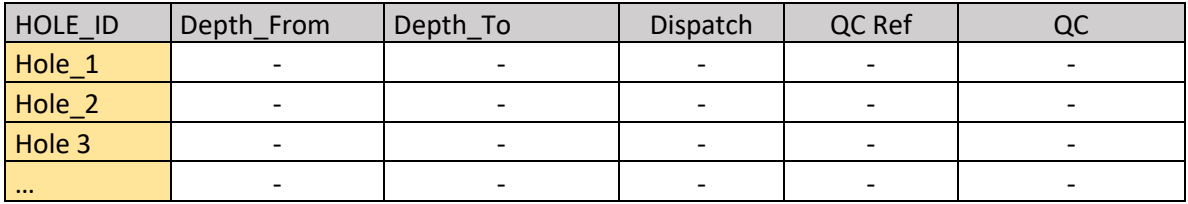

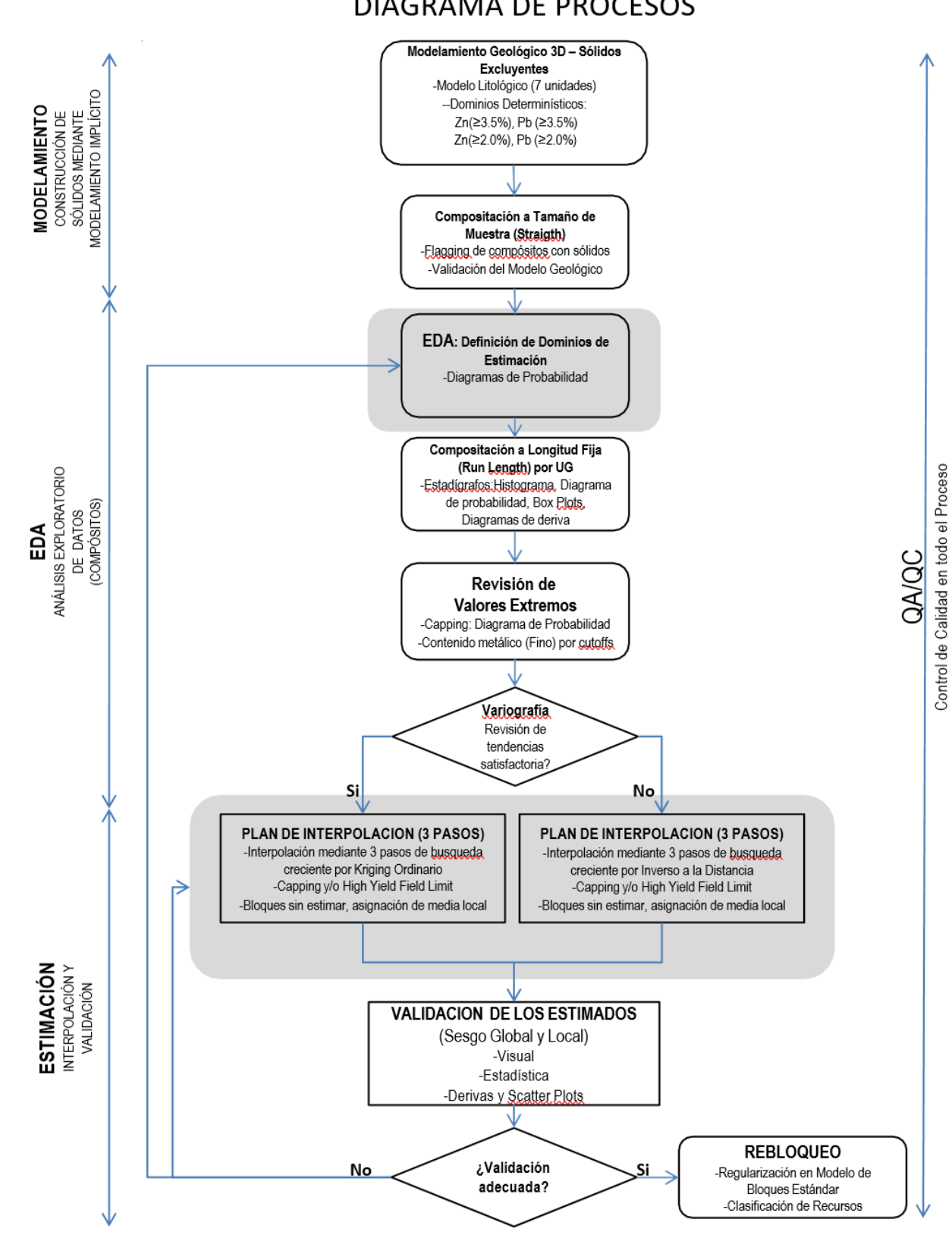

## **DIAGRAMA DE PROCESOS**

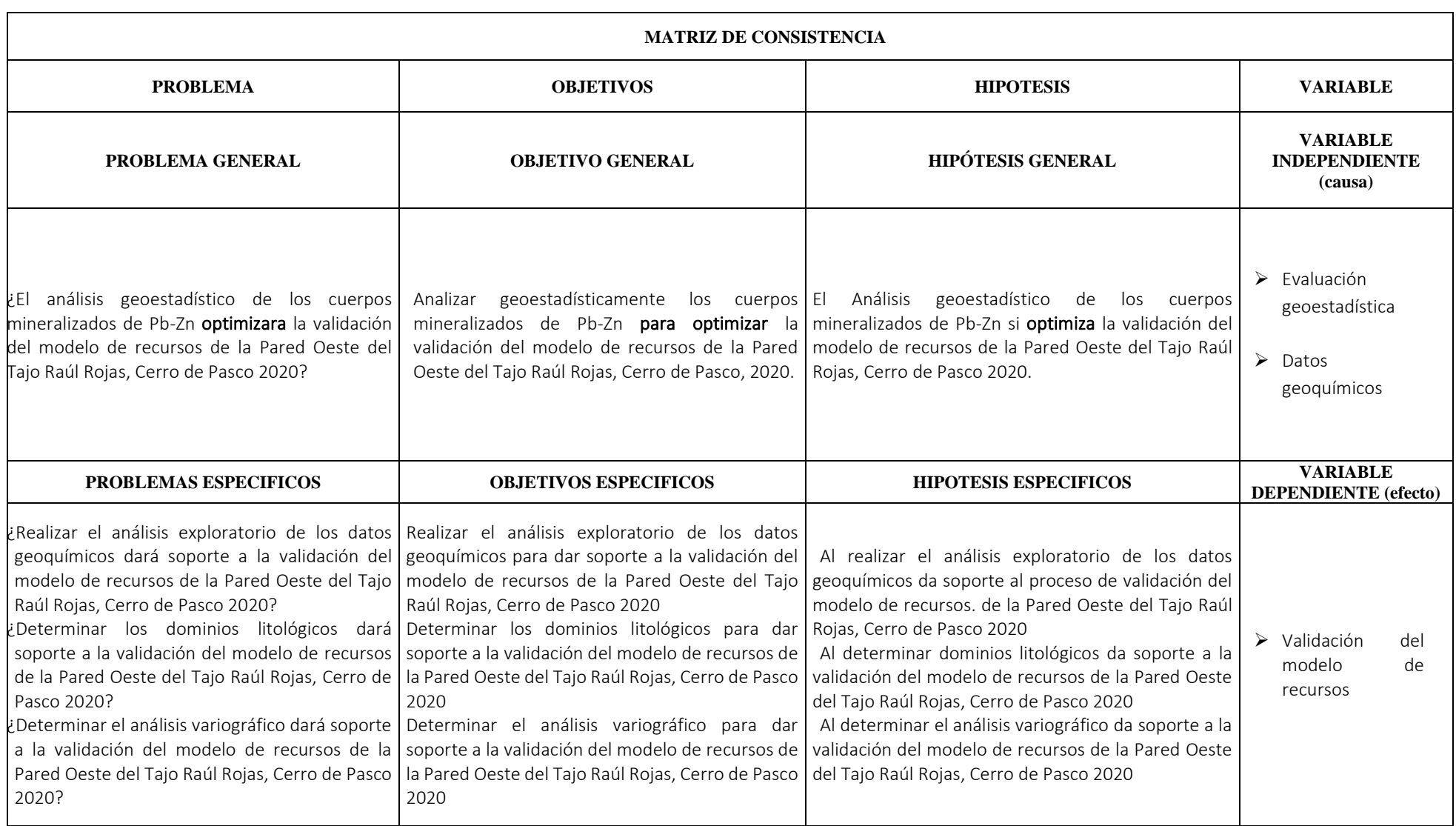